## **UNIVERSIDAD NACIONAL DEL CALLAO**

## **FACULTAD DE INGENIERÍA ELÉCTRICA Y ELECTRÓNICA**

**ESCUELA PROFESIONAL DE INGENIERÍA ELECTRÓNICA**

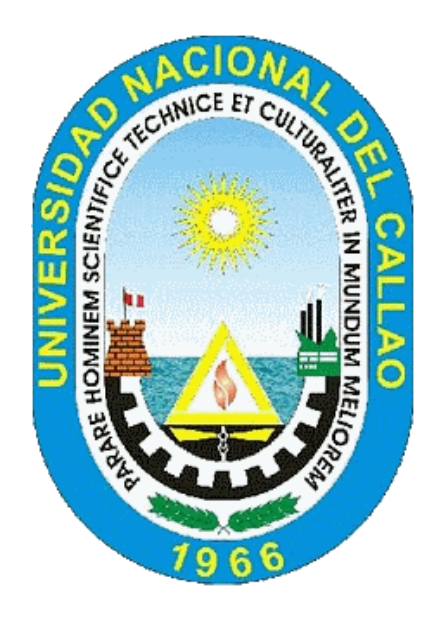

**TESIS**

**PARA OBTENER TÍTULO PROFESIONAL DE INGENIERO ELECTRÓNICO**

*"***AUTOMATIZACIÓN DE SUBESTACIONES DE POTENCIA DE LA EMPRESA DISTRIBUIDORA ELECTRO UCAYALI S.A. MEDIANTE UN SISTEMA SCADA/ICCP PARA PERMITIRLE EL MONITOREO, CONTROL Y ENVÍO DE DATOS AL CENTRO DE CONTROL DEL COES***"*

**AUTOR: MARLON JAIRO SERVAN FERNANDEZ** 

**ASESOR: Dr. JUAN HERBER GRADOS GAMARRA**

**CALLAO - PERÚ MARZO-2019**

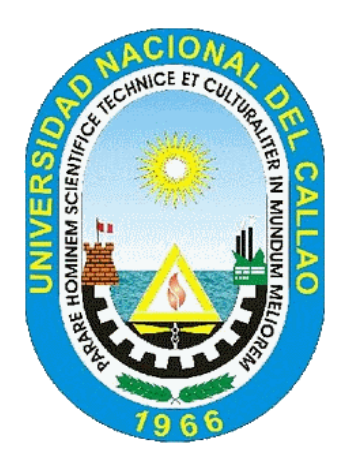

# **UNIVERSIDAD NACIONAL DEL CALLAO FACULTAD DE INGENIERÍA ELÉCTRICA Y ELECTRÓNICA ESCUELA PROFESIONAL DE INGENIERÍA ELECTRÓNICA**

**TESIS** 

**PARA OBTENER TÍTULO PROFESIONAL DE INGENIERO ELECTRÓNICO** *"***AUTOMATIZACIÓN DE SUBESTACIONES DE POTENCIA DE LA EMPRESA DISTRIBUIDORA ELECTRO UCAYALI S.A. MEDIANTE UN SISTEMA SCADA/ICCP PARA PERMITIRLE EL MONITOREO, CONTROL Y ENVÍO DE DATOS AL CENTRO DE CONTROL DEL COES***"*

**PRESENTADO POR:**

**MARLON JAIRO SERVAN FERNANDEZ**

**ASESOR:**

**Dr. JUAN HERBER GRADOS GAMARRA**

**CALIFICACIÓN:**

**(17) DIECISIETE (MUY BUENO)**

\_\_\_\_\_\_\_\_\_\_\_\_\_\_\_\_\_\_\_\_\_\_\_\_\_\_\_ \_\_\_\_\_\_\_\_\_\_\_\_\_\_\_\_\_\_\_\_\_\_\_\_\_\_\_

PRESIDENTE SECRETARIO MS.C. Ing. Julio Cesar Borjas Castañeda Mg. Ing. Jorge Elias Moscoso Sanchez

VOCAL Dr. Lic. Adan Almircar Tejada Cabanillas

\_\_\_\_\_\_\_\_\_\_\_\_\_\_\_\_\_\_\_\_\_\_\_\_\_\_\_

**CALLAO - PERÚ MARZO-2019**

## **DEDICATORIA**

A mis padres y a mi hermano quienes me brindaron, brindan y me seguirán brindando todo su apoyo de manera incondicional en todas las cosas que me proponga realizar en la vida.

#### **AGRADECIMIENTOS**

 A cada de los docentes de la Escuela Profesional de Ingeniería Electrónica de la Universidad Nacional del Callao, por toda su dedicación y empeño en brindarme toda la enseñanza necesaria durante todo mi proceso de formación académica como Ingeniero Electrónico.

 Un Agradecimiento en especial para el Dr. Juan Heber Grados Gamarra, qué a pesar de sus labores como Decano de la Facultad de Ingeniería Eléctrica y Electrónica de la Universidad Nacional del Callao, se permitió dar un espacio para ser el asesor de la presente tesis. Gracias por sus consejos, orientaciones, diferentes revisiones que me sirvieron para desarrollar mi tesis.

 Finalmente, quiero agradecer a todas esas personas que influyeron en mi de manera directa o indirecta brindándome un apoyo, un consejo o recomendación para ser mejor como persona y profesional.

## **Bach. SERVAN FERNANDEZ, Marlon Jairo**

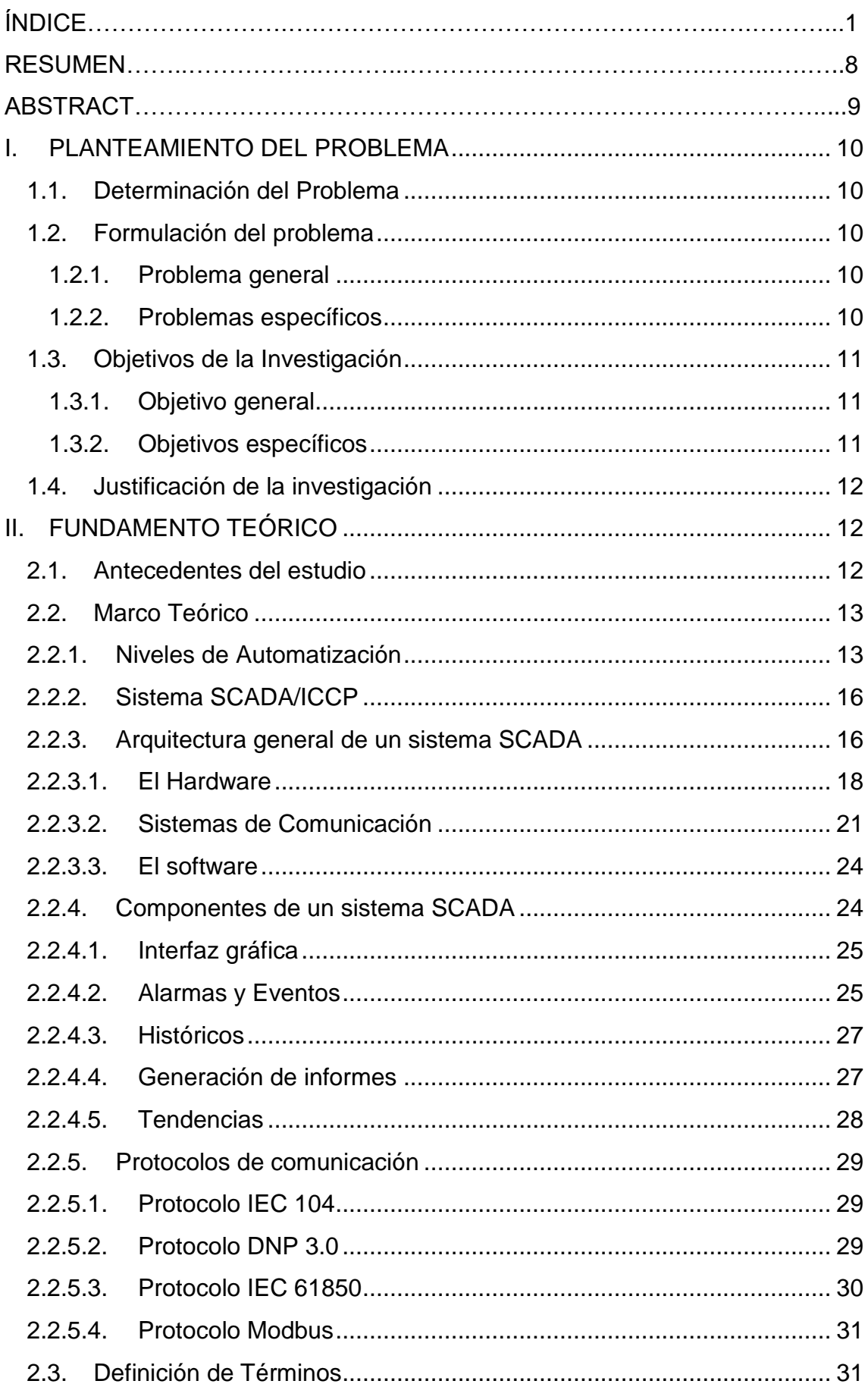

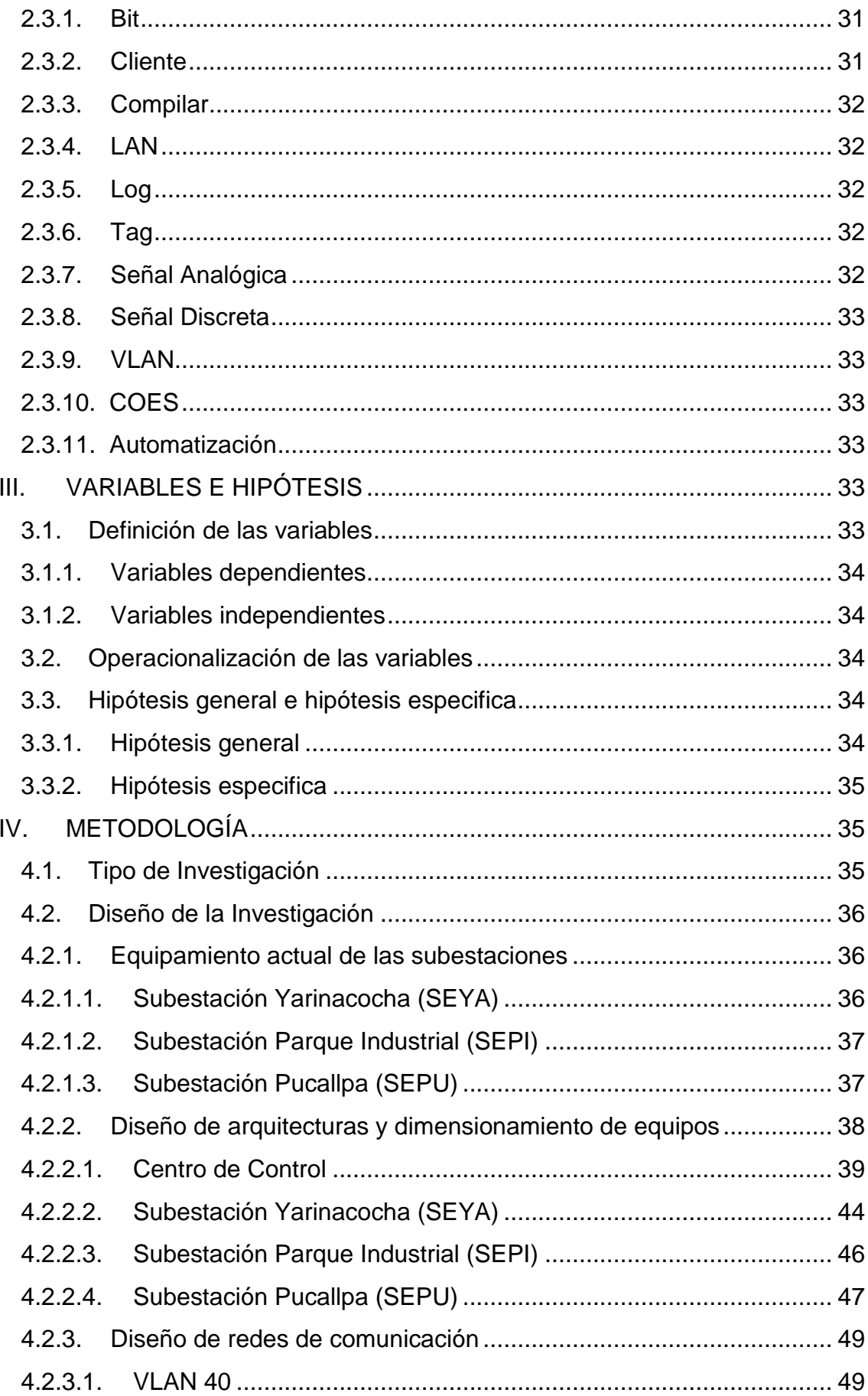

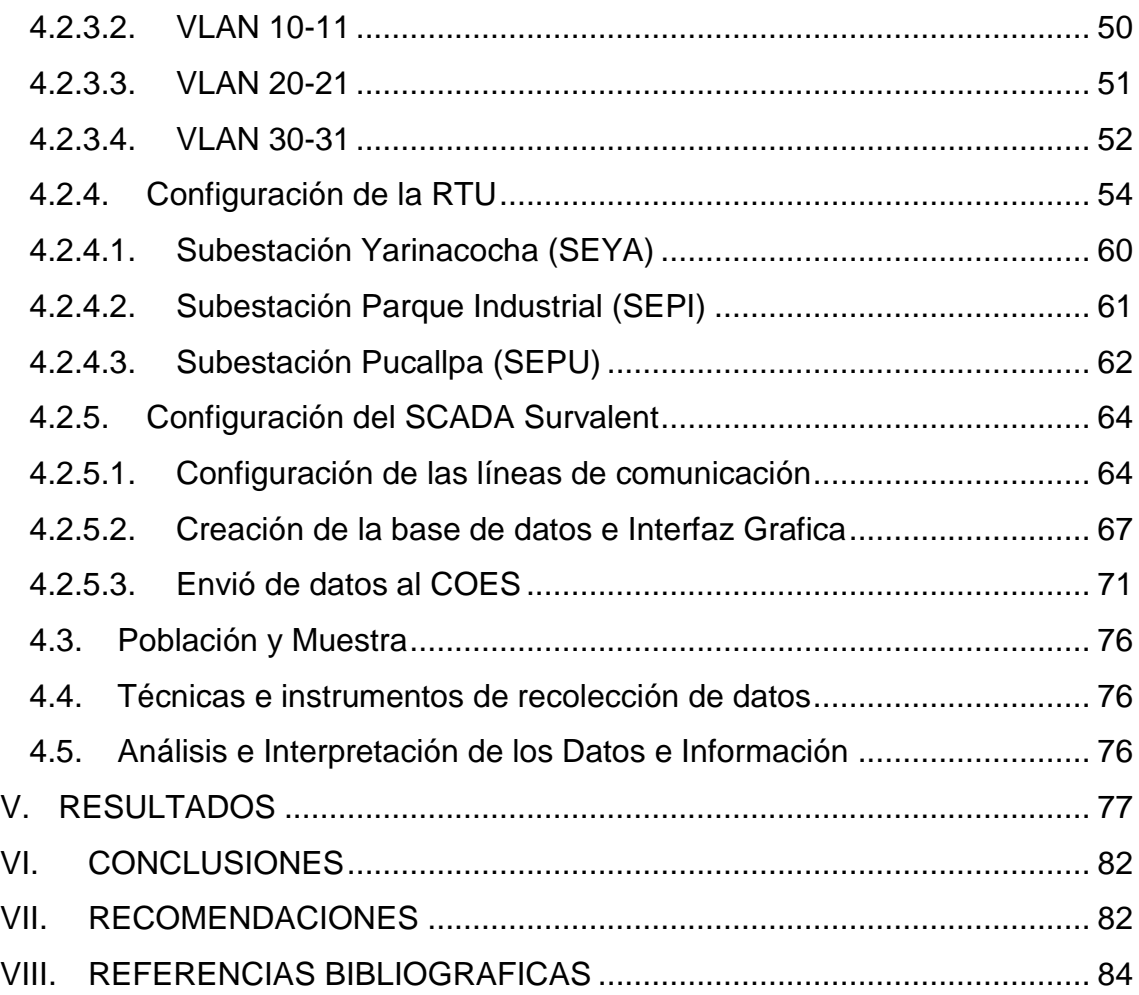

## **CUADRO DE CONTENIDOS**

## **A. ÍNDICE DE FIGURAS**

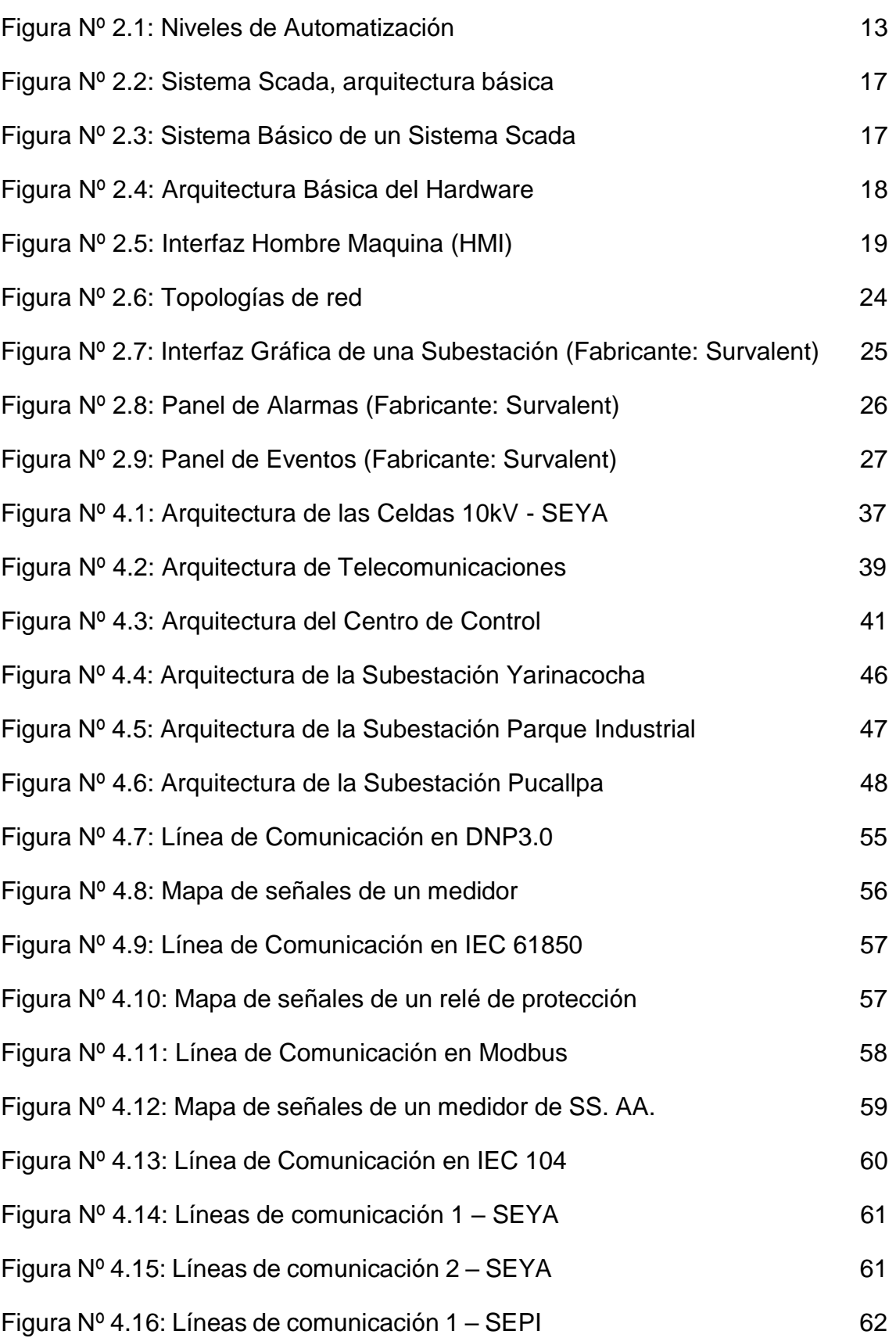

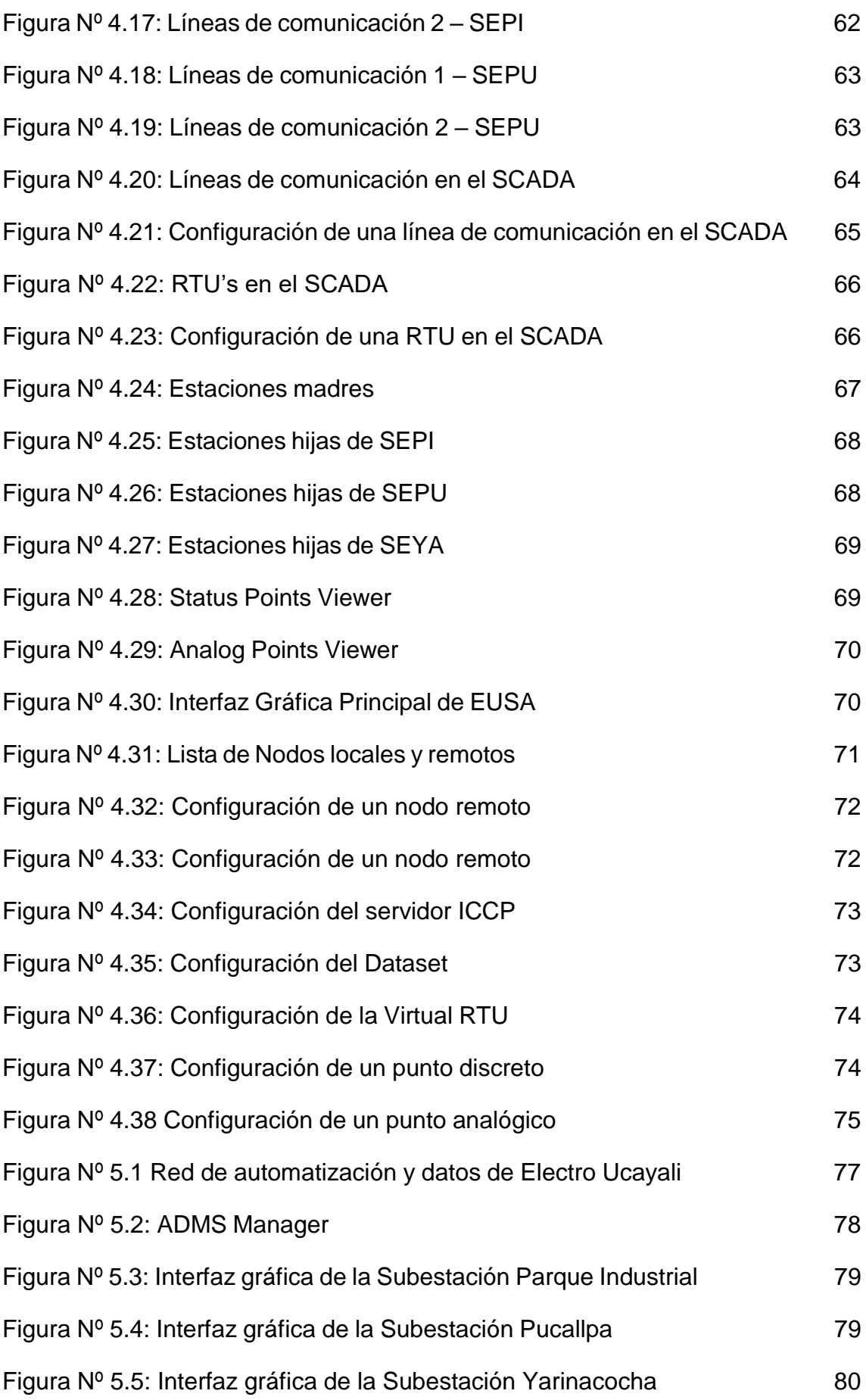

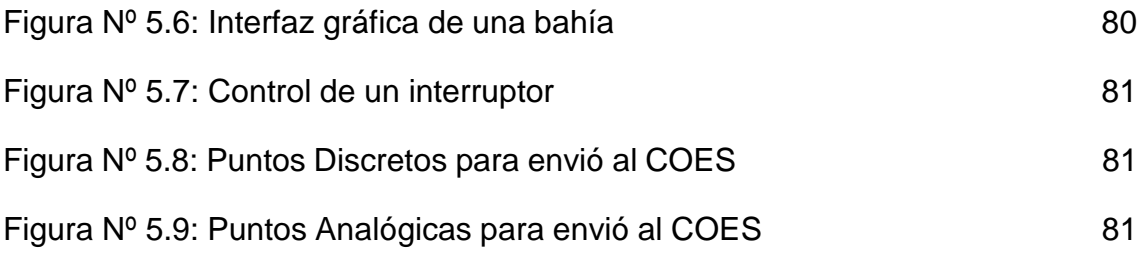

## **B. ÍNDICE DE TABLAS**

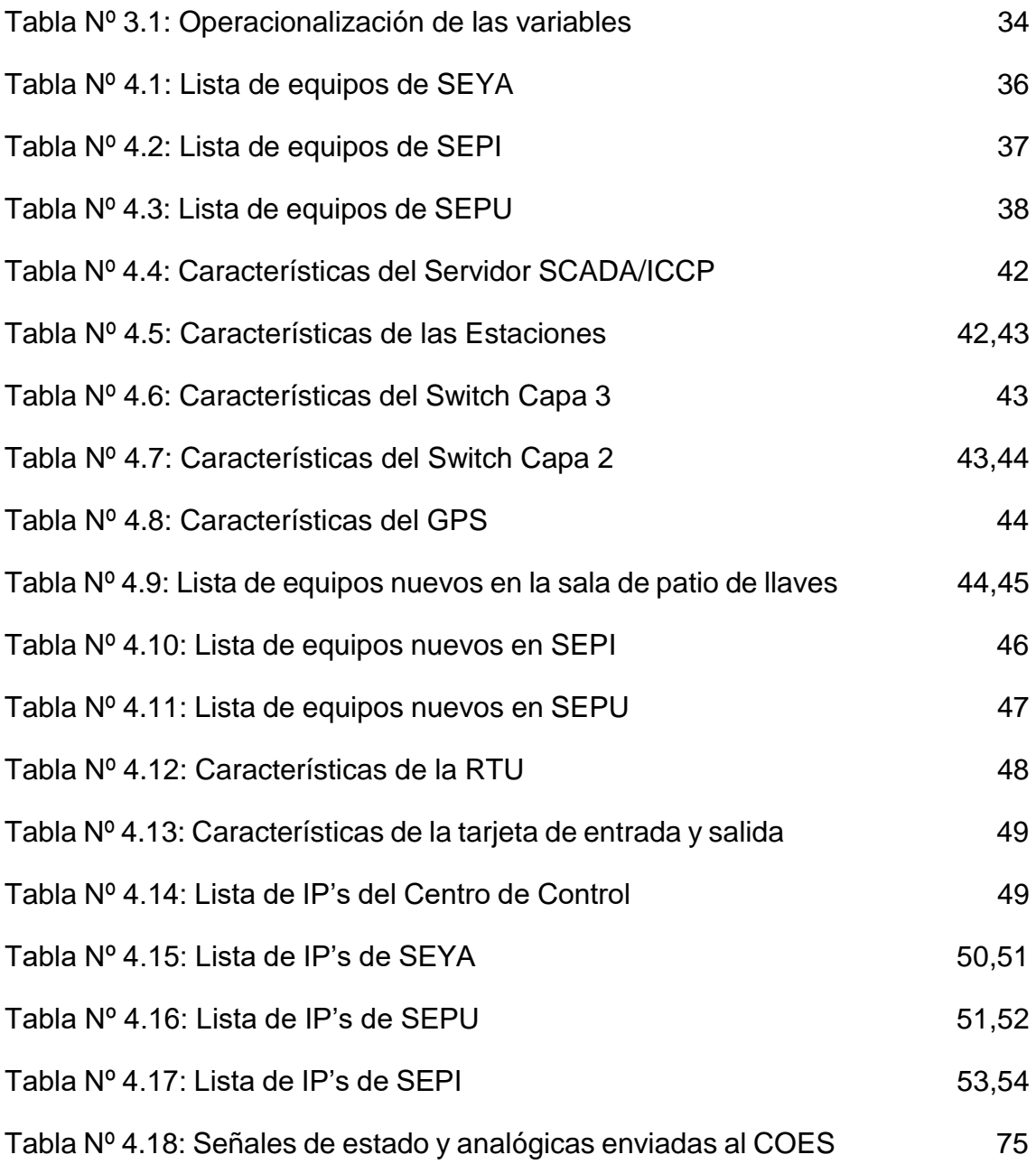

#### **RESUMEN**

Los diferentes cambios en el sector eléctrico de distribución impulsados por los diferentes y competitivos niveles de productividad, eficiencia y calidad de servicio que hoy en día exige el mercado, requieren estar en constante innovación a la hora de tomas de lectura de energía, monitoreo y control de una subestación eléctrica y envío de datos al Centro de Control COES, lo cual puede significar difíciles desafíos para la empresa eléctrica. ELECTRO UCAYALI S.A. cuenta con diversos equipos eléctricos en sus subestaciones de potencia como son relés de protección, medidores de energía, interruptores, seccionadores, transformadores, etc. Pero en la actualidad la Empresa de Distribución ELECTRO UCAYALI S.A. no cuenta con un sistema integrado de automatización y control que le permita gestionar sus subestaciones de potencia en tiempo real y cumplir adecuadamente con los procedimientos de toma de lecturas de energía, monitoreo, control de sus equipos y envío de datos al Centro de Control COES.

El propósito de esta tesis es implementar un sistema SCADA/ICCP en la empresa distribuidora ELECTRO UCAYALI S.A., con el fin de automatizar las subestaciones de potencia y permitirle el monitoreo, control y envío de datos al centro de control COES. Además, esto le permitirá a la empresa disponer de una opción moderna de operación de su sistema eléctrico y cumplir con las exigencias establecidas por las Normas Técnicas para la operación del Sistema Eléctrico Interconectado Nacional (SEIN); ELECTRO UCAYALI S.A. tendrá implementado un sistema de supervisión y control SCADA/ICCP, sobre el cual se implementarán funcionalidades de análisis que apoyen a la gestión, operación y control de su red eléctrica.

#### **ABSTRACT**

Changes in the electricity distribution sector driven by the different levels of productivity, efficiency and quality of service that is demanded in the market today, the need to be constant at the time of reading energy, monitoring and control of an electrical substation and sending data to the COES Control Center, which can mean problems for the electric company. ELECTRO UCAYALI S.A. has various electrical systems and their power substations, such as protection relays, energy meters, switches, disconnectors, transformers, etc. But currently the Distribution Company ELECTRO UCAYALI S.A. does not have an integrated automation and control system that allows you to manage your power substations in real time and comply with the procedures for taking power readings, monitoring, control of your equipment and sending data to the COES Control Center.

The purpose of this thesis is to implement a SCADA / ICCP system in the distribution company ELECTRO UCAYALI S.A., in order to automate the power substations and allow the monitoring, control and sending of data to the COES control center. In addition, this will allow the company to have a modern option of operating its electrical system and comply with the requirements established by the Technical Standards for the operation of the National Interconnected Electric System (SEIN); ELECTRO UCAYALI S.A. will have implemented a SCADA / ICCP supervision and control system, on which analytical functionalities will be implemented to support the management, operation and control of its electrical network.

## <span id="page-13-0"></span>**I. PLANTEAMIENTO DEL PROBLEMA**

#### <span id="page-13-1"></span>**1.1.Determinación del Problema**

La empresa de distribución eléctrica Electro Ucayali S.A. cuenta con diversos equipos eléctricos en sus subestaciones de potencia como son relés de protección, medidores de energía, interruptores, seccionadores, transformadores, etc. Pero en la actualidad no cuenta con sistemas integrados de automatización y control que le permita gestionar los equipos de sus subestaciones de potencia en tiempo real y cumplir adecuadamente con el monitoreo, control y envío de datos al Centro de Control COES.

Las exigencias actuales para la operación continua sobre las empresas de distribución eléctrica como Electro Ucayali S.A a fin de maximizar la producción y cumplir con las exigencias establecidas en la Norma Técnica para el Intercambio de Información en Tiempo Real para la operación del sistema eléctrico interconectado nacional (SEIN) hacen necesaria la automatización de las subestaciones de potencia de la empresa distribuidora eléctrica Electro Ucayali S.A. mediante un sistema SCADA/ICCP.

## <span id="page-13-2"></span>**1.2.Formulación del problema**

#### <span id="page-13-3"></span>**1.2.1. Problema general**

¿Es posible automatizar las subestaciones de potencia de la empresa distribuidora Electro Ucayali S.A. para permitirle el monitoreo, control y envío de datos al centro de control COES mediante un Sistema SCADA/ICCP?

#### <span id="page-13-4"></span>**1.2.2. Problemas específicos**

a. ¿Es factible dimensionar los equipos necesarios para automatizar las subestaciones de potencia de la empresa distribuidora Electro Ucayali S.A. para permitirle el monitoreo, control y envío de datos al centro de control COES?

- b. ¿Es factible implementar una red de automatización y datos centralizada en un Centro de Control para automatizar las subestaciones de potencia de la empresa distribuidora Electro Ucayali S.A. para permitirle el monitoreo, control y envío de datos al centro de control COES?
- c. ¿Es factible implementar un Sistema SCADA/ICCP para automatizar las subestaciones de potencia de la empresa distribuidora Electro Ucayali S.A. para permitirle el monitoreo, control y envío de datos al centro de control COES?

## <span id="page-14-0"></span>**1.3.Objetivos de la Investigación**

#### <span id="page-14-1"></span>**1.3.1. Objetivo general**

Implementar un sistema SCADA/ICCP en la Empresa Distribuidora ELECTRO UCAYALI S.A., con el fin de automatizar las subestaciones de potencia y permitirle el monitoreo, control y envío de datos al centro de control COES.

#### <span id="page-14-2"></span>**1.3.2. Objetivos específicos**

- a. Dimensionar los equipos necesarios para automatizar las subestaciones de potencia de la empresa distribuidora Electro Ucayali S.A. para permitirle el monitoreo, control y envío de datos al centro de control COES.
- b. Implementar una red de automatización y datos centralizada en un Centro de Control para automatizar las subestaciones de potencia de la empresa distribuidora Electro Ucayali S.A. para permitirle el monitoreo, control y envío de datos al centro de control COES.
- c. Implementar un Sistema SCADA/ICCP para automatizar las subestaciones de potencia de la empresa distribuidora Electro Ucayali S.A. para permitirle el monitoreo, control y envío de datos al centro de control COES.

### <span id="page-15-0"></span>**1.4.Justificación de la investigación**

Este proyecto se justifica de una manera tecnológica porque se automatizará las subestaciones de potencia de la empresa distribuidora ELECTRO UCAYALI S.A. mediante un sistema SCADA/ICCP para permitirle el monitoreo, control y envío de datos al Centro de Control COES.

Además, tiene un impacto ambiental y económico. El impacto ambiental se verifica en minimizar el uso de papeles por parte de los operadores para tomar medidas de los valores (analógicos y/o discretos) y eventos que han ocurrido en alguna subestación de potencia. Teniendo en cuenta que toda esta data y eventos quedaran almacenados en el sistema de manera digital y el operador podría acceder a estos en cualquier momento.

Por otra parte, el impacto económico se verifica en minimizar la cantidad de operadores, teniendo en cuenta que actualmente se tiene un operador por subestación y con el sistema SCADA/ICCP solo será necesario un operador en el centro de control de control y este podrá tener el monitoreo y control de las tres subestaciones de potencia.

## <span id="page-15-1"></span>**II. FUNDAMENTO TEÓRICO**

#### <span id="page-15-2"></span>**2.1.Antecedentes del estudio**

Como antecedentes importantes en el extranjero, se mencionan a dos tesis importantes que fueron desarrolladas una de ellas en México y la otra en Guatemala. Comenzando con el trabajo de México que fue desarrollado por el ingeniero Valtierra Aguilar Eduardo Javier, quien presento un trabajo de tesis titulado Análisis de protocolos de comunicación para la automatización de subestaciones eléctricas. En este trabajo se presenta un análisis de la evolución y uso de los protocolos de comunicación que se utilizan en las subestaciones eléctricas. En el contenido de la tesis se detalla las ventajas de los protocolos IEC 61850 y DNP3.0, como también la parte de comunicaciones que se tiene que tener en cuenta para la automatización de una subestación eléctrica.

El segundo trabajo de Guatemala fue desarrollado por el ingeniero Víctor Salazar Santos, quien presento un trabajo de tesis titulado Propuesta de automatización de una subestación eléctrica utilizando el protocolo IEC 61850. En el contenido de la tesis se detalla más a fondo el protocolo de comunicación IEC 61850, como también la parte de comunicaciones que se tiene que tener en cuenta para la automatización de una subestación eléctrica.

Estos trabajos nos ayudaron a conocer los diferentes protocolos de comunicación como también la parte de comunicaciones necesaria para la automatización de las subestaciones eléctricas.

## <span id="page-16-0"></span>**2.2.Marco Teórico**

## **2.2.1. Niveles de Automatización**

<span id="page-16-1"></span>Siguiendo los modelos de los sistemas de control, desde el punto de vista del control y automatización de subestaciones eléctricas; por lo general se definen 4 niveles de automatización, considerado el nivel 0 como el inferior y el 3 como el superior [3].

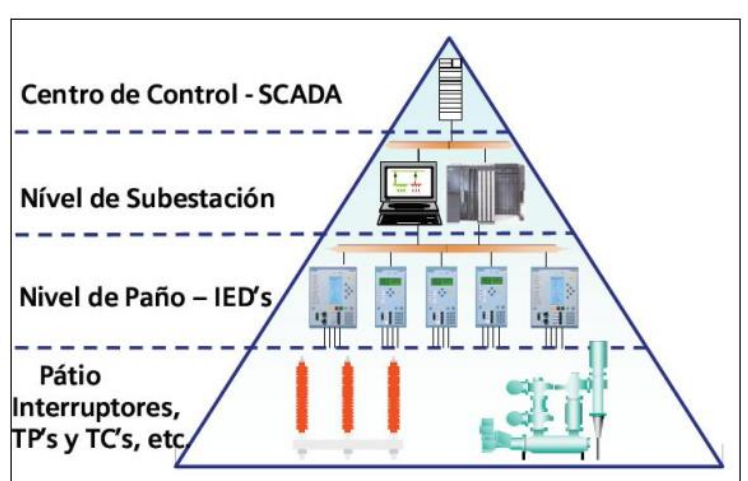

Figura Nº 2.1: Niveles de Automatización

Fuente: SIEMENS AG (2009)

El primer nivel (nivel 0), es el nivel de Patio o nivel de Procesos, en donde se encuentran los equipos de maniobra como por ejemplo interruptores y seccionadores. El control de la operación de este nivel se puede realizar desde cada uno de los equipos o desde los

circuitos de cada una de las celdas, de acuerdo a la lógica de control y enclavamientos que posea cada circuito. En la mayoría de los casos estos equipos poseen el mando del control en cada uno de ellos y puede ser de dos tipos Local o Remoto. La selección de este modo de mando se realizará por medio de un conmutador "local/remoto" (L-R), instalado en el equipo de maniobras y su posición será informada al sistema de Control Local y Telecontrol. La posición "local" (L) deberá inhibir el accionamiento remoto desde los otros niveles de comando y se utilizará para tareas de mantenimiento. En la posición "remoto" (R) el equipo deberá poder ser operado a distancia desde los otros niveles de mando. Adicionalmente al mando eléctrico, los seccionadores incluirán mandos mecánicos, los cuales no corresponden al Nivel 0, y su utilización, solo deberá permitirse con equipos fuera de servicio.

El segundo nivel (nivel 1), es el nivel de Bahía o IED's (Dispositivo electrónico inteligente), este nivel está conformado por equipos especializados en controlar y proteger la operación de los equipos de campo (nivel 0). En este nivel, el control de la operación es dado desde el propio IED o desde los gabinetes de control en los cuales se encuentre instalado los IED. El mando de un IED desde la unidad de bahía requerirá la posición del conmutador que se encuentran en los gabinetes de control y la posición (R) del conmutador (L-R) del IED. El mando desde la unidad de bahía o IED será eventual para tareas de prueba o ante una situación de falla en los niveles superiores de mando como el nivel 2 o nivel 3. En esta condición de mando, el equipamiento electrónico de control adopta una función pasiva, reportando las señalizaciones y alarmas que se generen a partir de las maniobras manuales.

El tercer nivel (nivel 2), es el nivel de Subestación o estaciones de operación HMI (interfaz hombre-máquina), en el cual desde un sistema SCADA HMI, se realizan las funciones de control, supervisión y adquisición de datos de toda la Subestación. En este nivel el control de la operación se realiza desde el Software SCADA implementado el control y la seguridad de las maniobras a efectuarse es resguardada bajo el control de cada uno de los operadores y supervisores del sistema Scada. De este nivel se puede leer la información de cada uno de los IED's que comprende la subestación eléctrica y que llegan a las RTU's (Unidad terminal remota) información como:

- Estado de los equipos de campo (nivel 0) como interruptores y seccionadores.
- Valores analógicos de medición de los IED's (nivel 1).

El cuarto nivel (nivel 3), es el nivel de Centro de Control – SCADA, en este nivel se concentra la información de los Sistemas SCADA HMI implementados en el tercer nivel, en este nivel es primordial el medio de comunicación establecido entre el Centro de Control SCADA con los Sistemas SCADA HMI de cada Subestación, pues la confiabilidad del sistema será controlada y supervisada desde este nivel.

Asimismo, desde este nivel se realizará la conexión con el COES para el intercambio de datos ICCP. Este nivel es el principal y más importante pues, si la integración de todos los niveles inferiores (nivel 0, nivel 1 y nivel 2) fue desarrollado correctamente, con el desarrollo de este nivel simplemente ya no sería necesaria la utilización de personal supervisor en cada Subestación, bastaría contar con una cuadrilla especial que pueda ser utilizada ante cualquier contingencia, por todo lo demás, desde el Centro de Control SCADA, se puede desarrollar, supervisar, controlar y adquirir la información importante, todo esto de manera directa "online".

Hoy en día, entre cada uno de los niveles de automatización, se utilizan selectores de control también llamados como Local/Remoto, esto se utiliza para habilitar o deshabilitar el control inmediato de los equipos desde el próximo nivel superior, de esta

manera se pueden realizar maniobras de mantenimiento con mayor seguridad [9].

## <span id="page-19-0"></span>**2.2.2. Sistema SCADA/ICCP**

Los sistemas SCADA (supervisión, control y adquisición de data) son sistemas implementados para el control, supervisión y adquisición de data de los equipos de campo, es la implementación de estos sistemas el punto final de la automatización, pues con la ayuda del software SCADA se puede recibir la información proveniente de las RTU's provenientes de cada una de las Subestaciones de Potencia, esta información es primordial para la supervisión y operación del sistema.

Asimismo, el sistema SCADA/ICCP ubicado en el centro de control será la encargada de reportar al COES, la información que se solicite vía protocolo ICCP (Protocolo para la comunicación entre Centros de Control)

La principal funcionalidad de los sistemas SCADA es brindar a los operadores una herramienta fácil y amigable diseñada sobre plataformas conocidas como Windows o Linux, desde el cual puedan ayudar a desempeñar mejor las labores de los operadores y lograr almacenar la información de las medidas, maniobras o incidencias de un largo periodo de tiempo. La presentación de datos es proporcionada por la interfaz gráfica de usuario, esta es la interfaz hombre máquina (HMI).

## <span id="page-19-1"></span>**2.2.3. Arquitectura general de un sistema SCADA**

Las primeras incursiones informáticas en el ambiente de la automatización centralizaban todo el control en una PC y tendían progresivamente a la distribución del control en planta. De esta manera, el sistema queda dividido en tres bloques principales:

- Software de adquisición de datos y control (Scada)
- Sistema de adquisición y mando (RTU, sensores, actuadores)

Sistema de interconexión (comunicaciones)

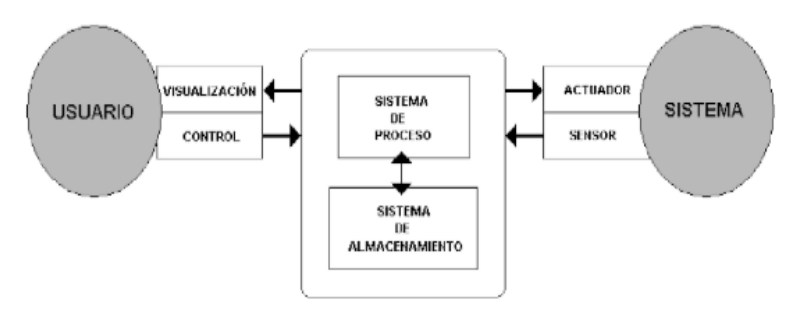

Figura Nº 2.2: Sistema Scada, arquitectura básica

Fuente: Sistema Scada

El usuario, mediante herramientas de visualización y control, tiene acceso al Sistema de Control de Proceso, generalmente un ordenador donde reside la aplicación de control y supervisión (servidores). La comunicación entre estos dos sistemas se suele realizar a través de redes de comunicación corporativas (ethernet) de la propia empresa donde se implementará el sistema Scada. Un sistema Scada es una aplicación de software diseñado para funcionar sobre servidores (ubicados generalmente en el centro de control) que permite la comunicación entre los dispositivos que se ubican en campo, llamados también RTU (Remote Terminal Unit).

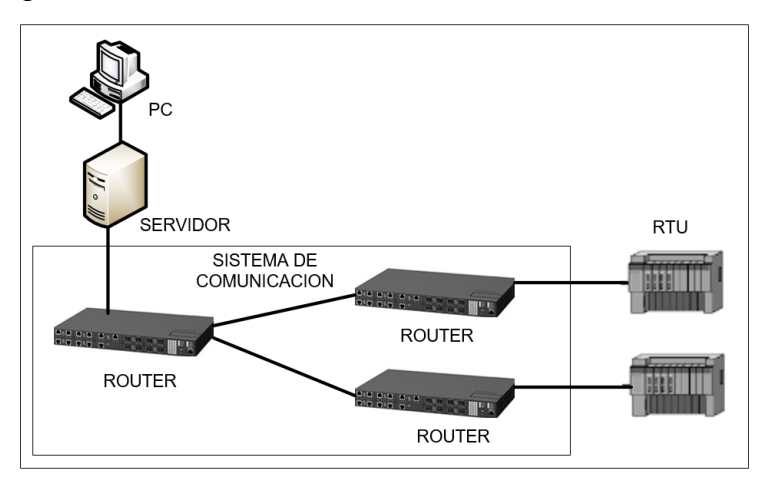

Figura Nº 2.3: Sistema Básico de un Sistema Scada

Fuente: Elaboración propia

La estructura funcional de un sistema Scada obedece generalmente a la estructura Maestro-Esclavo. El maestro se va a comunicar con las estaciones esclavas para requerir una serie de acciones (mandos) o datos (señales discretas o analógicas) [1].

## <span id="page-21-0"></span>**2.2.3.1. El Hardware**

Un sistema Scada, a escala conceptual, esta divido en dos grandes bloques:

- Captadores de datos: son los que recopilan los datos (señales discretas y analógicas) de las RTU para procesarlos y su posterior utilización. Un ejemplo de captadores de datos son los servidores del sistema.
- Utilizadores de datos: son los que le dan una utilidad a la información recopilada anteriormente ya sea mediante herramientas de análisis de datos o los propios operadores del centro de control. Un ejemplo de utilizadores de datos son los clientes.

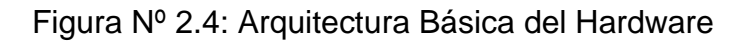

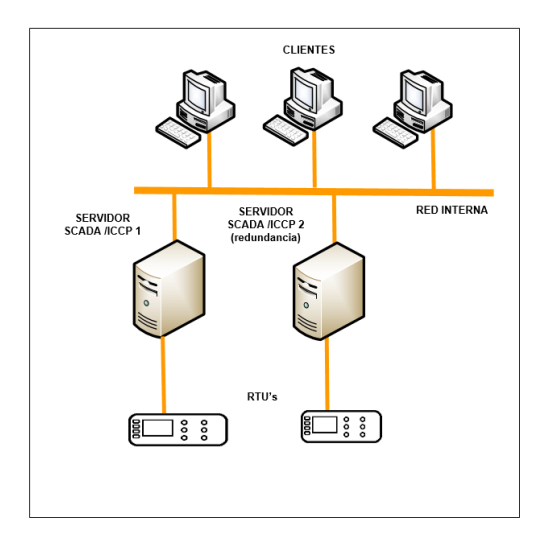

Fuente: Elaboración propia

Es recomendable usar como mínimo dos captadores de datos (Servidores) para tener un servidor activo y otro

servidor de redundancia ante cualquier imprevisto que se presente el servidor activo.

A continuación, presentamos los elementos básicos del sistema [1].

## **a. Interfaz Hombre-Maquina (HMI)**

Es la interfaz entre la red eléctrica y los operadores, básicamente un panel para el operador. Es la principal herramienta dentro de un sistema Scada con la cual los operadores y supervisores del sistema coordinan y controlan su red eléctrica [1].

Figura Nº 2.5: Interfaz Hombre Maquina (HMI) (Fabricante: Survalent)

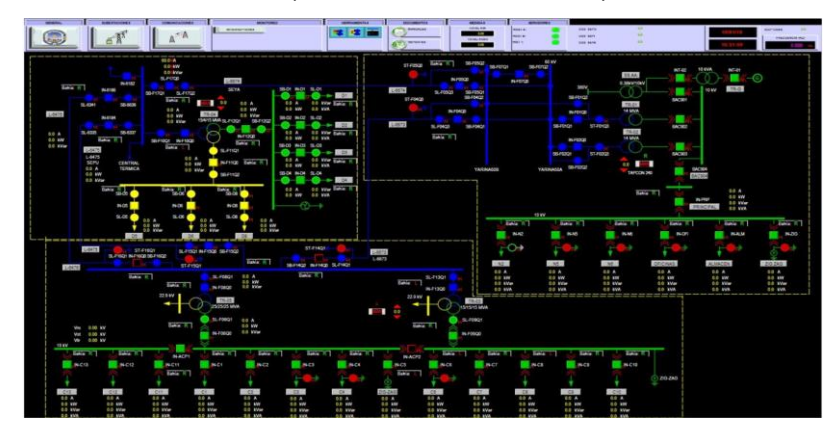

Fuente: Elaboración propia

## **b. Unidad Central (MTU)**

El núcleo de la Master Station es una computadora "host", que ejecuta la parte principal del software SCADA. A veces se lo denomina servidor, ya que hace que los datos que recopila estén disponibles para otros programas, llamados clientes. Por motivos de confiabilidad, la computadora host a menudo se implementa como un par de computadoras redundantes, llamadas la computadora maestra y la computadora en espera. En caso de que se produzca una falla en la

computadora maestra, el modo de espera puede asumir el control ("conmutación por error") inmediatamente. Este tipo de computadora de respaldo, donde los datos se mantienen instantáneamente actualizados para facilitar una conmutación por error inmediata, se conoce como "espera activa" [5].

#### **c. Unidad Remota (RTU)**

La RTU tiene circuitos cableados a los diversos dispositivos de campo para ser monitoreados o controlados. Esto podría incluir entradas de estado, entradas analógicas, salidas de control y, a veces, salidas analógicas. La supervisión del estado de un dispositivo requerirá la conexión de una o más entradas de estado, mientras que el control del dispositivo requerirá (generalmente) que se conecten dos salidas de control (para el control de encendido / apagado). Para informar cantidades analógicas, un transductor u otra fuente de señal se conecta a una de las entradas analógicas en la RTU [5].

#### **d. IED**

Son los denominados periféricos inteligentes (Intelligent Electronic Devices). Se trata de elementos con propiedades de decisiones propias (programas) que se ocupan de tareas de control, regulación y comunicación. Dentro de esta clasificación se pueden encontrar elementos tales como Reguladores, Registradores, Procesadores de comunicaciones, relés de protección y medidores de energía [1].

Un ejemplo de IED es un relé de protección, donde su funcionamiento general es actuar cuando la magnitud que se está monitoreando aumente o disminuya según los valores a los que se encuentren definidos la protección. Los relés se encargan de medir, proteger y reportar el estado de una subestación [15].

Otro ejemplo de IED son los medidores de energía. Estos aparatos son usados para la medida del consumo de energía. Existen varios tipos de medidores dependiendo de su construcción, tipo de energía que mide, clase de precisión y conexión a la red eléctrica [16].

#### <span id="page-24-0"></span>**2.2.3.2. Sistemas de Comunicación**

El intercambio de información entre servidores Scada y clientes se basa en la relación de productor y consumidor. Dichos servidores interrogan de manera cíclica de acuerdo con la configuración de la línea de comunicación a los elementos de campo, recopilando los datos.

Un servidor Scada puede gestionar varios protocolos de forma simultánea, estando limitado por su capacidad física de soportar las interfases de hardware (las popularmente conocidas tarjetas de comunicación). Éstas permiten el intercambio de datos bidireccional entre la Unidad Central y las unidades remotas (RTU) mediante un protocolo de comunicaciones determinado y un sistema de transporte de la información para mantener el enlace entre los diferentes elementos de la red [1].

La topología de red define su estructura física, o sea la manera en que se disponen los cables o enlaces que interconectan sus diversos elementos. En general, encontramos las topologías presentadas en la Fig. 2.6 de la página 22, que también pueden servir para otro tipo de clasificación de las redes de datos [4].

#### **a. Bus**

Una de las topologías más sencillas que utiliza un único cable al que se conectan todos los componentes directamente. El cable debe terminarse apropiadamente en ambos extremos para evitar desadaptaciones. Todos los dispositivos comparten el mismo canal, por lo que debe existir una forma apropiada de ingreso al medio, quedando limitada tanto la cantidad de dispositivos como la longitud física de la red. La rotura del cable deja fuera de servicio el sistema. Por ejemplo: LAN del cable coaxial [4].

### **b. Anillo**

Conecta un elemento con el siguiente y el último con el primero. En este tipo de red la comunicación depende del paso de un paquete especial, denominado testigo o token, que se utiliza para ordenar la comunicación y permitir un acceso equitativo a todos los componentes. Si uno de los componentes falla o uno de los enlaces cae, la red queda fuera de servicio. Por ejemplo: redes de fibra óptica como columna vertebral o backbone de red WAN [4].

#### **c. Estrella**

Conecta todos los cables con un punto central de concentración, por el que pasan todas las comunicaciones. Tiene como ventaja que, si un componente se desconecta o se rompe el cable que lo comunica, sólo ese equipo quedará fuera de la red. Su desventaja es que, si falla el nodo central, cae la red completa. Por ejemplo, redes LAN tipo Ethernet con un conmutador tipo switch o un concentrador hub como elemento central [4].

#### **d. Malla**

Cada nodo se conecta con todos los demás, de tal manera que es posible llevar los mensajes de un nodo a otro por diferentes caminos. Al estar completamente conectada, se convierte en una red muy confiable en cuanto a una posible interrupción en las comunicaciones. Si la red tipo malla fuera cableada, una desventaja sería el costo, dada la cantidad de cable necesario para su instalación. Por ejemplo, una red para control de una planta nuclear [4].

## **e. Árbol**

Se trata de una topología centralizada, desarrollada a partir de un nodo raíz, a partir del cual se van desplegando los demás componentes como ramas. Los elementos de la red se ordenan en una estructura jerárquica, en donde se destaca un elemento predominante o raíz. El resto de los elementos comparte una relación tipo padre-hijo. El encaminamiento de los mensajes de este tipo de redes debe realizarse de tal manera de evitar lazos en la comunicación. Si falla un elemento podrían presentarse complicaciones, quedando parte de la estructura aislada, pero si falla la raíz, la propia red quedaría dividida en dos partes que no podrían comunicarse entre sí. Por ejemplo, redes de sensores inalámbricos [4]

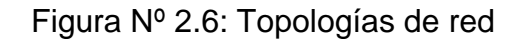

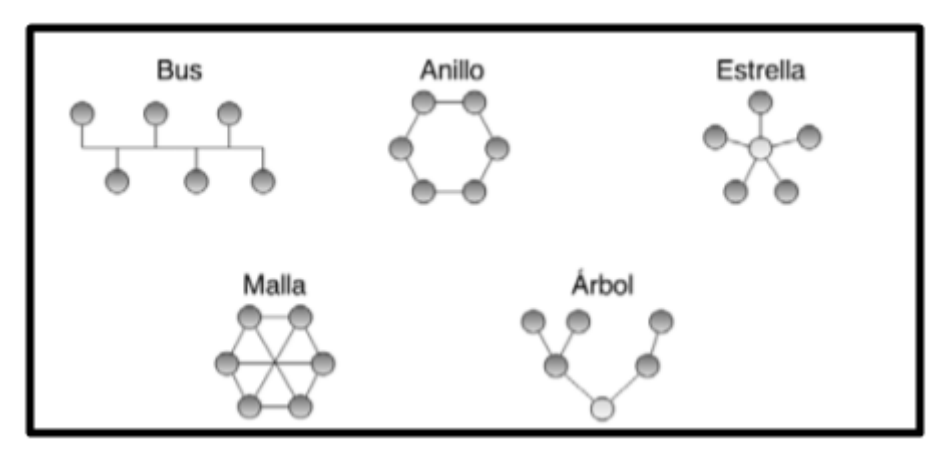

Fuente: Redes de Datos y sus Protocolos

## <span id="page-27-0"></span>**2.2.3.3. El software**

Un programa del tipo HMI se ejecuta en un ordenador o terminal gráfico y unos programas específicos le permiten comunicarse con los dispositivos de control de planta (hacia abajo) y los elementos de gestión (hacia arriba). Estos programas son lo que denominamos controladores (o driver) de comunicaciones.

Una parte del paquete (propia o de terceros) contiene todos los controladores de comunicación entre nuestra aplicación y el exterior, ocupándose de gestionar los enlaces de comunicación, tratamiento de la información a transferir y protocolos de comunicación (Profibus, AS-i, Can, Ethernet...). Por lo general son programas de pago, debemos conseguir licencias de utilización para poder trabajar con ellos. Por ejemplo, para este trabajo de investigación se necesita una licencia Scada (fabricante: Survalent) y una licencia para la RTU (fabricante: Novatech) [1].

## <span id="page-27-1"></span>**2.2.4. Componentes de un sistema SCADA**

Todos los sistemas Scada tienen utilidades, algunas más o menos eso depende del fabricante del sistema. Pero la mayoría tiene las siguientes utilidades:

## <span id="page-28-0"></span>**2.2.4.1. Interfaz gráfica**

Las interfases gráficas permiten la elaboración de pantallas de usuario con múltiples combinaciones de imágenes y/o textos, definiendo así las funciones de control y supervisión del sistema eléctrico. Existen librerías de objetos que hace posible relacionar variables de sistema a objetos ya creados de forma muy sencilla. Por ejemplo, podemos visualizar el estado de una variable analógica mediante un visualizador en forma de barra, arrastrándolo desde la librería hasta la ventana que estamos diseñando. Una vez en la pantalla, será posible editarlo y asignarle la variable a observar. Cada fabricante del sistema Scada contiene librerías predefinidas [1].

Figura Nº 2.7: Interfaz Gráfica de una Subestación (Fabricante: Survalent)

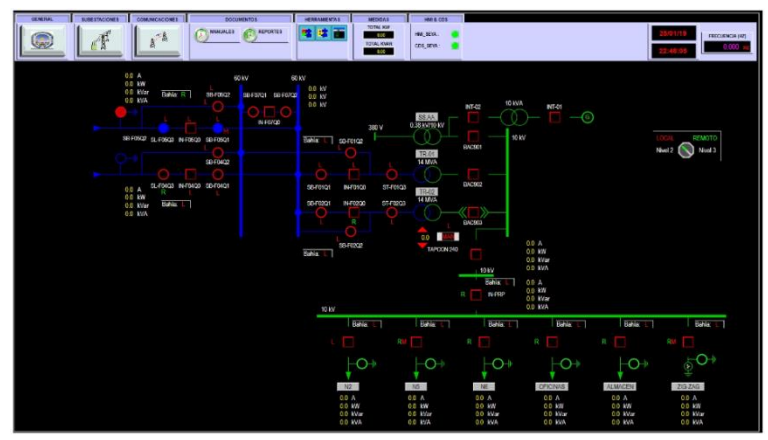

Fuente: Elaboración Propia

#### <span id="page-28-1"></span>**2.2.4.2. Alarmas y Eventos**

Las alarmas se basan en la vigilancia de los parámetros de las variables del sistema. Son los sucesos no deseables, porque su aparición puede dar lugar a problemas de funcionamiento. Este tipo de sucesos requiere la atención de un operario para su solución antes de que se llegue a una situación crítica que detenga el proceso (nivel bajo de aceite en un equipo hidráulico) o para poder seguir trabajando (cargador de piezas vacío) [1].

| Start<br><b>Map</b> | <b>Alarm</b>         | Opr Sum Lotter          |                           |                  |         |                                                                                             |  | <b>LOQOUT SCION AILCOMS ET</b>                                                                                                    |  |     | .      |
|---------------------|----------------------|-------------------------|---------------------------|------------------|---------|---------------------------------------------------------------------------------------------|--|----------------------------------------------------------------------------------------------------|--|-----|--------|
| i E F               | ☆△子→国岡亭              |                         |                           | $H = 4$          |         | $\left  \cdot \right $ $\left  \cdot \right $ $\left  \cdot \right $ $\left  \cdot \right $ |  | Al Satirns - Disclassified -                                                                                                    |  | ΙVΜ |        |
| Date <b>v</b>       | Time:                | <b>Flags</b>            | Alarm                     |                  |         |                                                                                             |  |                                                                                                    |  |     |        |
| 24-01               | 11:41:07 ◎ ★         |                         | COM RTU1 SEYA             |                  |         |                                                                                             |  | Pseudopunto - RTU Subestación Yarinacocha. Off                                                                                    |  |     |        |
| 24-01               | 11:41:07 © ★         |                         | COM CL1 SEYA              |                  |         |                                                                                             |  | .Pseudopunto - CL Subestación Yarinacocha, Off                                                                                    |  |     | ۹      |
| 24-01               |                      |                         | COM CL1 SEYA              |                  |         |                                                                                             |  | "Pseudopunto - CL Subestación Yarinacocha, On                                                                                     |  |     |        |
| $24-01$             | 11:28:31 (D(CL)      |                         | COM RTU1 SEYA             |                  |         |                                                                                             |  | Pseudopunto - RTU Subestación Yarinacocha. On                                                                                     |  |     |        |
| $24 - 01$           | 11:27:33 0           |                         | COM .CL1 SEYA             |                  |         |                                                                                             |  | Pseudopunto - CL Subestación Yarinacocha, Off                                                                                     |  |     |        |
| 24-01               | 11:27:33 0           |                         | COM RTU1 SEYA             |                  |         |                                                                                             |  | Pseudopunto - RTU Subestación Yarinacocha. Off                                                                                    |  |     |        |
| $24-01$             |                      |                         |                           |                  |         |                                                                                             |  | SEYA 60kV L6673 IN F04Q0 PP.Interruptor IN-F04Q0 Transito, 5505                                                                   |  |     |        |
| 24-01               | mosa                 |                         |                           | <b>BURY LISO</b> |         |                                                                                             |  |                                                                                                    |  |     |        |
| $24-01$             | $11:23:57$ $@$ $*$   |                         |                           | SEYA EQP COM     |         | <b>AL ST29</b>                                                                              |  | Alarma Eth 0 / Orion Lx, Alarm                                                                                                    |  |     |        |
| $24 - 01$           | 11:23:57 (0 *        |                         | SEYA TRAFO TR02 SMA TAP   |                  |         |                                                                                             |  | .Selector Manual/Automatico. Automático                                                                                           |  |     |        |
| $24 - 01$           | $11:23:57$ $@$ $*$   |                         | SEYA EQP COM AL ST30      |                  |         |                                                                                             |  | Alarma Eth 2 / Orion Lx. Alarm                                                                                                    |  |     |        |
| $24 - 01$           | 11:23:57             | $\circ$ +               | SEYA DIDO                 |                  | AL DIF2 |                                                                                             |  | Suma de alarmas/Rectificador 110VDC, On                                                                                           |  |     |        |
| $24 - 01$           | $11:23:57$ © $\star$ |                         |                           |                  |         |                                                                                             |  | SEYA 60KV L6673 AL MCB 2 PR Falla MCB cala de agrupamiento QT1.QT2 v QT3. Alarma                                                  |  |     |        |
| $24 - 01$           | $11:23:57$ $@$ $*$   |                         |                           |                  |         |                                                                                             |  | SEYA 60kV L6674 SLR F05Q0 R.Local/Remoto Interruptor IN-F05Q0, Local                                                              |  |     |        |
| $24 - 01$           |                      |                         | SEYA 60kV L6674 AL RESDES |                  |         |                                                                                             |  | Resorte Descargado, Alarma                                                                                                    |  |     |        |
| $24 - 01$           | 11:23:57             | $\circ$                 |                           |                  |         |                                                                                             |  | SEYA TRAFO TR01 AL MCB MO Falls MCB Motor Alarma                                                                                  |  |     |        |
| $24 - 01$           | 11:23:57             | $\circ$ +               | SEYA TRAFO TR01 AL MCB C  |                  |         |                                                                                             |  | Falla MCB Control. Alarma                                                                                                    |  |     |        |
| $24 - 01$           | 11:23:57             | $\circ$ +               |                           |                  |         | SEYA TRAFO TR01 AL MCB ME                                                                   |  | Falla MCB Medición, Alarma                                                                                                    |  |     |        |
| $24 - 01$           | 11:23:57             | $\circ$                 |                           |                  |         |                                                                                             |  | SEYA_60kV_TR01__SLR_F01Q0___R_Local/Remoto Interruptor IN-F01Q0, Local<br>SEYA_TRAFO_TR01_AL_RESDES____Resorte Descargado, Alarma |  |     |        |
| $24 - 01$           | 11:23:57             | $\odot$                 |                           |                  |         |                                                                                             |  |                                                                                                    |  |     |        |
| $24 - 01$           | 11:23:57             | $\circ$ +               |                           |                  |         |                                                                                             |  | SEYA TRAFO TR02 AL MCB MO Falls MCB Motor Alarma                                                                                  |  |     |        |
| $24 - 01$           | 11:23:57             | $\circ$ +               |                           |                  |         |                                                                                             |  | SEYA TRAFO TR02 AL RESDES Resorte Descargado, Alarma                                                                              |  |     |        |
| $24-01$             |                      |                         |                           |                  |         |                                                                                             |  |                                                                                                    |  |     |        |
| $24-01$             | $11:23:57$ $@$ $*$   |                         |                           |                  |         |                                                                                             |  | SEYA TRAFO TR02 AL MCB C Falla MCB Control Alarma                                                                                 |  |     |        |
| $24 - 01$           | 11:23:57 (0 *        |                         |                           |                  |         |                                                                                             |  | SEYA 10kV ALM AL RESDES Resorte Descargado Alarma                                                                                 |  |     |        |
| $24 - 01$           |                      |                         |                           |                  |         |                                                                                             |  |                                                                                                    |  |     |        |
| $24 - 01$           | 11:23:57 © ★         |                         |                           |                  |         |                                                                                             |  | SEYA TRAFO TR02 AL MCB ME Falla MCB Medición, Alarma                                                                              |  |     |        |
| 24-01               |                      |                         |                           |                  |         |                                                                                             |  |                                                                                                    |  |     |        |
| $24 - 01$           | $11:23:57$ 0 $\star$ |                         |                           |                  |         |                                                                                             |  | SEYA 10kV ZIG AL RESDES Rescrie Descargado, Alarma                                                                                |  |     |        |
| $24 - 01$           |                      |                         |                           |                  |         |                                                                                             |  |                                                                                                    |  |     |        |
| 24-01               |                      |                         |                           |                  |         |                                                                                             |  |                                                                                                    |  |     |        |
| 24-01               |                      |                         |                           |                  |         |                                                                                             |  |                                                                                                    |  |     |        |
| 24-01               |                      |                         |                           |                  |         |                                                                                             |  |                                                                                                    |  |     | ଢ଼     |
| 24-01               |                      |                         |                           |                  |         |                                                                                             |  |                                                                                                    |  |     |        |
| Incident 23600      |                      | 415 heres, 0,15 Seconds |                           |                  |         |                                                                                             |  |                                                                                                    |  |     | 220816 |

Figura Nº 2.8: Panel de Alarmas (Fabricante: Survalent)

Fuente: Elaboración Propia

Cuando en el sistema Scada se presenta una alarma en el panel de alarmas, esta debe tener por lo menos los siguientes ítems: tiempo de estampa, prioridad de la alarma, el nombre de la señal (discretas o analógica) y debe contener un formato de alarma predefinido [6].

El resto de las situaciones, llamémoslas normales, tales como puesta en marcha, paro, cambios de consignas de funcionamiento, consultas de datos, etc., serán los denominados eventos del sistema o sucesos. Los eventos no requieren de la atención del operador del sistema, registran de forma automática todo lo que ocurre en el sistema [1].

| Map<br><b>Start</b>      | <b>Opr Sum</b><br><b>Narm</b>    | <b>Logout stade AllZones</b> in<br>Liditor                            | l Link             |
|--------------------------|----------------------------------|-----------------------------------------------------------------------|--------------------|
|                          | $\Delta$ tillar a                | <b>EE</b> B<br><b>Multiple Stations &amp; default ops</b><br>VU       |                    |
| Date A                   | New Window                       | Flags Event                                                           |                    |
| 2019/01/18               | <b>Commonwealt</b>               | LOOP @ SEYA BAR 02                                                    | ⋐                  |
|                          | 2019/01/18 08:55:07.694 @        | COM SRV1 COES PROCESS MAY BE STALLED                                  |                    |
|                          | 2019/01/18 14:34:26.518 @        | LOOP @ SEPL BAR 01 (SEPL COND 06)                                     |                    |
|                          | 2019/01/18 14:34:26.520 @        | LOOP @ SEYA BAR 02                                                    |                    |
| 2019/01/18               | 16:19:18.282 3                   | LOOP @ SEPL BAR 01 (SEPL COND 06)                                     |                    |
| 2019/01/18               | 16:19:18.287 ©                   | LOOP @ SEYA BAR 02                                                    |                    |
| 2019/01/18               | 16:19:44.448 3                   | LOOP @ SEPI BAR 01 (SEPI COND 06)                                     |                    |
| 2019/01/18               | 16:19:44.452 @                   | LOOP @ SEYA BAR 02                                                    |                    |
| 2019/01/18               | 16:20:18.574 ©                   | LOOP @ SEPI BAR 01 (SEPI COND 06)                                     |                    |
| 2019/01/18               | 16:20:18.576 @                   | LOOP @ SEYA BAR 02                                                    |                    |
| 2019/01/19               | 11:42:05.531 @                   | LOOP @ SEPL BAR 01 (SEPL COND 06)                                     |                    |
|                          | 2019/01/19 11:42:05.532 @        | LOOP @ SEYA BAR 02                                                    |                    |
| 2019/01/21               | 09:58:41.015 @                   | LOOP @ SEPL BAR 01 (SEPL COND 06)                                     |                    |
| 2019/01/21               | 09:58:41.015 @                   | LOOP @ SEYA BAR_02                                                    |                    |
| 2019/01/21<br>2019/01/21 | 15:00:35.785 ©                   | LOOP @ SEPI BAR 01 (SEPI COND 06)                                     |                    |
| 2019/01/21               | 15:00:35.785 @<br>19:03:56.720 @ | LOOP @ SEYA BAR 02<br>LOOP @ SEPI BAR 01 (SEPI COND 06)               |                    |
| 2019/01/21               | 19:03:56.722 @                   | LOOP @ SEYA BAR 02                                                    |                    |
| 2019/01/22               | 10:20:53.666 @                   | LOOP @ SEPL BAR _01 (SEPL COND_06)                                    |                    |
|                          | 2019/01/22 10:20:53:671 0        | LOOP @ SEYA BAR 02                                                    |                    |
|                          | 2019/01/24 11:20:03.284 @        | LOOP @ SEPI_BAR _01 (SEPI_COND_06)                                    |                    |
|                          | 2019/01/24 11:20:03.284 @        | LOOP @ SEYA BAR 02                                                    |                    |
|                          | 2019/01/24 11:20:15.266 1        | SYSS HostA Host A state Master                                        |                    |
|                          | 2019/01/24 11:23:59.336 @        | LOOP @ SEPL BAR 01 (SEPL COND 06)                                     |                    |
|                          | 2019/01/24 11:23:59.336 0        | LOOP @ SEYA BAR 02                                                    |                    |
|                          | 2019/01/24 11:27:33.019 @        | Pseudopunto - CL Subestación Yarinacocha, Off<br>COM CL1 SEYA         |                    |
| 2019/01/24               | 11 27 33,019 @                   | Pseudopunto - RTU Subestación Yarinacocha, Off<br>COM RTU1 SEYA       |                    |
|                          | 2019/01/24 11:28:20.553 @        | LOOP @ SEPI BAR 01 (SEPI COND 06)                                     |                    |
|                          | 2019/01/24 11:28:20.553 @        | LOOP @ SEYA BAR 02                                                    |                    |
|                          | 2019/01/24 11:28:31.136 (D(CL)   | Pseudoounto - RTU Subestación Yarinacocha, On<br><b>COM RTU1 SEYA</b> |                    |
|                          | 2019/01/24 11:28:31.166 0XCL)    | Pseudopunto - CL Subestación Yarinacocha. On<br>COM CL1 SEYA          |                    |
|                          | 2019/01/24 11:41:07.563 @        | Pseudopunto - CL Subestación Yarinacocha, Off<br>COM .CL1 SEYA        |                    |
|                          | 2019/01/24 11:41:07.563 @        | Pseudopunto - RTU Subestación Yarinacocha, Off<br>COM RTU1 SEYA       |                    |
|                          | 2019/01/25 22:47:47.988 @        | LOOP @ SEPL BAR 01 (SEPL COND 06)                                     | $\bar{\textbf{c}}$ |
|                          | 2019/01/25 22:47:48.003 @        | LOOP @ SEYA BAR 02                                                    |                    |

Figura Nº 2.9: Panel de Eventos (Fabricante: Survalent)

Fuente: Elaboración Propia

## <span id="page-30-0"></span>**2.2.4.3. Históricos**

La base de datos histórica del sistema Scada está organizada en términos de conjuntos de datos. Cada conjunto de datos es un grupo de puntos que se muestrean a una frecuencia de muestreo común y cuyos datos se almacenan juntos.

En el Scada Survalent se los históricos se almacenan en datasets. Por cada datasets tenemos que especificar:

- Qué puntos desea que se muestreen
- Con qué frecuencia desea que se muestren
- Cuánto tiempo desea que se mantengan las muestras
- Las estadísticas (por ejemplo, mínimos y máximos) que desea recopilar

Todos los valores de muestra almacenados en los datasets están acompañados por códigos de condición que indican la condición de los puntos (normal, falla de telemetría, etc.) en el momento en que se tomaron las muestras [7].

## <span id="page-30-1"></span>**2.2.4.4. Generación de informes**

Es cada vez más común que los sistemas Scada se complementen con las funcionalidades de adquisición, registro de datos y generación de alarmas con la capacidad de generar información capaz de ayudar a los operadores del sistema en la toma de decisiones. Por ejemplo, es importante contar con la siguiente información:

- Situación de la planta (estado, incidencias)
- Producción en tiempo real
- Generación y registro de alarmas
- Adquisición de datos para análisis históricos, control de calidad, cálculo de costes, mantenimiento preventivo
- Gestión de almacén, producción y mantenimiento

Mediante las herramientas SQL es posible realizar extractos de los archivos, los registros o las bases de datos del sistema, realizar operaciones de clasificación o valoración sin afectar a los datos originales. También permiten presentar los archivos en forma de informes o transferirlos a otras aplicaciones mediante las herramientas de intercambio disponibles [1].

## <span id="page-31-0"></span>**2.2.4.5. Tendencias**

Es una utilidad que presenta un sistema Scada que le permite al operador visualizar el comportamiento de las variables de su sistema eléctrico. Pudiendo ser de las siguientes maneras:

#### **a. Gráficas históricas**

Un gráfico histórico es un grupo de puntos que se muestrean juntos en una frecuencia común y se mantienen por una duración común. Para generar este tipo de gráfica se requiere previamente crear datasets, debido que este tipo de gráfica muestra puntos que previamente fueron almacenados en los datasets [8].

#### **b. Gráficas en tiempo real**

Los gráficos en tiempo real son gráficos que no requiere un conjunto de datos histórico. Cuando traes un gráfico de este tipo, el programa recopila automáticamente las muestras y las muestra en una ventana de gráfico idéntica a la utilizada para los gráficos históricos [8].

#### <span id="page-32-1"></span><span id="page-32-0"></span>**2.2.5. Protocolos de comunicación**

#### **2.2.5.1. Protocolo IEC 104**

El protocolo IEC 60870-5-104 o también conocido como IEC 104 es una extensión del protocolo IEC 101 con cambios en los servicios de la capa de transporte, de la capa de red, de la capa de enlace y de la capa física para satisfacer la totalidad de accesos a la red. El estándar utiliza la interfaz de red TCP/IP para disponer de conectividad a la red LAN (Red de Área Local) con diferentes routers, también se puede usar para conectarse a la WAN (Wide Area Network). La capa de aplicación IEC 104 se conserva igual a la de IEC 101 con algunos de los tipos de datos y los servicios no utilizados. Existen dos capas de enlace definidas en la norma, que son adecuadas para la transferencia de datos a través de Ethernet o una línea serie (PPP - Point-to-Point Protocol).

Generalmente para los sistemas de energía se utiliza el protocolo IEC 104 para el centro telecontrol y el protocolo IEC 101 para la interacción con las remotas de campo [11].

#### <span id="page-32-2"></span>**2.2.5.2. Protocolo DNP 3.0**

El protocolo DNP 3.0 es un protocolo abierto, se define usando un método de comando‐respuesta para comunicar información digital entre un equipo maestro y otro esclavo. La conexión eléctrica entre dispositivos se conoce como un bus. En DNP existen dos tipos de dispositivos adjuntos al bus: equipos maestro y esclavo. Un dispositivo maestro emite comandos a los esclavos. Un dispositivo esclavo, emite respuestas a los correspondientes comandos procedentes del maestro. Cada bus debe contener exactamente un maestro, mientras que puede contener tantos esclavos como permitan los estándares eléctricos.

Este protocolo se basa solo en 3 capas, y son suficientes para que los equipos maestros se comuniquen de forma satisfactoria con los IED´s. Dichas capas son: la física, enlace de datos y aplicación [12].

#### <span id="page-33-0"></span>**2.2.5.3. Protocolo IEC 61850**

El protocolo IEC 61850 es un estándar para la automatización de subestaciones. La totalidad de la norma se divide en 10 partes, en las que se abordan aspectos relacionados con requerimientos generales del sistema, gestión de los proyectos de ingeniería y requerimientos de comunicaciones. A partir de ello, propone un Modelo de Datos sobre el cual describe las capacidades de los IEDs. Dicho modelo se describe a través del Lenguaje para Descripción de Subestaciones (SCL). La funcionalidad estándar de una [subestación](https://es.wikipedia.org/wiki/Subestaci%C3%B3n) se modela a partir de los denominados Nodos Lógicos (LN), que a su vez se forman a partir de Common Data Classes y Common Data Attributes, siguiendo unos objetos. Junto con estos objetos, la norma define un conjunto de servicios en lo que se denomina Abstract communication service interface (ACSI). Los apartados 8 y 9 de la norma explican cómo se mapean estos objetos y servicios en términos de protocolos concretos. El último apartado de la norma trata sobre las pruebas de conformidad que debe superar un equipo o una arquitectura para ser homologado según el estándar [13].

#### <span id="page-34-0"></span>**2.2.5.4. Protocolo Modbus**

El protocolo Modbus es un protocolo industrial que fue desarrollado para hacer posible la comunicación entre dispositivos de automatización. Originalmente implementado como un protocolo al nivel de la aplicación con la finalidad de transferir datos por una capa serial, Modbus se ha expandido para incluir implementaciones a través de protocolo serial, TCP/IP y el User Datagram Protocol (UDP).

Modbus es un protocolo de solicitud-respuesta implementado usando una relación maestro-esclavo. En una relación maestro-esclavo, la comunicación siempre se produce en pares, un dispositivo debe iniciar una solicitud y luego esperar una respuesta y el dispositivo de inicio (el maestro) es responsable de iniciar cada interacción. Por lo general, el maestro es una interfaz humano-máquina (HMI) o sistema SCADA y el esclavo es un sensor, controlador lógico programable (PLC) o controlador de automatización programable (PAC). El contenido de estas solicitudes y respuestas, y las capas de la red a través de las cuales se envían estos mensajes, son definidas por las diferentes capas del protocolo [14].

## <span id="page-34-1"></span>**2.3.Definición de Términos**

#### **2.3.1. Bit**

<span id="page-34-2"></span>Binary digit es una expresión inglesa que significa "dígito binario" y que da lugar al término bit, su acrónimo en nuestra lengua. El sistema binario apela a sólo dos (0 y 1). Un bit, por lo tanto, puede representar a uno de estos dos valores (0 ó 1).

## <span id="page-34-3"></span>**2.3.2. Cliente**

Se refiere a un dispositivo que tiene comunicación con el servidor principal del sistema Scada y es capaz de reflejar toda la

información que posee el servidor. Usualmente los clientes y el servidor pertenecen a una misma red local.

### <span id="page-35-0"></span>**2.3.3. Compilar**

Dentro del ambiente Scada, compilar el programa significa preparan todos los archivos del programa para su posterior ejecución. Es importante para compilar un programa no debe tener ningún tipo de error.

## <span id="page-35-1"></span>**2.3.4. LAN**

Proviene de la palabra en ingles Local Area Network. Es una red local a la cual pueden estar conectadas servidores, ordenadores, switches, etc. Por ejemplo: una red corporativa interna de una empresa.

#### <span id="page-35-2"></span>**2.3.5. Log**

Los sistemas Scada contienen una aplicación llamada logs, estos hacen referencia a un archivo (pueden tener la extensión .txt) que almacenan datos del sistema. Usualmente recurrimos a ellos cuando existe algún problema en las líneas de comunicación, en los servidores, etc.

#### <span id="page-35-3"></span>**2.3.6. Tag**

Se entiende por tag al nombre de las variables del sistema Scada. Usualmente tienen que hacer referencia a la variable de campo y estos son definidos con el cliente final. Estos tags son los que aparecen en el panel de alarmas y eventos juntos con otros ítems. Por ende, tienen que ser entendibles por los operadores.

#### <span id="page-35-4"></span>**2.3.7. Señal Analógica**

Este tipo de señal generalmente representa medidas que pueden mostrar dispositivos como medidores, registradores, etc. Además, se representa valores numéricos enteros o reales.
#### **2.3.8. Señal Discreta**

Este tipo de señal generalmente representa a un dispositivo como un interruptor o válvula. Además, se representa con un bit (activado/desactivado, abierto/cerrado, subir/bajar, etc.).

#### **2.3.9. VLAN**

Es una red virtual que permite segmentar la red para trabajar con varias redes y no se mezclen los tráficos. Se puede crear tantas VLAN's para manejar diferentes redes.

#### **2.3.10. COES**

Significa Comité de Operación Económica del Sistema Interconectado Nacional, siendo una organización privada peruana sin fines de lucro compuesta por generadores, distribuidores y usuarios libres. Su principal objetivo es coordinar las operaciones a corto, mediano y largo plazo del sistema interconectado con el fin de lograr los menores costes operativos posibles, y garantizando al mismo tiempo la seguridad del sistema y promover el uso eficiente de los recursos energéticos.

#### **2.3.11. Automatización**

La automatización es transferir las diferentes tareas como por ejemplo la toma de medidas de una bahía o la apertura manual de un equipo de campo que son realizadas por operadores para poder ser realizadas por un sistema automatizado.

### **III. VARIABLES E HIPÓTESIS**

#### **3.1.Definición de las variables**

De acuerdo con las hipótesis planteadas en la presente investigación de tesis, se estableció la relación de las variables de la investigación tanto como dependientes e independientes, los cuales se detallan a continuación:

#### **3.1.1. Variables dependientes**

Variable Y = Automatización de las subestaciones de potencia

### **3.1.2. Variables independientes**

Variable  $X_1$  = Equipos de automatización

Variable  $X_2$  = Red de automatización y datos

Variable  $X_3$  = Implementación del sistema SCADA/ICCP

Variable X<sup>4</sup> = Distancia entre las subestaciones de potencia

### **3.2.Operacionalización de las variables**

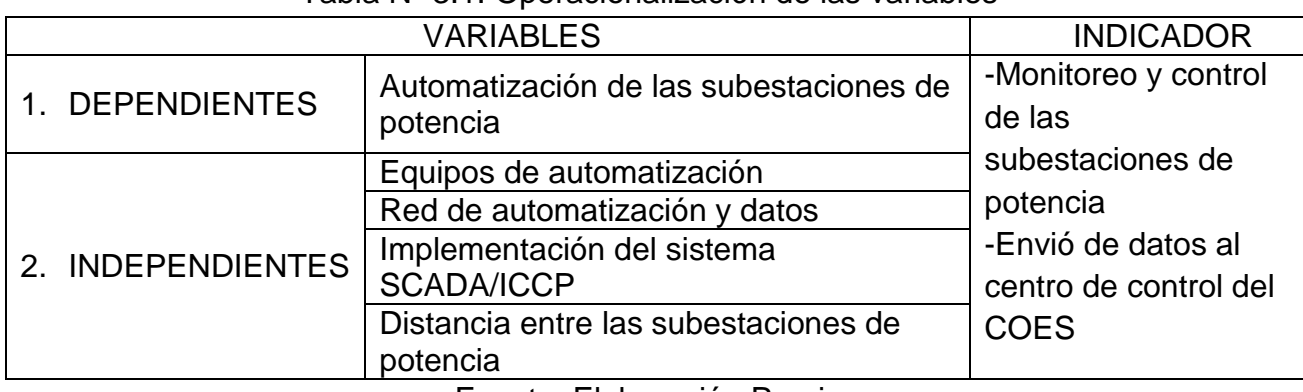

#### Tabla Nº 3.1: Operacionalización de las variables

Fuente: Elaboración Propia

# **3.3.Hipótesis general e hipótesis especifica**

# **3.3.1. Hipótesis general**

Implementando un sistema SCADA/ICCP en la Empresa Distribuidora ELECTRO UCAYALI S.A., automatizaremos las subestaciones de potencia y se permitirá el monitoreo, control y envío de datos al centro de control COES.

### **3.3.2. Hipótesis especifica**

- a. Dimensionando los equipos necesarios para automatizar las subestaciones de potencia de la empresa distribuidora Electro Ucayali S.A. se permitirá el monitoreo, control y envío de datos al centro de control COES.
- b. Implementando una red de automatización y datos centralizada en un Centro de Control para automatizar las subestaciones de potencia de la empresa distribuidora Electro Ucayali S.A. se permitirá el monitoreo, control y envío de datos al centro de control COES.
- c. Implementando un Sistema SCADA/ICCP para automatizar las subestaciones de potencia de la empresa distribuidora Electro Ucayali S.A. se permitirá el monitoreo, control y envío de datos al centro de control COES.

### **IV. METODOLOGÍA**

#### **4.1.Tipo de Investigación**

Según el propósito o finalidad perseguida, esta investigación es aplicada, porque busca finalmente la aplicación de los conocimientos que se adquieren, pero basándose previamente en el desarrollo de aspectos teóricos ya definidos.

Según los medios utilizados para obtener los datos, es documental y de campo, porque utilizará todos los documentos de información necesarios, así como los datos provenientes de otras informaciones. Según el nivel de conocimientos que se adquieren, se define en forma descriptiva; ya que, utilizando el método de análisis se propone automatizar las subestaciones de potencia y permitirle el monitoreo, control y envío de datos al centro de control COES mediante un sistema SCADA/ICCP.

# **4.2.Diseño de la Investigación**

### **4.2.1. Equipamiento actual de las subestaciones**

La empresa Electro Ucayali S.A. actualmente cuenta con tres subestaciones de potencia que se detallaran a continuación:

### **4.2.1.1. Subestación Yarinacocha (SEYA)**

Esta subestación consta de dos líneas, dos transformadores y seis alimentadores de 10kV. En el siguiente cuadro se detalla los equipos y sus características:

| Item          | Tag            | Equipos               | Características   |
|---------------|----------------|-----------------------|-------------------|
| Línea         | L 6673         | REF630/RED615/ION8650 | -Tienen puerto de |
|               | L 6674         | REF630/G4430          | comunicación      |
| Transformador | <b>TR01</b>    | RET630/G4430          | ethernet          |
|               | <b>TR02</b>    | RET630/G4430          | -Los medidores    |
|               | N <sub>2</sub> | REF630/ION7550        | tienen protocolo  |
|               | N <sub>5</sub> | REF630/ION7550        | <b>DNP3.0</b>     |
| Alimentadores | <b>N6</b>      | REF630/ION7550        | -Los relés tienen |
| 10Kv          | OFI            | REF630/ION7550        | protocolo DNP3.0  |
|               | <b>ALM</b>     | REF630/ION7550        | y IEC 61850       |
|               | ZIG-ZAG        | REF630/ION7550        |                   |

Tabla Nº 4.1: Lista de equipos de SEYA

Fuente: Elaboración Propia

El transformador (TR02) cuenta con un regulador de tensión (tapcon 240) con las siguientes características: puerto de comunicación RS232, protocolo DNP3.0, posee local/remoto y manual/automático.

Además, la subestación tiene un pequeño scada eléctrico que monitorea y controla los seis alimentadores de 10kV y gps SEL 2407 que ayuda colocar la estampa de tiempo. En la siguiente figura se detalla la arquitectura de los alimentadores.

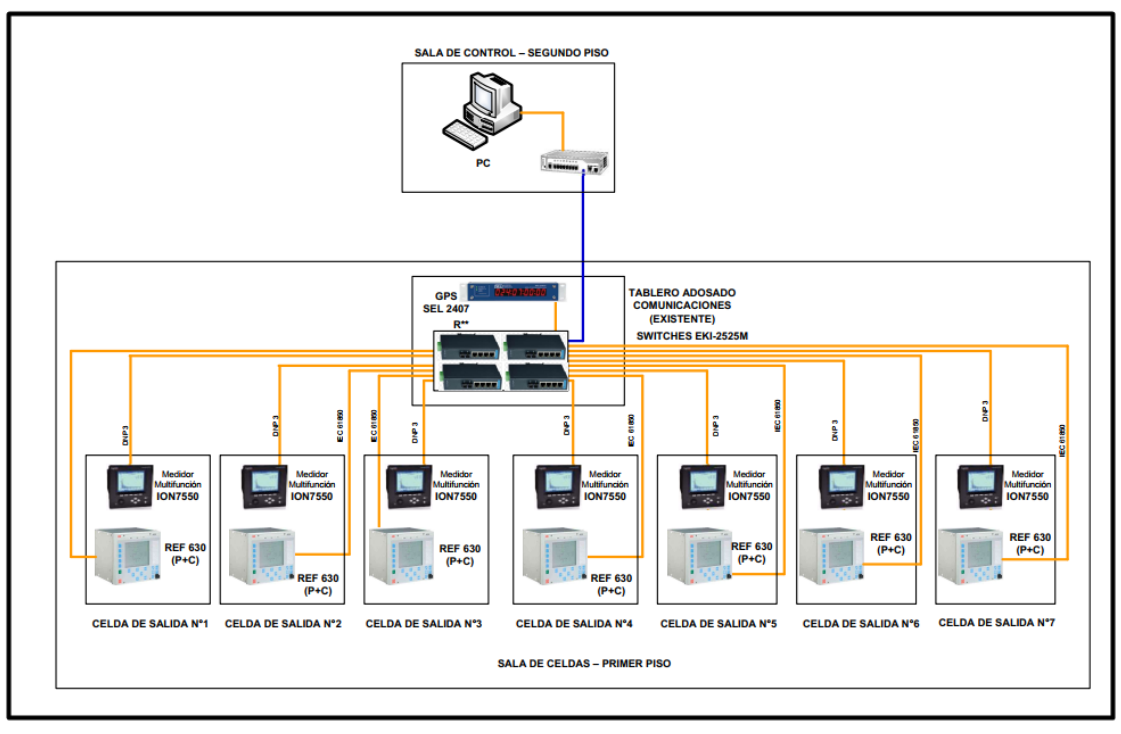

Figura Nº 4.1: Arquitectura de las Celdas 10kV - SEYA

Fuente: Elaboración Propia

# **4.2.1.2. Subestación Parque Industrial (SEPI)**

Esta subestación cuenta con tres líneas, un transformador, cuatro alimentadores de 10kV y tres alimentadores de 23kV. En el siguiente cuadro se detalla los equipos y sus características:

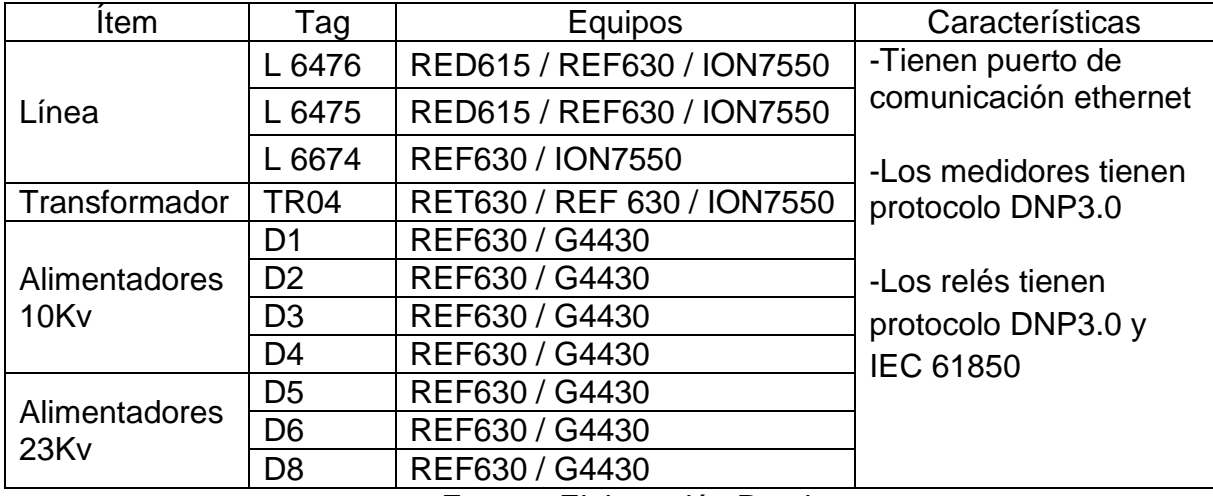

Tabla Nº 4.2: Lista de equipos de SEPI

Fuente: Elaboración Propia

# **4.2.1.3. Subestación Pucallpa (SEPU)**

Esta subestación cuenta con tres líneas, dos transformadores y trece alimentadores de 10kV. En el siguiente cuadro se detalla los equipos y sus características:

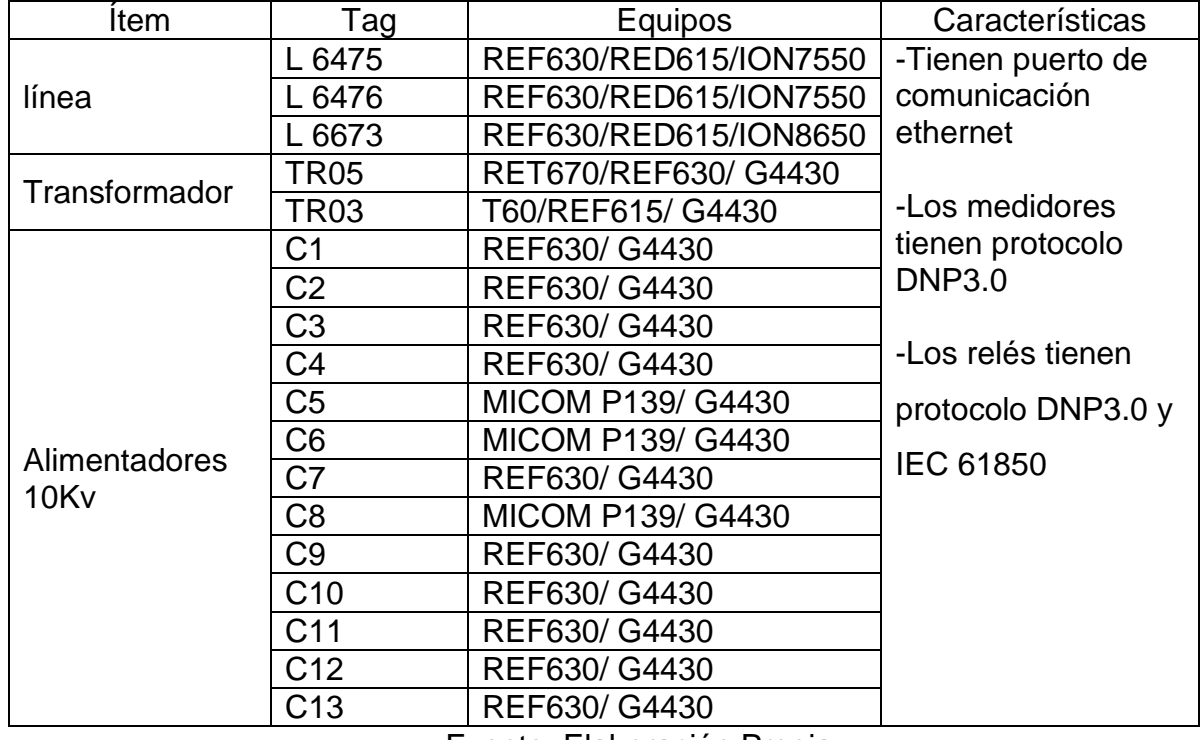

Tabla Nº 4.3: Lista de equipos de SEPU

Fuente: Elaboración Propia

Los relés de protección y medidores de las celdas de media y alta tensión que monitorean los alimentadores, líneas y transformadores de las subestaciones de potencia, no tienen comunicación hacia un nivel superior. Esto percute en tres puntos importantes:

Primer punto, no es factible monitorearlos de manera remota tanto de manera centralizada o desde cada subestación.

Segundo punto, el personal técnico requiere estar de manera presencial cuando se requiera operar el sistema, descargar reportes de los relés de protección y medidores.

Tercer punto, no es factible enviar las señales requeridas por el COES debido que no existe comunicación entre los equipos.

#### **4.2.2. Diseño de arquitecturas y dimensionamiento de equipos**

Para diseñar y dimensionar se tomó en cuenta tres puntos importantes: las necesidades presentadas por la empresa, equipamiento existe en las subestaciones de potencia y la norma técnica para el intercambio de información en tiempo real con el COES.

Se planteo un diseño basado en protocolos de comunicación abiertos, una arquitectura tipo anillo, con equipos y software de tecnología de punta para sistemas de control y comunicaciones de sistemas eléctricos.

Primero se diseñó la arquitectura entre las tres subestaciones. Se utilizo una arquitectura tipo anillo entre las subestaciones y mediante un switch de capa 3 de la subestación Yarinacocha se tendrá conexión con el centro de control. Se escogió la subestación Yarinacocha por la cercanía al centro de control.

Se utilizo fibra óptica monomodo para interconectar las tres subestaciones, para realizar la arquitectura tipo anillo se necesita colocar un switch de capa 3 (router) y un ODF en cada subestación como se muestra en la siguiente figura:

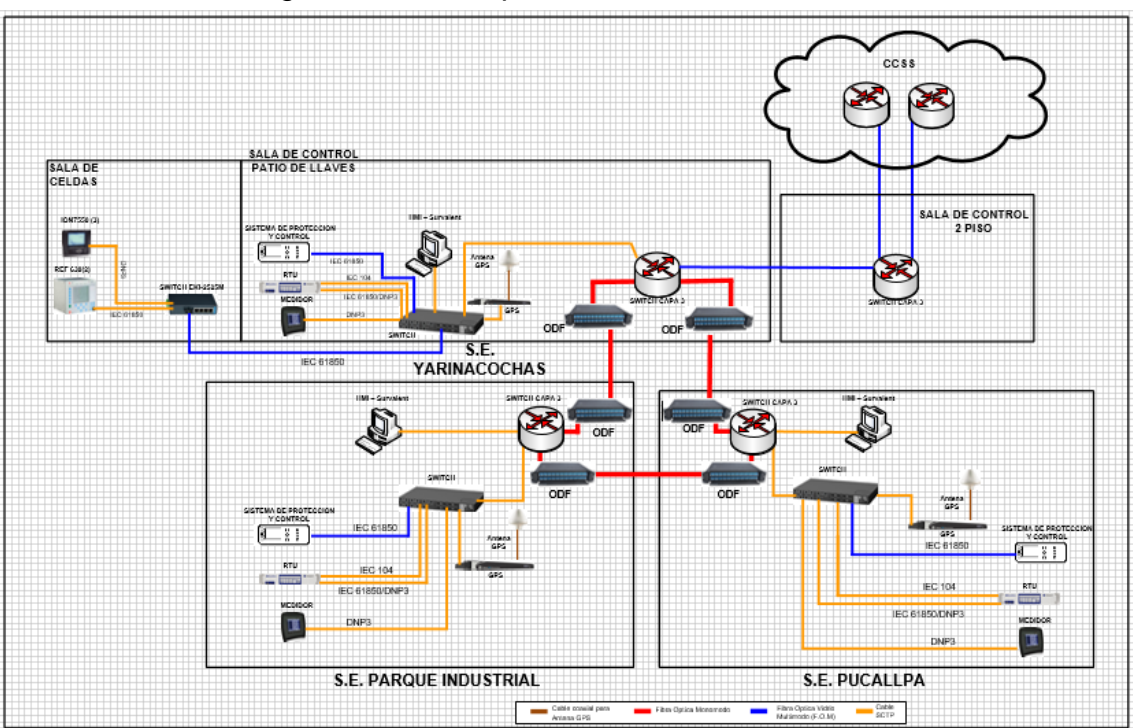

Figura Nº 4.2: Arquitectura de Telecomunicaciones

Fuente: Elaboración Propia

Segundo, se diseñó la arquitectura de cada subestación y se utilizó una topología tipo anillo para cada una de las subestaciones.

A continuación, se detalla el diseño del centro de control y de cada subestación:

# **4.2.2.1. Centro de Control**

Para lograr la redundancia y esto permita la disponibilidad permanente de las señales medidas y de estado de la empresa Electro Ucayali S.A., los componentes que se consideraron para implementar esta redundancia fueron: SCADA, equipos de comunicación, redes (switches de capa 2 y 3), servidores ICCP y servidores de base de datos. Adicionalmente a estos componentes se consideraron estaciones de operación e ingeniería, servidor histórico y GPS.

Se planteo instalar dos servidores SCADA/ICCP, el sistema SCADA Survalent tiene la ventaja de tener embebido el protocolo ICCP. En este sistema un servidor estará activo (Master) todo el tiempo mientras no ocurra una falla en este y el segundo servidor estará en espera (Stand By) y este servidor tiene sincronizada en tiempo real con la base de datos del servidor activo. Para que exista un failover (conmutación de servidores) es porque se perdió la comunicación con el servidor activo, esta operación permite mantener operando en todo momento el sistema SCADA/ICCP y no afectando la disponibilidad.

Como se puede observar en la arquitectura del centro de control los siguientes equipos: servidores SCADA/ICCP, servidor histórico, GPS y estaciones de operación e ingeniería tienen doble puerto de red. En el caso que cualquier programa que esté utilizando el puerto principal y dicho puerto tenga problemas, automáticamente se conmutará al segundo puerto y el programa no verá afectado.

Se instalo un GPS en el centro de control para colocar el tiempo en los equipos ubicados en este lugar. Además, se instaló un GPS en cada subestación para colocar la estampa de tiempo para las señales analógicas y discretas de los equipos de potencia. La estampa de tiempo tiene que ser en el orden de los milisegundos y utilizando el protocolo SNTP (Simple Network Time Protocol).

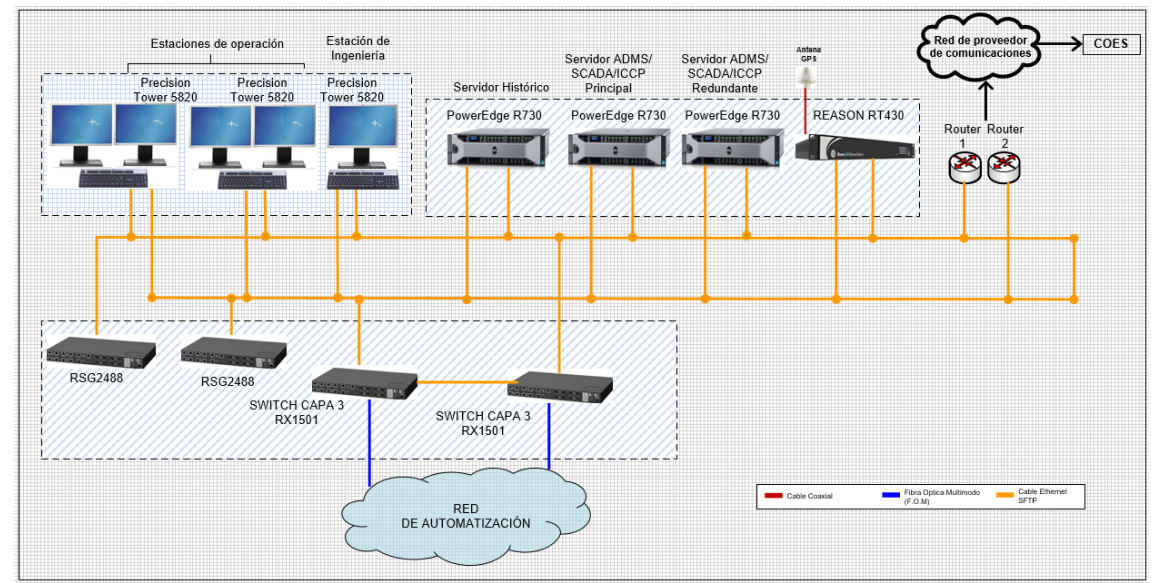

Figura Nº 4.3: Arquitectura del Centro de Control

Fuente: Elaboración Propia

Con respecto a las redes del centro de control:

- Los switches capa 3 (RX1501) son los routers que tienen conexión con el router de SEYA y así tener conexión entre los equipos del centro de control y los equipos de cada subestación.
- Los switches capa 2 (RSG2488) administran la red interna del centro de control.
- Los routers 1 y 2 son los que permiten tener conexión con el COES mediante un proveedor de comunicaciones.

Los equipos instalados en el centro control tienen las siguientes características:

# **a. Servidor SCADA/ICCP**

En este servidor se instaló el software SCADA-Survalent y tienen las siguientes características:

| <b>TEM</b>     | <b>CATEGORIA</b>        | <b>UNIDAD</b> | <b>DESCRIPCIÓN</b>                  |
|----------------|-------------------------|---------------|-------------------------------------|
| 1 <sub>1</sub> | Fabricante              |               | DELL                                |
| 2.             | Modelo                  |               | Power Edge R730                     |
|                | Tensión auxiliar        |               |                                     |
| 3.             | • Tensión asignada      |               | <b>220VAC</b>                       |
|                | • Margen de             | $\%$          | 90-264VAC                           |
|                | variación de la tensión |               |                                     |
| 4.             | Sistema operativo       |               | <b>Windows Server 2016 Standard</b> |
| 5.             | Memoria RAM             | GВ            | 64 GB RAM                           |
| 6.             | Capacidad disco duro    | тв            | $2x1TB -$ Raid 1                    |
| 7.             | Procesador              |               | Intel Xeon 2.6 GHz                  |
| 8.             |                         |               | 02 puertos Ethernet 10/100/1000     |
|                | Tarjeta de Red          |               | <b>Mbps</b>                         |
| 9.             | <b>Puertos USB</b>      |               | 04 puertos USB                      |
| 10.            | Redundancia de          |               | Fuente de alimentación              |
|                | Fuente                  |               | redundante, 750W                    |
| 11.            | Tensión de              |               | <b>220 VAC</b>                      |
|                | alimentación            |               |                                     |

Tabla Nº 4.4: Características del Servidor SCADA/ICCP

Fuente: [https://i.dell.com/sites/csdocuments/Product\\_Docs/](https://i.dell.com/sites/csdocuments/Product_Docs/)

en/dell\_poweredge\_r730\_spec\_sheet.pdf

### **b. Estaciones de Operación e Ingeniería**

Esta estación es un cliente del servidor SCADA que estará manipulada por los operadores del centro de control. Estas estaciones tienen las siguientes características:

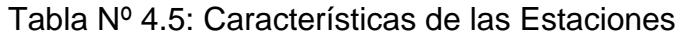

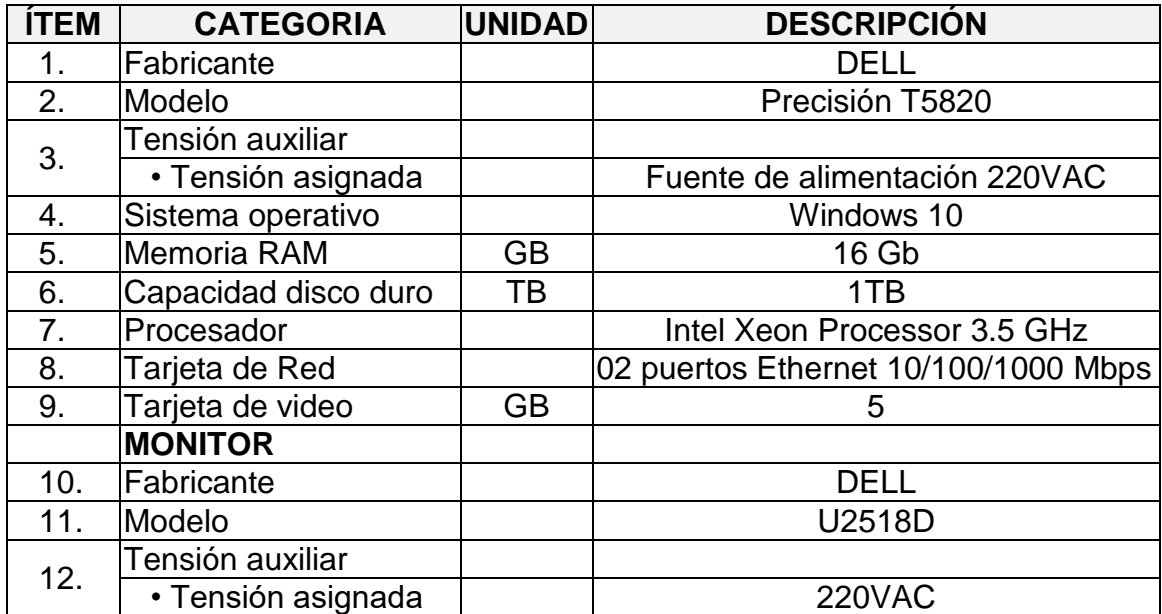

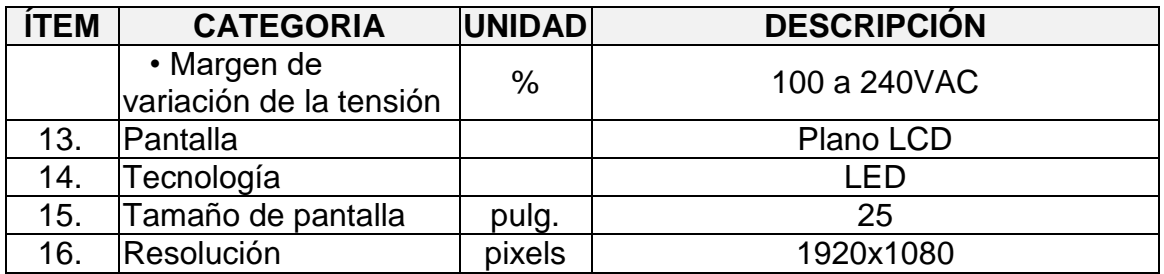

Fuente: https://dellemcevents.com/uploads/Precision-5820-Tower-Spec-

Sheet.pdf

# **c. Switch Capa 3 (router)**

Se instalaron dos switches para la conexión con las subestaciones. El switch tienen las siguientes características:

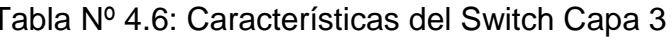

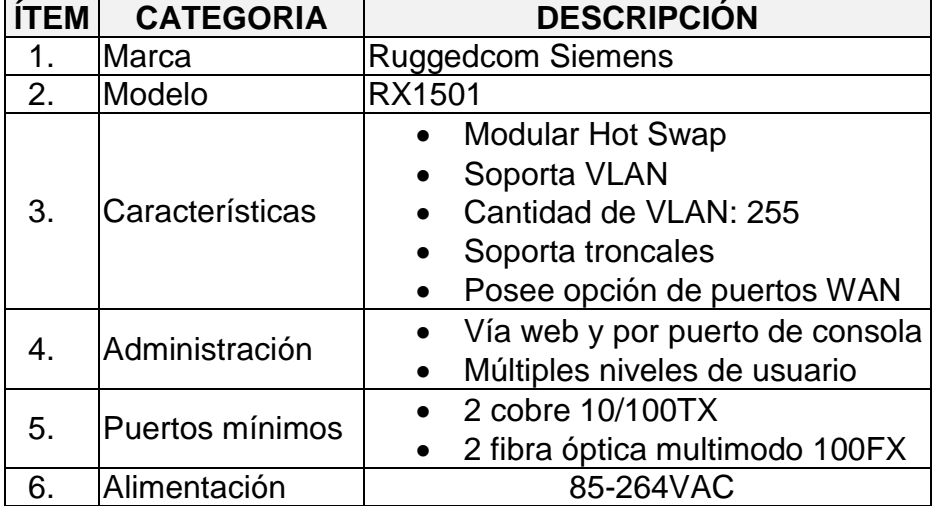

Fuente: [https://w3.siemens.com/mcms/industrial-communication/en/rugged-](https://w3.siemens.com/mcms/industrial-communication/en/rugged-communication/ruggedcom-portfolio/switches-routers-layer-3/pages/rx1500.aspx)

[communication/ruggedcom-portfolio/switches-routers-layer-](https://w3.siemens.com/mcms/industrial-communication/en/rugged-communication/ruggedcom-portfolio/switches-routers-layer-3/pages/rx1500.aspx)

[3/pages/rx1500.aspx](https://w3.siemens.com/mcms/industrial-communication/en/rugged-communication/ruggedcom-portfolio/switches-routers-layer-3/pages/rx1500.aspx)

# **d. Switch Capa 2**

Se instalaron dos switches para la red interna del centro de control. Este switch tienen las siguientes características:

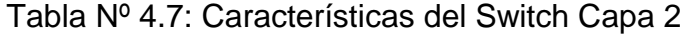

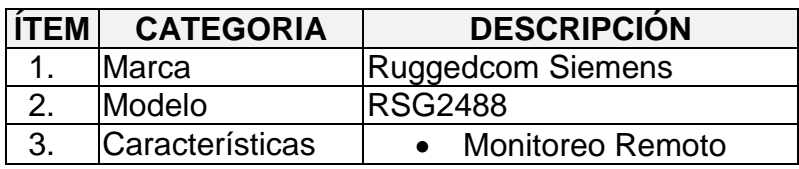

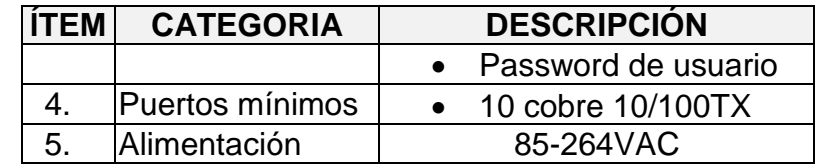

Fuente: https://w3.siemens.com/mcms/industrial-communication/en/rugged-

communication/ruggedcom-portfolio/switches-routers-layer-

3/pages/rx1500.aspx

### **e. GPS**

Se instalo un GPS de las siguientes características:

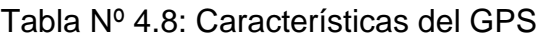

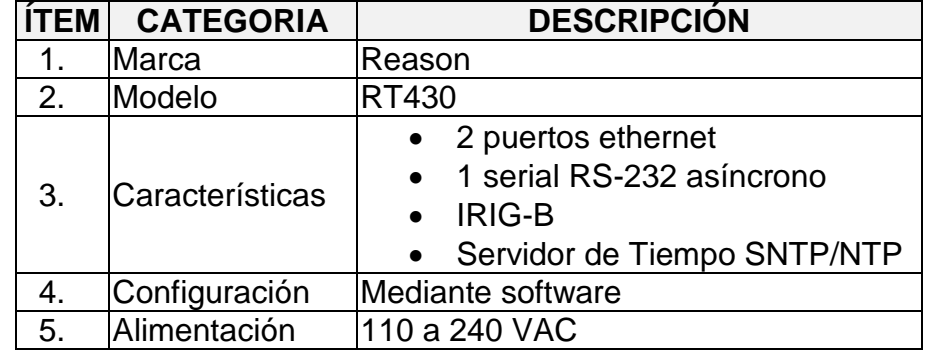

Fuente: http://www.gegridsolutions.com/products/brochures/Reason-RT430-

brochure-EN-2018-05-32058-A4.pdf

# **4.2.2.2. Subestación Yarinacocha (SEYA)**

Esta subestación tiene algo particular debido que se comprende en tres partes, ubicándose cada una de ellas en distintos lugares. Como se puede observar en la figura Nº 4.3 las tres partes son sala de celdas, sala de patio de llaves y sala de control.

Se inició por la sala de patio de llaves, se instalaron dos switches, un GPS, una tarjeta de entradas y salidas, una RTU y un HMI. A continuación, se detalla la ubicación de los equipos anteriormente mencionados:

Tabla Nº 4.9: Lista de equipos nuevos en la sala de patio de llaves

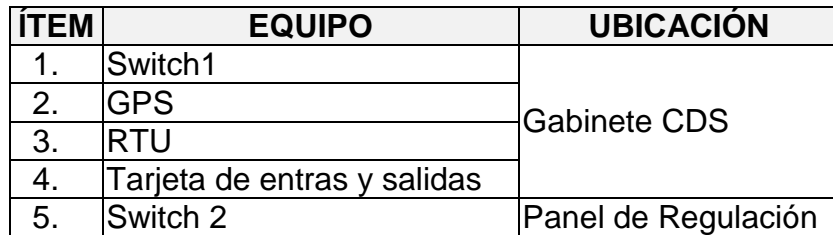

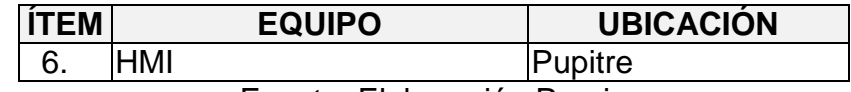

Fuente: Elaboración Propia

Donde el switch 1 es el router que permite la conexión con las otras dos subestaciones (SEPU y SEPI) mediante fibra óptica monomodo y el HMI permitirá el monitoreo y control de toda la subestación Yarinacocha.

Seguimos con la sala de control, donde solo se instaló un switch de capa 3 que va a permitir la conexión con el centro de control mediante dos fibras ópticas multimodo, se utiliza dos fibras para tener redundancia hacia el centro de control. Además, dicho switch permitirá la conexión con la sala de celdas de 10kV y sala de patio de llaves.

Para tener conexión con la sala de celdas de 10kV se conectó los switches ubicados en el gabinete de comunicaciones y en el gabinete 1 (este switch es existente) mediante un cable ethernet.

Para tener conexión con la sala de patio de llaves se conectó dos fibras ópticas multimodo, se realizó esto para tener una topología tipo anillo dentro de la subestación Yarinacocha. Una fibra óptica se conectó entre los switches ubicados en el gabinete de comunicaciones y el gabinete CDS, mientras que la otra fibra óptica se conectó entre los switches ubicados en el gabinete de comunicaciones y el panel de regulación.

En la siguiente arquitectura se detalla el diseño de todos los equipos de la subestación.

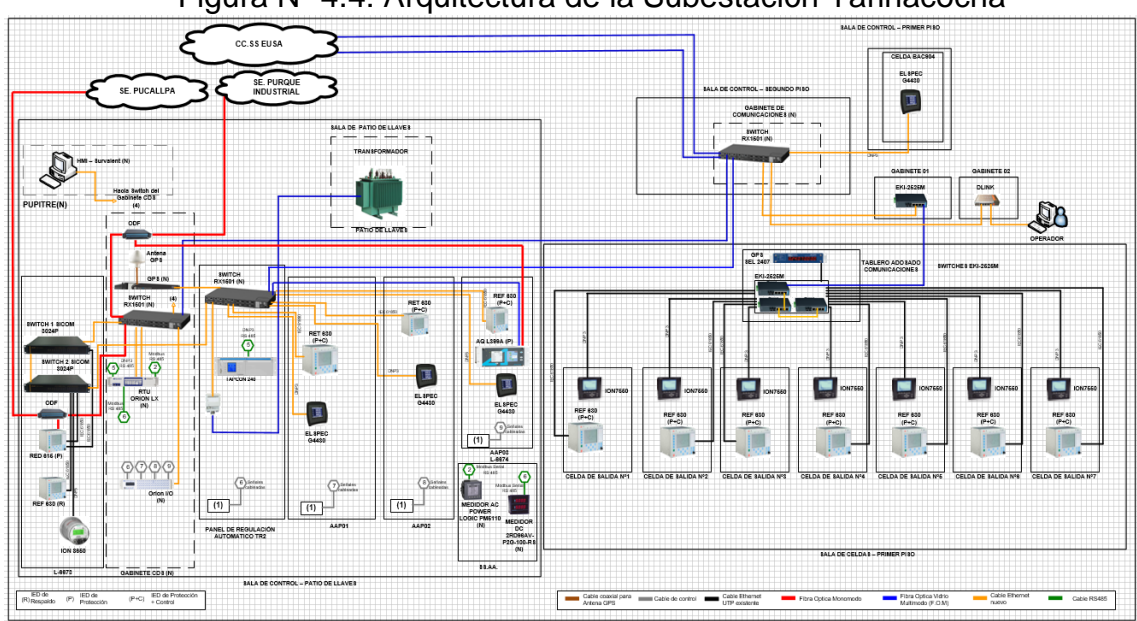

Figura Nº 4.4: Arquitectura de la Subestación Yarinacocha

Fuente: Elaboración Propia

# **4.2.2.3. Subestación Parque Industrial (SEPI)**

Se inicio por los equipos que necesitamos instalar, se instalaron tres switches, un GPS, una tarjeta de entradas y salidas, una RTU y un HMI. A continuación, se detalla la ubicación de los equipos anteriormente mencionados:

| <b>ITEM</b> | <b>EQUIPO</b>               | <b>UBICACIÓN</b>           |
|-------------|-----------------------------|----------------------------|
| 1.          | Switch1                     |                            |
| 2.          | <b>GPS</b>                  | <b>Gabinete CDS</b>        |
| 3.          | <b>RTU</b>                  |                            |
| 4.          | Tarjeta de entras y salidas |                            |
| 5.          | Switch 2                    | Gabinete de Comunicaciones |
| 6.          | Switch 3                    | Tablero de la L 6476       |
|             | HMI                         | Pupitre                    |

Tabla Nº 4.10: Lista de equipos nuevos en SEPI

Fuente: Elaboración Propia

Donde el switch 3 es el router que permite la conexión con las otras dos subestaciones (SEPU y SEYA) mediante fibra óptica monomodo y el HMI permitirá el monitoreo y control de toda la subestación Parque Industrial.

![](_page_50_Figure_0.jpeg)

Figura Nº 4.5: Arquitectura de la Subestación Parque Industrial

Fuente: Elaboración Propia

# **4.2.2.4. Subestación Pucallpa (SEPU)**

Se inicio por los equipos que necesitamos instalar, se instalaron tres switches, un GPS, una tarjeta de entradas y salidas, una RTU y un HMI. A continuación, se detalla la ubicación de los equipos anteriormente mencionados:

![](_page_50_Picture_140.jpeg)

Tabla Nº 4.11: Lista de equipos nuevos en SEPU

Fuente: Elaboración Propia

Donde el switch 3 es el router que permite la conexión con las otras dos subestaciones (SEPI y SEYA) mediante fibra óptica monomodo y el HMI permitirá el monitoreo y control de toda la subestación Pucallpa.

![](_page_51_Figure_0.jpeg)

Figura Nº 4.6: Arquitectura de la Subestación Pucallpa

Fuente: Elaboración Propia

Como se ha detallado anteriormente en las tres subestaciones se instaló una RTU y una tarjeta de entradas y salidas que cumplen las siguientes características:

| <b>ITEM</b> | <b>CATEGORIA</b>                        | <b>DESCRIPCIÓN</b>                                                                                                    |
|-------------|-----------------------------------------|----------------------------------------------------------------------------------------------------|
| 1.          | Fabricante                              | Novatech                                                                                                    |
| 2.          | Modelo                                  | <b>Orion Lx</b>                                                                                                    |
| 3.          | Procesador                              | 1.3GHz                                                                                                    |
| 4.          | Memoria RAM                             | 1GB                                                                                                    |
| 5.          | lCaracterísticas                        | Cantidad de conexión esclavos: 64<br>$\bullet$<br>Redundancia de puerto ethernet<br>Cantidad de puntos soportados: 20000<br>Lista de eventos-Logs |
| 6.          | lProtocolos de<br>comunicación al SCADA | DNP <sub>3</sub><br>$\bullet$<br>IEC-60870-5-104                                                                                                  |
| 7.          | lProtocolos de<br>lcomunicación IED's   | IEC-61850 Servidor/Cliente<br>IEC-60870-5-101<br>IEC-60870-5-104<br>DNP3.0 serial y Ethernet<br>$\bullet$<br><b>MODBUS RTU y TCP/IP</b>           |
|             |                                         | Fuente: https://www.novatechweb.com/wp-                                                                                                    |

Tabla Nº 4.12: Características de la RTU

[content/uploads/2017/12/Orion\\_Overview\\_013019.pdf](https://www.novatechweb.com/wp-content/uploads/2017/12/Orion_Overview_013019.pdf)

![](_page_52_Picture_269.jpeg)

![](_page_52_Picture_270.jpeg)

Fuente: https://www.novatechweb.com/substation-automation/orion-io/

### **4.2.3. Diseño de redes de comunicación**

Para el diseño de comunicaciones se tuvo en cuenta el centro de control y las tres subestaciones, de esta manera se diseñó las siguientes VLAN.

### **4.2.3.1. VLAN 40**

Esta VLAN se definió para todos los equipos que conforman el centro de control. Los equipos tendrán el segmento de red 40 (192.168.40.X/24). En la siguiente tabla se define la lista de IP's que tiene cada equipo del centro de control:

| <b>GABINETE</b>                 | Equipo                      | Marca            | Modelo                         | Dirección IP  |
|---------------------------------|-----------------------------|------------------|--------------------------------|---------------|
|                                 | <b>HOST A</b>               | <b>DELL</b>      | R730                           | 192.168.40.10 |
|                                 | <b>HOST B</b>               | <b>DELL</b>      | R730                           | 192.168.40.11 |
|                                 | HIST <sub>1</sub>           | <b>DELL</b>      | R730                           | 192.168.40.12 |
|                                 | <b>RELOJ GPS</b>            | <b>REASON</b>    | RT 430                         | 192.168.40.14 |
|                                 | Estación de<br>Operación 01 | <b>DELL</b>      | <b>Precision Tower</b><br>5820 | 192.168.40.16 |
| <b>GABINETE</b><br><b>SCADA</b> | Estación de<br>Operación 02 | <b>DELL</b>      | <b>Precision Tower</b><br>5820 | 192.168.40.17 |
|                                 | Estación de<br>Ingeniería   | <b>DELL</b>      | <b>Precision Tower</b><br>5820 | 192.168.40.18 |
|                                 | Switch Capa 2               | <b>RUGGEDCOM</b> | <b>RSG 2488</b>                | 192.168.40.19 |
|                                 | Switch Capa 2               | <b>RUGGEDCOM</b> | <b>RSG 2488</b>                | 192.168.40.20 |
|                                 | Switch Capa 3               | <b>RUGGEDCOM</b> | <b>RX 1501</b>                 | 192.168.40.21 |
|                                 | Switch Capa 3               | <b>RUGGEDCOM</b> | <b>RX 1501</b>                 | 192.168.40.22 |

Tabla Nº 4.14: Lista de IP's del Centro de Control

Fuente: Elaboración Propia

#### **4.2.3.2. VLAN 10-11**

La VLAN 10 se definió para todos los equipos que conforman la subestación Yarinacocha (SEYA). Los equipos tendrán el segmento de red 10 (192.168.10.X/24). La VLAN 11 es para el segundo puerto ethernet de la RTU, esto es porque los dos puertos ethernet de la RTU no pueden tener el mismo segmento de red. En la siguiente tabla se define la lista de IP's que tiene cada equipo de SEYA:

![](_page_53_Picture_370.jpeg)

#### Tabla Nº 4.15: Lista de IP's de SEYA

![](_page_54_Picture_363.jpeg)

Fuente: Elaboración Propia

# **4.2.3.3. VLAN 20-21**

La VLAN 20 se definió para todos los equipos que conforman la subestación Pucallpa (SEPU). Los equipos tendrán el segmento de red 20 (192.168.20.X/24). La VLAN 21 es para el segundo puerto ethernet de la RTU, esto es porque los dos puertos ethernet de la RTU no pueden tener el mismo segmento de red. En la siguiente tabla se define la lista de IP's que tiene cada equipo de SEPU:

Tabla Nº 4.16: Lista de IP's de SEPU

![](_page_54_Picture_364.jpeg)

![](_page_55_Picture_423.jpeg)

Fuente: Elaboración Propia

# **4.2.3.4. VLAN 30-31**

La VLAN 30 se definió para todos los equipos que conforman la subestación Parque Industrial (SEPI). Los equipos tendrán el segmento de red 30 (192.168.30.X/24). La VLAN 31 es para el segundo puerto ethernet de la RTU, esto es porque los dos puertos ethernet de la RTU no pueden tener el mismo segmento de red. Además, la VLAN 1 es para integrar a los equipos que están integrados al RTAC 3530. En la siguiente tabla se define la lista de IP's que tiene cada equipo de SEPI:

| Tablero/Celda         | Equipo           | Marca IED        | Modelo IED             | Dirección IP   |
|-----------------------|------------------|------------------|------------------------|----------------|
| L-6475                | Relé             | ABB              | <b>RED 615</b>         | 192.168.30.10  |
| L-6475                | Relé             | ABB              | <b>REF 630</b>         | 192.168.30.11  |
| L-6475                | Medidor          | <b>SCHNEIDER</b> | <b>ION 7550</b>        | 192.168.30.12  |
| L-6476                | Relé             | ABB              | <b>RED 615</b>         | 192.168.30.20  |
| L-6476                | Relé             | ABB              | <b>REF 630</b>         | 192.168.30.21  |
| L-6476                | Medidor          | <b>SCHNEIDER</b> | <b>ION 7550</b>        | 192.168.30.22  |
| L-6476                | <b>Switch</b>    | <b>RUGGEDCOM</b> | <b>RX 1501</b>         | 192.168.30.1   |
| <b>TPI-002</b>        | Relé             | ABB              | <b>REF 630</b>         | 192.168.30.40  |
| <b>TPI-002</b>        | Medidor          | <b>ELSPEC</b>    | G4430                  | 192.168.30.41  |
| <b>TPI-002</b>        | Relé             | ABB              | <b>REF 630</b>         | 192.168.30.42  |
| <b>TPI-002</b>        | Medidor          | <b>ELSPEC</b>    | G4430                  | 192.168.30.43  |
| <b>TPI-004</b>        | Relé             | ABB              | <b>REF 630</b>         | 192.168.30.50  |
| <b>TPI-004</b>        | Medidor          | <b>ELSPEC</b>    | G4430                  | 192.168.30.51  |
| <b>TPI-004</b>        | Relé             | ABB              | <b>REF 630</b>         | 192.168.30.52  |
| <b>TPI-004</b>        | Medidor          | <b>ELSPEC</b>    | G4430                  | 192.168.30.53  |
| <b>TPI-004</b>        | Relé             | ABB              | <b>REF 630</b>         | 192.168.30.54  |
| <b>TPI-004</b>        | Medidor          | <b>ELSPEC</b>    | G4430                  | 192.168.30.55  |
| TPI-003               | Relé             | ABB              | <b>REF 630</b>         | 192.168.30.60  |
| TPI-003               | Medidor          | <b>ELSPEC</b>    | G4430                  | 192.168.30.61  |
| TPI-003               | Relé             | ABB              | <b>REF 630</b>         | 192.168.30.62  |
| <b>TPI-003</b>        | Medidor          | <b>ELSPEC</b>    | G4430                  | 192.168.30.63  |
| <b>TPI-003</b>        | Relé             | ABB              | <b>REF 630</b>         | 192.168.30.64  |
| <b>TPI-003</b>        | Medidor          | <b>ELSPEC</b>    | G4430                  | 192.168.30.65  |
| <b>TPI-003</b>        | Relé             | ABB              | <b>REF 630</b>         | 192.168.30.66  |
| TPI-003               | Medidor          | <b>ELSPEC</b>    | G4430                  | 192.168.30.67  |
| <b>CDS</b>            | <b>Switch</b>    | <b>RUGGEDCOM</b> | RX 1501                | 192.168.30.2   |
|                       | <b>RTU</b>       |                  |                        | 192.168.30.72  |
| <b>CDS</b>            |                  | <b>NOVATECH</b>  | <b>ORION LX</b>        | 192.168.31.71  |
| <b>CDS</b>            | Módulo I/O       | <b>NOVATECH</b>  | <b>ORION I/O</b>       | 192.168.30.73  |
| <b>CDS</b>            | <b>CPU</b>       | <b>ADVANTECH</b> | <b>ECU 4784</b>        | 192.168.30.130 |
| <b>CDS</b>            | <b>RELOJ GPS</b> | <b>GE</b>        | <b>REASON</b><br>RT430 | 192.168.30.75  |
| <b>Comunicaciones</b> | Switch           | <b>RUGGEDCOM</b> | RX 1501                | 192.168.30.3   |

Tabla Nº 4.17: Lista de IP's de SEPI

![](_page_57_Picture_254.jpeg)

Fuente: Elaboración Propia

# **4.2.4. Configuración de la RTU**

Se instalo y configuro una RTU por subestación, esta Unidad Terminal Remota concentra todos los valores de estado y medidas de los IED's de su subestación utilizando diferentes protocolos de comunicación (IEC 61850, DNP3.0 y Modbus) y medios físicos (ethernet y serial).

Para el medio físico ethernet se utilizó el protocolo de comunicación DNP3.0 para integrar los medidores de energía y el protocolo IEC 61850 para integrar los relés de protección. Mientras que para el medio físico serial se utilizó el protocolo de comunicación Modbus para integrar los medidores de servicios auxiliares y el protocolo DNP3.0 para los regulares de tensión.

Además, cada RTU enviara la data hacia el HMI y centro de control mediante el protocolo de comunicación IEC 104. Esto nos permitió tener el monitoreo y control de la data de manera local (desde la misma subestación) o de manera remota (desde el centro de control).

Como se puede observar en las arquitecturas existen diferentes equipos que se integraron. A continuación, se detalla cómo se realizó la integración de estos equipos:

Para integrar los medidores de energía en el protocolo de comunicación DNP 3.0 se crearon diferentes líneas de comunicación como equipos instalados en campo. Cada línea de comunicación tiene un mapa especifico, en cada mapa se definió qué señales analógicas se necesitó integrar del medidor para posteriormente visualizarlas en el sistema SCADA. Para integrar necesitábamos tener en cuenta los siguientes parámetros:

- Adress de la RTU (Master Adress)
- Adress del medidor (Device Adress)
- Puerto
- IP del medidor
- Mapa de señales con sus direcciones (telemetría)

A continuación, se muestra la configuración que se realizó en la RTU para integrar un medidor y se tomó en cuenta los parámetros mencionados líneas arriba:

![](_page_58_Picture_94.jpeg)

Figura Nº 4.7: Línea de Comunicación en DNP3.0

Fuente: Elaboración Propia

Con respecto a los parámetros: el master y device adress se definen en la RTU y en el propio equipo (medidor de energía) respectivamente, el puerto usado usualmente es 20 000 para el protocolo de comunicación DNP3.0, la IP del medidor la obtuvimos de la lista de IP's y por último el mapa de señales que sirvió para definir el tag de las señales, el tipo de las señales y la telemetría.

| <b>Orion Point Name Point Type Point Number</b> |         |    |
|-------------------------------------------------|---------|----|
| <b>VRN</b>                                      | Analog  | 0  |
| <b>VSN</b>                                      | Analog  | 1  |
| VTN                                             | Analog  | 2  |
| <b>VRS</b>                                      | Analog  | 3  |
| <b>VST</b>                                      | Analog  | 4  |
| <b>VTR</b>                                      | Analog  | 5  |
| ΙR                                              | Analog  | 6  |
| <b>IS</b>                                       | Analog  | 7  |
| ΙT                                              | Analog  | 8  |
| P                                               | Analog  | 12 |
| Q                                               | Analog  | 16 |
| s                                               | Analog  | 20 |
| FP                                              | Analog  | 24 |
| <b>FRE</b>                                      | Analog  | 25 |
| <b>EPR</b>                                      | Counter | 0  |
| <b>EQR</b>                                      | Counter | 4  |
| <b>EPE</b>                                      | Counter | 9  |
| <b>EQE</b>                                      | Counter | 10 |

Figura Nº 4.8: Mapa de señales de un medidor

Fuente: Elaboración Propia

Para integrar todos los relés de protección de una subestación en el protocolo de comunicación IEC 61850, se tuvo que crear una línea de comunicación por subestación. Dentro de la línea de comunicación se crearon tantos mapas como relés instalados en campo. Para integrar se necesitó tener en cuenta los siguientes parámetros:

- Puerto
- La IP del relé de protección
- El archivo con las siguientes extensiones: cid o icd

A continuación, se muestra la configuración que se realizó en la RTU para integrar un relé de protección y se tomó en cuenta los parámetros mencionados líneas arriba:

![](_page_60_Picture_67.jpeg)

Figura Nº 4.9: Línea de Comunicación en IEC 61850

Fuente: Elaboración Propia

Con respecto a los parámetros: el puerto que se utilizo es 102, la IP del relé de protección la obtuvimos de la lista de IP's y los archivos con extensión cid o icd se importaron a la RTU para cargar todo el mapa de señales que contiene el relé de protección. Después de cargar el archivo se selecciona que señales se necesitan integrar de cada relé de protección para posteriormente visualizarlas en el sistema SCADA.

Figura Nº 4.10: Mapa de señales de un relé de protección<br>Pol Variables

![](_page_60_Figure_5.jpeg)

Fuente: Elaboración Propia

Para integrar los medidores de servicios auxiliares en el protocolo de comunicación Modbus se crearon diferentes líneas de comunicación como equipos instalados en campo. Cada línea de comunicación tiene un mapa especifico, en cada mapa se definió qué señales analógicas se necesitó integrar del medidor para posteriormente visualizarlas en el sistema SCADA. Para integrar necesitábamos tener en cuenta los siguientes parámetros:

- Data bits
- Stop de bits
- Parity
- Baudios
- Device Adress
- Mapa de señales con sus direcciones (telemetría)

A continuación, se muestra la configuración que se realizó en la RTU para integrar un medidor de servicios auxiliares y se tomó en cuenta los parámetros mencionados líneas arriba:

![](_page_61_Figure_8.jpeg)

![](_page_61_Picture_105.jpeg)

Fuente: Elaboración Propia

Con respecto a los parámetros: device adress se definió en el propio equipo (medidor de servicios auxiliares) y el mapa de señales sirvió para definir el tag de las señales, el tipo de las señales y la telemetría.

![](_page_62_Picture_85.jpeg)

Figura Nº 4.12: Mapa de señales de un medidor de SS. AA.

Fuente: Elaboración Propia

Cuando se terminó de mapear todas las señales de los equipos a su respectiva RTU, se procedió a crear dos líneas de comunicación, una línea para enviar al HMI de su subestación correspondiente y otra línea para enviar al centro de control. Para ambas líneas de comunicación se utilizó el protocolo de comunicación IEC 104 y se tuvo en cuenta los siguientes parámetros:

- Puerto
- Timers
- APDUs
- La IP del master
- Mapa de señales con sus direcciones (telemetría)

A continuación, se muestra la configuración que se realizó en la RTU. Se tomó en cuenta los parámetros mencionados líneas arriba:

![](_page_63_Picture_76.jpeg)

Figura Nº 4.13: Línea de Comunicación en IEC 104

Fuente: Elaboración Propia

Con respecto a los parámetros: el puerto que se usó en este caso es 2405, los timers y APDUs se configuraron de igual manera que en el SCADA para lograr la comunicación, la IP de los masters (para enviar al HMI se tiene un solo master, mientras que para enviar al SCADA se tiene dos masters: el servidor host y stand-by) y por último la lista de señales con sus direcciones. Esta lista contiene las señales de todos los equipos aguas abajo entre ellos medidores de energía, medidores de servicios auxiliares, relés de protección, etc.

A continuación, se detallará las líneas de comunicación que fueron creadas por cada subestación:

#### **4.2.4.1. Subestación Yarinacocha (SEYA)**

En esta subestación se creó las siguientes líneas de comunicación:

Utilizando el medio físico ethernet:

![](_page_64_Picture_0.jpeg)

Figura Nº 4.14: Líneas de comunicación 1 - SEYA

Fuente: Elaboración Propia

Utilizando el medio físico serial:

Figura Nº 4.15: Líneas de comunicación 2 – SEYA

![](_page_64_Figure_5.jpeg)

Fuente: Elaboración Propia

# **4.2.4.2. Subestación Parque Industrial (SEPI)**

En esta subestación se creó las siguientes líneas de comunicación:

Utilizando el medio físico ethernet:

![](_page_65_Picture_0.jpeg)

Figura Nº 4.16: Líneas de comunicación 1 - SEPI

Fuente: Elaboración Propia

Utilizando el medio físico serial:

Figura Nº 4.17: Líneas de comunicación 2 – SEPI

![](_page_65_Picture_5.jpeg)

Fuente: Elaboración Propia

# **4.2.4.3. Subestación Pucallpa (SEPU)**

En esta subestación se creó las siguientes líneas de comunicación:

Utilizando el medio físico ethernet:

Figura Nº 4.18: Líneas de comunicación 1 - SEPU

Fuente: Elaboración Propia

Utilizando el medio físico serial:

| General               |   |                                         |
|-----------------------|---|-----------------------------------------|
| <b>Hardware Model</b> |   |                                         |
| <b>Serial Ports</b>   | ٠ | Port A (Diagnostics) - Not Configurable |
| Network               | ▶ | Port B                                  |
| NKI - Time Interface  |   | Port C                                  |
| <b>Add Ons</b>        | ▶ | Port D                                  |
| Hardware I/O          |   | Port 1                                  |
| Logic                 | ▶ | Port <sub>2</sub>                       |
|                       |   | Port <sub>3</sub>                       |
|                       |   | Port 4                                  |
|                       |   | Port 5                                  |
|                       |   | Port 6 - Modbus Master 2RD96AV_DC_I     |
|                       |   | Port 7 - Modbus Master PM5110_AC        |
|                       |   | Port 8 - DNP3 Master TAPCON_230         |
|                       |   | Port 9                                  |
|                       |   | Port 10                                 |
|                       |   | Port 11                                 |
|                       |   | Port 12                                 |
|                       |   | Port 13                                 |
|                       |   | Port 14                                 |
|                       |   | Port 15                                 |
|                       |   | Port 16                                 |

Figura Nº 4.19: Líneas de comunicación 2 – SEPU

Fuente: Elaboración Propia

# **4.2.5. Configuración del SCADA Survalent**

### **4.2.5.1. Configuración de las líneas de comunicación**

Después de configurar las líneas de comunicación en la misma RTU usando el protocolo de comunicación IEC 104, se configuro una línea de comunicación para cada RTU (en una subestación existe una RTU). En el SCADA Survalent cada línea de comunicación tiene asociada una RTU, la cual es configurada en el sistema.

| <b>DD</b> STC Explorer                                                                                                    |           |                                              |                 |              |        | п         | $\times$       |
|----------------------------------------------------------------------------------------------------|-----------|----------------------------------------------|-----------------|--------------|--------|-----------|----------------|
| View Help<br>File                                                                                                    |           |                                              |                 |              |        |           |                |
| $P \times 19$ M.                                                                                                    |           |                                              |                 |              |        |           | 0              |
| ⊕ <sub>ர</sub> ் Stations                                                                                                    | Name      | Description                                  | Protocol        | Autostart    | Active | Restart   | ID             |
| Communication Lines<br>由…<br>由 <b>I Ritus</b>                                                                                                    | CL1_SEPI  | Linea de Comunicacion Sub. Parque Industrial | IEC 60870-5-104 | □            | ☑      | П         | $\overline{3}$ |
| 由 <b>Naster IEDs</b>                                                                                                    | CL1_SEPU_ | Linea de Comunicacion Sub. Pucallpa          | IEC 60870-5-104 | $\Box$       | $\Box$ | $\Box$    | $\mathbf{1}$   |
| 由 <u>O</u> Slave IEDs                                                                                                    | CL1_SEYA  | Linea de Comunicacion Sub. Yarinacocha       | IEC 60870-5-104 | □            | С      | □         | $\overline{2}$ |
| <b>E</b> Data Exchange<br><b>E</b> Point Resources<br><b>E</b> Alams<br>由 ha Remote Annunciation<br>Automation<br><b>Access Control</b><br>由<br><b>Tags and Guarantees</b><br>由…<br>e le<br>Applications<br>Historical Data<br>Reports<br>画<br>由癌<br>System<br><b>E</b> - <b>PDS</b> |           |                                              |                 |              |        |           |                |
| F1 - Help                                                                                                    |           |                                              |                 | <b>SCADA</b> |        | localhost |                |

Figura Nº 4.20: Líneas de comunicación en el SCADA

Fuente: Elaboración Propia

Las líneas de comunicación se configuraron en el programa STC Explorer, como se puede observar en la figura anterior en la columna "Protocol" se puede verificar el tipo de protocolo de comunicación.

Para configurar una línea de comunicación en el STC Explorer se necesita tener en cuenta los mismos parámetros que se tuvo para configurar una línea en la RTU.

![](_page_68_Picture_38.jpeg)

# Figura Nº 4.21: Configuración de una línea de comunicación en el SCADA

Fuente: Elaboración Propia

Start Scan Task Stop Scan Task

Como se mencionó líneas arriba, para cada línea de comunicación se asoció una RTU y se puede observar en la siguiente figura:

OK Can

### Figura Nº 4.22: RTU's en el SCADA

| <b>DD</b> STC Explorer                                 |              |                 |                            |                | п               | $\times$       |
|--------------------------------------------------------|--------------|-----------------|----------------------------|----------------|-----------------|----------------|
| File View Help                                         |              |                 |                            |                |                 |                |
| 2819                                                   |              |                 |                            |                |                 | ◙              |
| ⊕– <b>ூ்</b> Stations<br>ப்– %? Communication Lines    | Address Name |                 | Description                | ComLine        | Protocol        | ID             |
|                                                        | -1           | RTU1_SEPI______ | RTU Sub. Parque Industrial | CL1_SEPI_____  | IEC 60870-5-104 | $\overline{3}$ |
| <b>Rtus</b><br>由<br><b>E</b> Master IEDs<br>廍          | $\mathbf{1}$ | RTU1_SEPU_____  | RTU Sub. Pucallpa          | CL1_SEPU____   | IEC 60870-5-104 | 1              |
| Slave IEDs<br>审                                        | 1            | RTU1_SEYA______ | RTU Sub. Yarinacocha       | CL1_SEYA______ | IEC 60870-5-104 | $\overline{2}$ |
| Data Exchange<br>由                                     |              |                 |                            |                |                 |                |
| <b>EDIT</b> Point Resources<br><b>E</b> Alams          |              |                 |                            |                |                 |                |
| 由 Remote Annunciation                                  |              |                 |                            |                |                 |                |
| <b>Rus</b> Automation<br>由                             |              |                 |                            |                |                 |                |
| Access Control<br>由<br><b>Tags and Guarantees</b><br>由 |              |                 |                            |                |                 |                |
| <b>Applications</b><br>田                               |              |                 |                            |                |                 |                |
| <b>X</b> Historical Data<br>田                          |              |                 |                            |                |                 |                |
| <b>E</b> Reports<br>由 System                           |              |                 |                            |                |                 |                |
| <b>E</b> PDS                                           |              |                 |                            |                |                 |                |
|                                                        |              |                 |                            |                |                 |                |
|                                                        |              |                 |                            |                |                 |                |
| F1 - Help                                              |              |                 |                            | <b>SCADA</b>   | localhost       |                |

Fuente: Elaboración Propia

Las RTU's se configuraron en el programa STC Explorer, como se puede observar en la figura anterior en la columna "ComLine" se puede verificar a que línea de comunicación pertenece cada RTU configurada.

La siguiente figura se muestra la configuración de la RTU en el STC Explorer:

![](_page_69_Picture_59.jpeg)

![](_page_69_Picture_60.jpeg)

Fuente: Elaboración Propia

En el parámetro "Communication Line" se configuro a que línea de comunicación está asociada la RTU. Además, en el parámetro "Adress" se colocó el mismo "Device Adress" que se configuro en la RTU.

### **4.2.5.2. Creación de la base de datos e Interfaz Grafica**

Primero se partió por crear las estaciones madres, estas vienen hacer las tres subestaciones de potencia:

![](_page_70_Picture_64.jpeg)

Figura Nº 4.24: Estaciones madres

Fuente: Elaboración Propia

Segundo, se dimensiono las cantidades de estaciones hijas para cada estación madre. Por ejemplo, una estación hija puede ser una línea de 60kV y se representa con el siguiente tag SEPI\_60kV\_L6475\_. El tag de cada estación hija nos debe permitir saber a qué estación pertenece (SEYA, SEPI o SEPU), nivel de tensión (60kV, 23kV o 10Kv) y saber si es una línea, un transformador o un alimentador. Además, ninguna estación madre e hija tienen el mismo tag.

A continuación, se muestra las estaciones hijas de cada subestación de potencia que posee la empresa distribuidora Electro Ucayali.

| $P \times 100$<br>Stations<br>Description<br>Maint<br>Name<br><b>B</b> <sub>D</sub> COM<br>SEPI_10kV_TR04_<br>П<br>Trafo TR04 - 10kV<br>6 6 EUSA<br>Alimentador D1 - 10kV<br>□<br>SEPI_10kV_D1___<br>Status<br>П<br>Alimentador D <sub>2</sub> - 10kV<br>Analog<br>SEPI 10kV D2<br><b>THT</b> Text<br>$\Box$<br>Alimentador D3 - 10kV<br>SEPI 10kV D3<br><b>B</b> <sub>B</sub> Stations<br>П<br>Alimentador D4 - 10kV<br>SEPI_10kV_D4__<br>B-5 SEPI<br>$\Box$<br>SEPI 23kV TR04<br>Trafo TR04 - 23kV<br><b>Status</b><br>Analog<br>□<br>SEPI 23kV D5<br>Alimentador D5 - 23kV<br><b>THI Text</b><br>$\Box$<br>Alimentador D6 - 23kV<br>SEPI_23kV_D6___<br><b>B</b> <sub>6</sub> <sup>b</sup> <sub>6</sub> Stations<br>□<br>Alimentador D8 - 23kV<br>SEPI 23kV D8<br>B 60 SEPU<br>B 6 SEYA<br>Π<br>Reconectador R1 - 23kV<br>SEPI 23kV R1<br><b>B</b> 6 SYSS<br>П<br>SEPI_23kV_R2__<br>Reconectador R2 - 23kV<br><b>E-W</b> Communication Lines<br>П<br>Reconectador R3 - 23kV<br>SEPI 23kV R3<br>由 <b>IE</b> Rtus<br>П<br>(a) <mark>图</mark> Master IEDs<br>Reconectador R4 - 23kV<br>SEPI 23kV R4<br>Slave IEDs<br>$\Box$<br>SEPI_23kV_R5___<br>Reconectador R4 - 23kV<br><b>Data Exchange</b><br>П<br>Reconectador R6 - 23kV<br>SEPI 23kV R6<br><b>Point Resources</b><br>П<br><b>Di</b> Alarms<br>SEPI 60kV TR04<br>Trafo TR04 - 60kV<br><b>E</b> Ma Remote Annunciation<br>П<br>SEPI 60kV L6475<br>Linea L6475 - 60kV<br><b>B</b> Automation<br>Π<br>Linea L6476 - 60kV<br>SEPI_60kV_L6476_<br><b>Access Control</b><br>П<br><b>E.</b> Tags and Guarantees<br>Linea L6474 - 60kV<br>SEPI 60kV L6674<br>Applications<br>П<br>Servicios Auxiliares 380/220 vac<br>SEPI AC SSAA<br>Historical Data<br>П<br>SEPI DC SSAA<br>Servicios Auxiliares 220 vdc<br>E Reports<br>П<br>RTU Orion IO<br>SEPI DIDO<br>由- 参 System<br><b>E-FT PDS</b><br>П<br>SEPI EQP COM<br>Equipos de Comunicacion<br>$\Box$<br>SEPI TRAFO TR04 Trafo TR04 | View Help<br>File |  |    |
|----------------------------------------------------------------------------------------------------|-------------------|--|----|
|                                                                                                    |                   |  | @  |
|                                                                                                    |                   |  | ID |
|                                                                                                    |                   |  | 58 |
|                                                                                                    |                   |  | 59 |
|                                                                                                    |                   |  | 60 |
|                                                                                                    |                   |  | 61 |
|                                                                                                    |                   |  | 62 |
|                                                                                                    |                   |  | 63 |
|                                                                                                    |                   |  | 64 |
|                                                                                                    |                   |  | 65 |
|                                                                                                    |                   |  | 66 |
|                                                                                                    |                   |  | 67 |
|                                                                                                    |                   |  | 68 |
|                                                                                                    |                   |  | 69 |
|                                                                                                    |                   |  | 70 |
|                                                                                                    |                   |  | 71 |
|                                                                                                    |                   |  | 72 |
|                                                                                                    |                   |  | 73 |
|                                                                                                    |                   |  | 74 |
|                                                                                                    |                   |  | 75 |
|                                                                                                    |                   |  | 76 |
|                                                                                                    |                   |  | 79 |
|                                                                                                    |                   |  | 80 |
|                                                                                                    |                   |  | 77 |
|                                                                                                    |                   |  | 78 |
|                                                                                                    |                   |  | 81 |
|                                                                                                    |                   |  |    |
|                                                                                                    |                   |  |    |

Figura Nº 4.25: Estaciones hijas de SEPI

Fuente: Elaboración Propia

| <b>DD</b> STC Explorer                                 |                      |                                 |              | п         | $\times$        |
|--------------------------------------------------------|----------------------|---------------------------------|--------------|-----------|-----------------|
| File View<br>Help                                      |                      |                                 |              |           |                 |
| $\mathbb{R}$ 10 $\mathbb{R}$ .                         |                      |                                 |              |           | 0               |
| □ 6 Stations                                           | Name                 | Description                     |              | Maint     | ID              |
| ம் <b>க</b> COM<br><del>ம் <mark>க</mark>்</del> EUSA_ | <b>SEPU 10kV C10</b> | Alimentador CM10S10 - 10kV      |              | П         | 6 <sup>1</sup>  |
| Status                                                 | SEPU_10kV_C11__      | Alimentador CM10S11 - 10kV      |              | □         | $\overline{7}$  |
| <b>Cal</b> Analog                                      | SEPU_10kV_C12__      | Alimentador CM10S12 - 10kV      |              | п         | 8               |
| <b>THT</b> Text                                        | SEPU_10kV_C13__      | Alimentador CM10S13 - 10kV      |              | П         | 9               |
| <b>⊟</b> ரு Stations<br>⊕்சு SEPI                      | SEPU 10kV C1         | Alimentador CM10S1 - 10kV       |              | П         | 5               |
| B 50 SEPU                                              | SEPU 10kV C2         | Alimentador CM10S2 - 10kV       |              | $\Box$    | 10              |
| Status                                                 | SEPU 10kV C3         | Alimentador CM10S3 - 10kV       |              | п         | 11              |
| <b>A</b> Analog<br><b>THT</b> Text                     | SEPU 10kV C4         | Alimentador CM10S4 - 10kV       |              | П         | 12              |
| <b>ம் சீக</b> Stations                                 | SEPU 10kV C5         | Alimentador CM10S5 - 10kV       |              | п         | 13              |
| <b>ம் சீக SEYA</b>                                     | SEPU 10kV C6         | Alimentador CM10S6 - 10kV       |              | П         | 14              |
| ம் <sub>ம</sub> டி SYSs<br>E Communication Lines       | SEPU 10kV C7         | Alimentador CM10S7 - 10kV       |              | п         | 15              |
| 由 <b>IE</b> Rtus                                       | SEPU 10kV C8         | Alimentador CM10S8 - 10kV       |              | П         | 16              |
| 中 <b>层</b> Master IEDs                                 | SEPU_10kV_C9___      | Alimentador CM10S9 - 10kV       |              | п         | 17              |
| 由 <mark>三</mark> Slave IEDs                            | SEPU_10kV_TR03       | <b>Trafo TR03 - 10kV</b>        |              | П         | 18              |
| E Data Exchange<br><b>ED</b> Point Resources           | SEPU_10kV_TR05       | <b>Trafo TR05 - 10kV</b>        |              | п         | 19              |
| <b>E</b> Alarms                                        | SEPU 23kV TR03       | Trafo TR03 - 23kV               |              | П         | 20              |
| 由 hill Remote Annunciation                             | SEPU 23kV TR05       | <b>Trafo TR05 - 23kV</b>        |              | п         | 21              |
| <b>E</b> Automation<br><b>Ed. M</b> Access Control     | SEPU 60kV L6475      | Linea L6475 - 60kV              |              | П         | 22              |
| <b>Tags and Guarantees</b><br>ம் <b>பி</b>             | SEPU 60kV L6476      | Linea L6476 - 60kV              |              | п         | 23              |
| Applications<br>由                                      | SEPU 60kV L6673      | Linea L6673 - 60kV              |              | $\Box$    | 24              |
| 由 <b>X</b> Historical Data<br><b>E.</b> Reports        | SEPU 60kV TR03       | Trafo TR03 - 60kV               |              | □         | 25              |
| E System                                               | SEPU 60kV TR05       | Trafo TR05 - 60kV               |              | П         | 26              |
| <b>E</b> FDS                                           | SEPU AC SSAA         | Equipos de servicios auxiliares |              | П         | 27              |
|                                                        | SEPU DC SSAA         | Equipos de servicios auxiliares |              | $\Box$    | 28              |
|                                                        | SEPU DIDO            | RTU Orion IO                    |              | □         | 29              |
|                                                        | SEPU EQP COM         | Equipos de Comunicacion         |              | $\Box$    | 30 <sub>2</sub> |
|                                                        | SEPU_TRAFO_TR03      | Trafo TR03                      |              | П         | 31              |
|                                                        | SEPU TRAFO TR05      | Trafo TR05                      |              | П         | 32              |
|                                                        |                      |                                 |              |           |                 |
| F1 - Help                                              |                      |                                 | <b>SCADA</b> | localhost |                 |

Figura Nº 4.26: Estaciones hijas de SEPU

Fuente: Elaboración Propia
| ల                                                          |                  |                                 |        |    |
|------------------------------------------------------------|------------------|---------------------------------|--------|----|
| $\mathbb{R}$ 1° $\mathbb{R}$ .                             |                  |                                 |        |    |
| ⊟ <sup></sup> a Stations<br>⊕–க் com_                      | Name             | Description                     | Maint  | ID |
| <del>ெக்</del> EUSA_                                       | SEYA_10kV_ALM_   | Alimentador IN-ALM - 10kV       | П      | 34 |
| <b>Status</b>                                              | SEYA_10kV_BAC901 | Alimentador BAC901 - 10kV       | $\Box$ | 35 |
| <b>Ca</b> Analog                                           | SEYA 10kV BAC902 | Alimentador BAC902-10kV         | п      | 36 |
| <b>THT Text</b><br><sup>ட்</sup> சு Stations               | SEYA_10kV_BAC903 | Alimentador BAC903-10kV         | П      | 37 |
| <b>B</b> <sub>d</sub> SEPI                                 | SEYA 10kV BAC904 | Alimentador BAC904 - 10kV       | П      |    |
| <b>B</b> <sub>od</sub> SEPU                                | SEYA 10kV N2     | Alimentador IN-C2 - 10kV        | $\Box$ |    |
| ⊟ <mark>ਰਾ</mark> SEYA_                                    | SEYA 10kV N5     | Alimentador IN-C5 - 10kV        | □      |    |
| Status<br><b>Ca</b> Analog                                 | SEYA_10kV_N6___  | Alimentador IN-C6 - 10kV        | П      |    |
| <b>TBT</b> Text                                            | SEYA 10kV OFI    | Alimentador IN-OFI - 10kV       | □      |    |
| B Stations                                                 | SEYA_10kV_PRP_   | Alimentador IN-PRP - 10kV       | $\Box$ |    |
| <b>ங்–க்க</b> SYS\$                                        | SEYA 10kV TR01   | Trafo TR01 - 10kV               | П      |    |
| <b>E.</b> W Communication Lines<br>由 <b>IE</b> Rtus        | SEYA 10kV TR02   | Trafo TR02 - 10kV               | $\Box$ |    |
| 中 <b>層</b> Master IEDs                                     | SEYA_10kV_ZIG__  | Alimentador IN-ZIG - 10kV       | п      |    |
| <b>A</b> Slave IEDs                                        | SEYA_60kV_L6673_ | Linea L6673 - 60kV              | □      |    |
| <b>E</b> Data Exchange<br><b>E</b> -Point Resources        | SEYA 60kV L6674  | Linea L6674 - 60kV              | П      |    |
| <b>由 → Aams</b>                                            | SEYA_60kV_TR01_  | Trafo TR01 - 60kV               | $\Box$ |    |
| <b>E</b> <sup>-</sup> M <sub>i</sub> Remote Annunciation   | SEYA 60kV TR02   | Trafo TR02 - 60kV               | □      |    |
| <b>E</b> Automation                                        | SEYA_AC__SSAA    | Equipos de servicios auxiliares | П      |    |
| <b>E</b> -8 Access Control<br><b>E</b> Tags and Guarantees | SEYA_DC__SSAA__  | Equipos de servicios auxiliares | П      | 52 |
| <b>E</b> Applications                                      | SEYA DIDO        | RTU Orion IO                    | $\Box$ |    |
| Historical Data                                            |                  |                                 | п      |    |
| <b>E</b> Reports                                           | SEYA EQP COM     | Equipos de Comunicacion         |        |    |
| 由 System<br><b>E</b> PDS                                   | SEYA_TRAFO_TR01_ | Trafo TR01                      | $\Box$ |    |
|                                                            | SEYA TRAFO TR02  | Trafo TR02                      | П      |    |

Figura Nº 4.27: Estaciones hijas de SEYA

Fuente: Elaboración Propia

Después de crear las estaciones se procedió a crear las señales analógicas y discretas. Las señales analógicas se configuraron en el programa llamado "Analog Points", mientras que las señales discretas en "Status Points".

| <b>E2</b> Commissioning Display |                                        |            |                      |                         | $\Box$    | $\times$     |
|---------------------------------|----------------------------------------|------------|----------------------|-------------------------|-----------|--------------|
| Selections Help<br>File         |                                        |            |                      |                         |           |              |
| 12 2 4 3 4 5 6 7 8 7 8 7<br>ക   | RTU1_SEPU                              | 風          | Commissioning        | $\overline{\mathbf{x}}$ |           | ◙            |
| CL1 SEPI<br>$\overline{+}$      | Name                                   | Value<br>C | CtrlStatus   Nak   B | RTU                     | A.B.C.D   | CI A         |
| CL1 SEPU<br>由                   | TRP 67N E1<br><b>SEPU</b><br>$10kV$ C1 | Normal(0)  |                      | RTU1_SEPU               | 261.1.0.0 |              |
| W<br>CL1_SEYA<br>由              | SEPU_10kV_C1<br>AL 67N E1              | Normal(0)  |                      | RTU1_SEPU               | 262.1.0.0 |              |
|                                 | SEPU_10kV_C1<br>TRP_67N_E2             | Normal(0)  |                      | RTU1_SEPU               | 263.1.0.0 |              |
|                                 | SEPU 10kV C1<br>AL 67N E2              | Normal(0)  |                      | RTU1_SEPU               | 264.1.0.0 |              |
|                                 | AL 27 E1<br>SEPU 10kV C1               | Normal(0)  |                      | RTU1_SEPU               | 265.1.0.0 |              |
|                                 | SEPU 10kV C1<br>TRP 27 E1              | Normal(0)  |                      | RTU1_SEPU               | 266.1.0.0 |              |
|                                 | SEPU 10kV C1<br>TRP 27 E2              | Normal(0)  |                      | RTU1_SEPU               | 267.1.0.0 |              |
|                                 | SEPU 10kV C1<br>AL 27 E2               | Normal(0)  |                      | RTU1_SEPU               | 268.1.0.0 |              |
|                                 | SEPU 10kV C1<br>TRP 59 E1              | Normal(0)  |                      | RTU1 SEPU               | 269.1.0.0 |              |
|                                 | SEPU 10kV C1<br>AL 59 E1               | Normal(0)  |                      | RTU1 SEPU               | 270.1.0.0 |              |
|                                 | SEPU 10kV C1<br>TRP 59 E2              | Normal(0)  |                      | RTU1 SEPU               | 271.1.0.0 |              |
|                                 | SEPU_10kV_C1<br>AL 59 E2               | Normal(0)  |                      | RTU1 SEPU               | 272.1.0.0 |              |
|                                 | SEPU_10kV_C1<br>TRP 51N E1             | Normal(0)  |                      | RTU1_SEPU               | 273.1.0.0 |              |
|                                 | SEPU_10kV_C1<br>AL 51N E1              | Normal(0)  |                      | RTU1_SEPU               | 274.1.0.0 |              |
|                                 | SEPU 10kV C1<br>TRP_51N_E2             | Normal(0)  |                      | RTU1_SEPU               | 275.1.0.0 |              |
|                                 | SEPU_10kV_C1<br>AL 51N E2              | Normal(0)  |                      | RTU1_SEPU               | 276.1.0.0 |              |
|                                 | SEPU_10kV_C1<br>TRP_51P_E1             | Normal(0)  |                      | RTU1_SEPU               | 277.1.0.0 |              |
|                                 | SEPU_10kV_C1<br>AL 51P_E1              | Normal(0)  |                      | RTU1_SEPU               | 278.1.0.0 |              |
|                                 | SEPU_10kV_C1<br><b>TRP 51P E2</b>      | Normal(0)  |                      | RTU1 SEPU               | 279.1.0.0 |              |
|                                 | SEPU 10kV C1<br>AL 51P E2              | Normal(0)  |                      | <b>RTU1 SEPU</b>        | 280.1.0.0 |              |
|                                 | SEPU_10kV_C1<br>TRP 49F                | Normal(0)  |                      | RTU1 SEPU               | 281.1.0.0 |              |
|                                 | SEPU 10kV C1<br>$AL$ 49F               | Normal(0)  |                      | RTU1 SEPU               | 282.1.0.0 |              |
|                                 | AL RESDES<br>SEPU 10kV C1              | Normal(0)  |                      | RTU1 SEPU               | 283.1.0.0 |              |
|                                 | SEPU 10kV C1<br>AL SF6                 | Normal(0)  |                      | RTU1 SEPU               | 284.1.0.0 |              |
|                                 | SEPU 10kV C1<br>SLR_C1                 | Local(0)   |                      | RTU1_SEPU               | 285.1.0.0 |              |
|                                 | $\blacktriangleleft$                   |            |                      |                         |           | $\mathbf{F}$ |
|                                 |                                        |            |                      |                         |           |              |
| SELECTION 1                     |                                        |            | SCADA                | localhost               |           |              |

Figura Nº 4.28: Status Points Viewer

Fuente: Elaboración Propia

| Analog Points Online Display (Modes)                            |                          |                                                      |          | О           | $\times$               |
|-----------------------------------------------------------------|--------------------------|------------------------------------------------------|----------|-------------|------------------------|
| Selections Help<br>File                                         |                          |                                                      |          |             |                        |
| $\mathbb{R}$ v $\mathbb{R}$ v $\mathbb{R}$ v $\mathbb{R}$<br>ಕಾ | 手包刷<br>60 SEYA_10kV_N6   | $\overline{\mathbf{x}}$<br>困<br><b>Commissioning</b> |          | 岡           |                        |
| CL1 SEPI<br>田                                                   | Name                     | Description                                          | Value    | C<br>Unit   |                        |
| W<br>由<br>CL1_SEPU                                              | 10kV N6<br>.OUT<br>SEYA  | Duracion de la Interrupcion                          | 0.000000 |             |                        |
| W<br>CL1_SEYA_<br>南                                             | .OPE<br>SEYA 10kV N6     | Total de Operaciones                                 | 3.00     |             |                        |
|                                                                 | SEYA 10kV N6<br>$SLR$ N6 | Posición Local / Remoto Controlador de Bahia REF630  | 0.000000 |             |                        |
|                                                                 | SEYA_10kV_N6<br>.IR_MS   | Corriente R                                          | 0.000000 | A           |                        |
|                                                                 | SEYA 10kV N6<br>.IS_MS   | Corriente S                                          | 0.000000 | A           |                        |
|                                                                 | SEYA_10kV_N6<br>.IT MS   | Corriente T                                          | 0.000000 | A           |                        |
|                                                                 | SEYA 10kV N6<br>VRS_MS   | Tension R-S                                          | 0.000000 | K٧          |                        |
|                                                                 | SEYA 10kV N6<br>.VST_MS  | Tension S-T                                          | 0.000000 | Kv          |                        |
|                                                                 | SEYA 10kV N6<br>.VTR MS  | Tension T-R                                          | 0.000000 | Kν          |                        |
|                                                                 | SEYA_10kV_N6<br>VRN_MS   | Tension R                                            | 0.000000 | Kν          |                        |
|                                                                 | SEYA_10kV_N6<br>VSN_MS   | Tension S                                            | 0.000000 | K٧          |                        |
|                                                                 | SEYA 10kV N6<br>VTN MS   | <b>Tension T</b>                                     | 0.000000 | Kν          |                        |
|                                                                 | SEYA 10kV N6<br>.P MS    | Potencia Activa (P)                                  | 0.000000 | kW          |                        |
|                                                                 | SEYA 10kV N6<br>$Q$ MS   | Potencia Reactiva (Q)                                | 0.000000 | <b>kVAR</b> |                        |
|                                                                 | SEYA 10kV N6<br>.S MS    | Potencia Aparente (S)                                | 0.000000 | <b>kVA</b>  |                        |
|                                                                 | SEYA 10kV N6<br>.FP MS   | Factor de Potencia                                   | 0.000000 |             |                        |
|                                                                 | SEYA 10kV N6<br>FRE_MS   | Frecuencia                                           | 0.000000 | Hz          |                        |
|                                                                 | SEYA 10kV N6<br>.IRE MS  | Corriente residual                                   | 0.000000 | Hz          |                        |
|                                                                 | SEYA 10kV N6<br>.VRN_MP  | Tension R                                            | 0.000000 | kV          |                        |
|                                                                 | SEYA 10kV N6<br>.VSN MP  | Tension S                                            | 0.000000 | kV          |                        |
|                                                                 | SEYA 10kV N6<br>VTN MP   | Tension T                                            | 0.000000 | kV          |                        |
|                                                                 | SEYA 10kV N6<br>.VRS_MP  | Tension R-S                                          | 0.000000 | kV          |                        |
|                                                                 | SEYA 10kV N6<br>VST_MP   | Tension S-T                                          | 0.000000 | kV          |                        |
|                                                                 | SEYA_10kV_N6<br>VTR_MP   | Tension T-R                                          | 0.000000 | kV          |                        |
|                                                                 | SEYA 10kV N6<br>.IR_MP   | Corriente R                                          | 0.000000 | A           | $\mathsf{I}\mathsf{v}$ |
|                                                                 | $\blacktriangleleft$     |                                                      |          |             | ٠                      |
| ļ                                                               |                          |                                                      |          |             |                        |
| SELECTION 1                                                     |                          | SCADA<br>localhost                                   |          |             |                        |

Figura Nº 4.29: Analog Points Viewer

Fuente: Elaboración Propia

Después de crear la base de datos, se realizó la creación de la Interfaz Gráfica en el programa llamado "SmartVu". Esta Interfaz es utilizada para una mayor facilidad de lectura de datos de los equipos y operación de dichos datos.

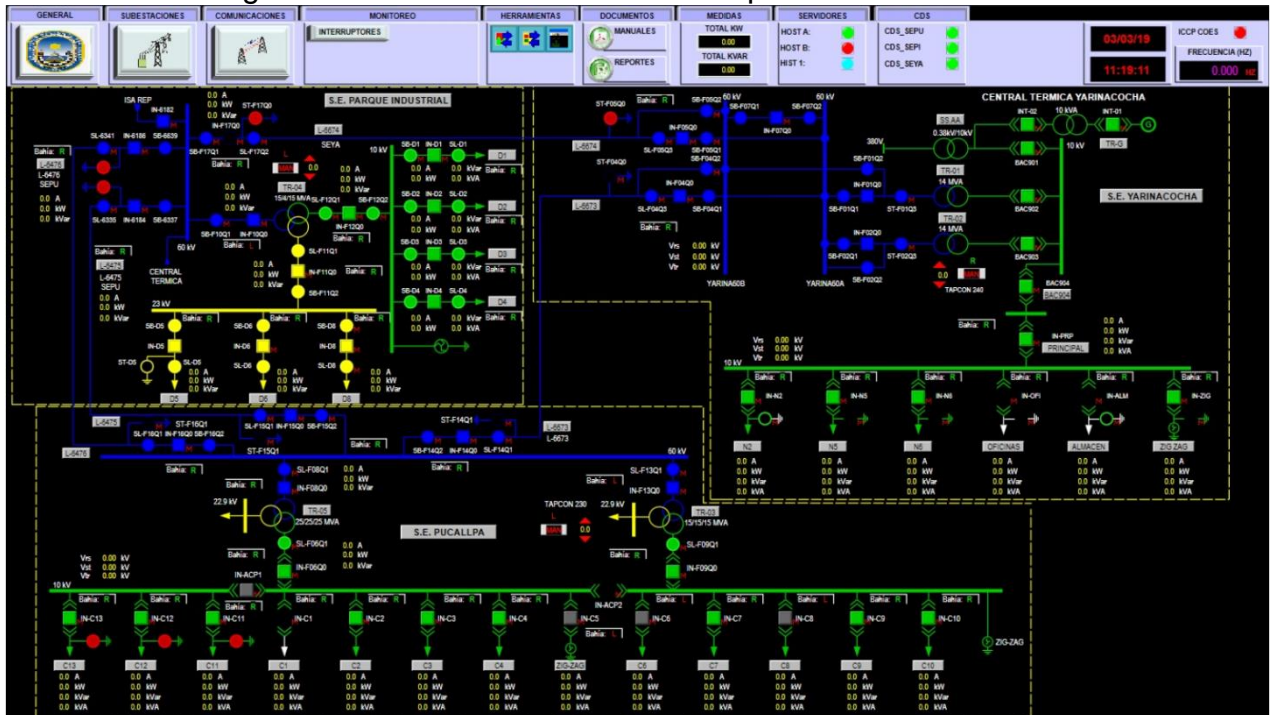

Figura Nº 4.30: Interfaz Gráfica Principal de EUSA

Fuente: Elaboración Propia

#### **4.2.5.3. Envió de datos al COES**

El sistema SCADA/ICCP de la marca Survalent tiene la gran ventaja de tener embebido el protocolo de comunicación ICCP, permitiendo configurar la línea de comunicación hacia el centro de control de COES desde el mismo servidor SCADA.

Cuando se configuro la línea de comunicación en los servidores SCADA/ICCP se tuvo en cuenta la información que el COES envío a Electro Ucayali S.A. en el ANEXO B.

Se comenzó por la configuración de los nodos, existen dos tipos de nodos: nodo local y nodo remoto. Siendo los nodos locales los dos servidores SCADA/ICCP instalados y configurados en el centro de control de Electro Ucayali S.A., mientras que los nodos remotos son los seis servidores del centro de control del COES. A continuación, se detalla la lista de nodos y la configuración de los nodos:

| View Help<br>File                                    |              |                      |                    |              |               |                 |      |             |              |           |  |
|------------------------------------------------------|--------------|----------------------|--------------------|--------------|---------------|-----------------|------|-------------|--------------|-----------|--|
| 2819                                                 |              |                      |                    |              |               |                 |      |             |              |           |  |
| 田 ob Stations<br>$\wedge$<br>E-W Communication Lines | Name         | Description          | Remote             | Host         | AP Title      | AE<br>Qualifier | Psel | Ssel        | Tsel         |           |  |
| 由 <b>I R</b> tus                                     |              | NodoRem 1            | Nodo ICCP remoto 1 | ☑            | 192.168.40.50 | 21 180          | 280  | 00 01 03 97 | 03 97        | 03 97     |  |
| 由 <b>圖 Master IEDs</b><br>由 <u>O</u> Slave IEDs      |              | NodoRem <sub>2</sub> | Nodo ICCP remoto 2 | ☑            | 192.168.40.51 | 21180           | 280  | 00 01 03 97 | 03 97        | 03 97     |  |
| <b>E</b> Data Exchange                               |              | NodoRem <sub>3</sub> | Nodo ICCP remoto 3 | $\checkmark$ | 192.168.40.52 | 21180           | 280  | 00 01 03 97 | 03 97        | 03 97     |  |
| 由 <b>Servers</b>                                     |              | NodoRem <sub>4</sub> | Nodo ICCP remoto 4 | ☑            | 192.168.40.53 | 21180           | 280  | 00 01 03 97 | 03 97        | 03 97     |  |
| 由 <b>Hall</b> Virtual Rtus                           |              | NodoRem 5            | Nodo ICCP remoto 5 | $\checkmark$ | 192.168.40.54 | 21180           | 280  | 00 01 03 97 | 03 97        | 03 97     |  |
| <b>El</b> Datasets<br><b>DISP OSI Nodes</b>          |              | NodoRem_6            | Nodo ICCP remoto 6 | ☑            | 192.168.40.55 | 21180           | 280  | 00 01 03 97 | 03 97        | 03 97     |  |
| <b>E-</b> Point Resources                            |              | NodoLoc_A            | Nodo ICCP local A  |              |               | 21279           | 279  | 00 01 03 96 | 03 96        | 03 96     |  |
| <b>E</b> Alams                                       |              | NodoLoc_B            | Nodo ICCP local B  | ⊔            |               | 21279           | 279  | 00 01 03 96 | 03 96        | 03 96     |  |
| 由 of Remote Annunciation<br><b>Automation</b>        | $\checkmark$ |                      |                    |              |               |                 |      |             |              |           |  |
|                                                      |              |                      |                    |              |               |                 |      |             |              |           |  |
| F1 - Help                                            |              |                      |                    |              |               |                 |      |             | <b>SCADA</b> | localhost |  |

Figura Nº 4.31: Lista de Nodos locales y remotos

Fuente: Elaboración Propia

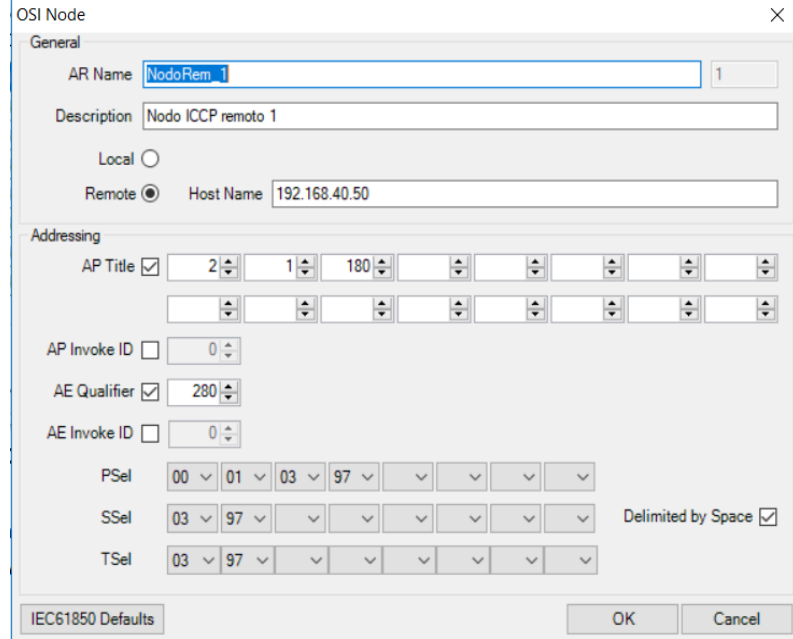

Figura Nº 4.32: Configuración de un nodo remoto

Fuente: Elaboración Propia

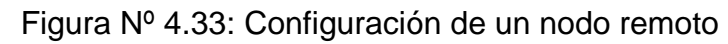

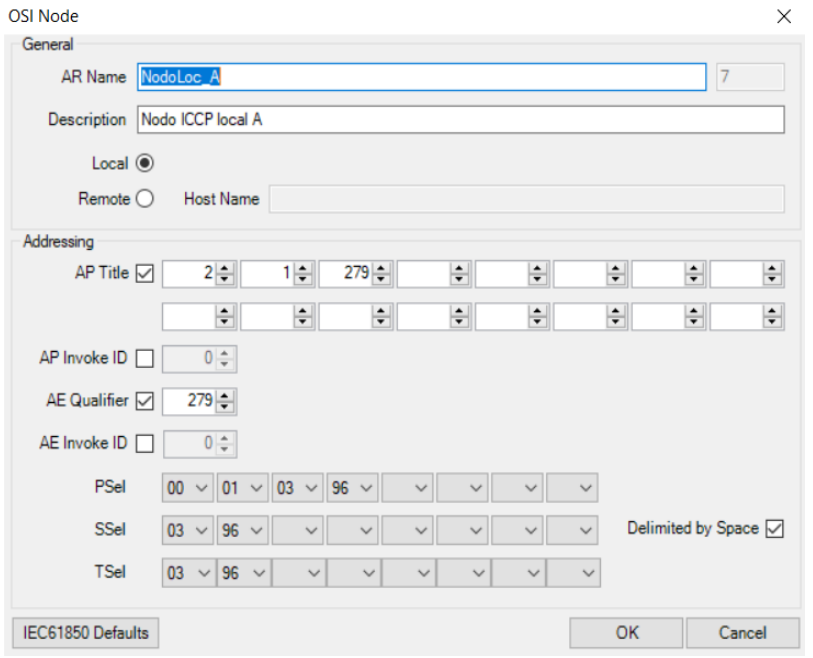

Fuente: Elaboración Propia

Posteriormente a la configuración de los nodos, se configuro el servidor ICCP, insertando el nombre de la tabla bilateral, los nodos (locales y remotos), la versión del protocolo ICCP (ambos extremos deben poseer la misma versión)

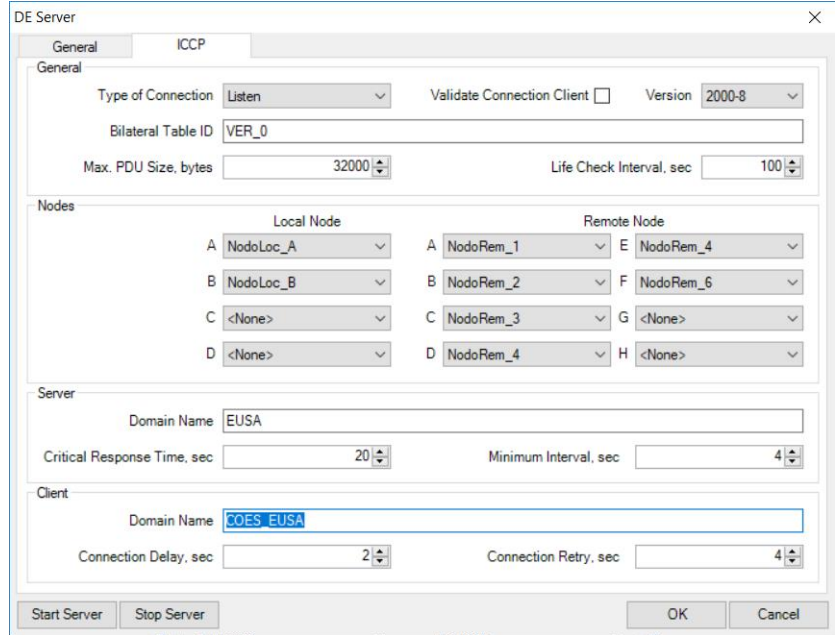

Figura Nº 4.34: Configuración del servidor ICCP

Fuente: Elaboración Propia

Continuamos con la configuración del Dataset y la Virtual RTU, se tomó en cuenta que el Dataset es requisito para configurar la Virtual RTU.

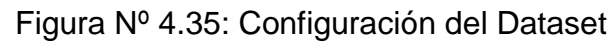

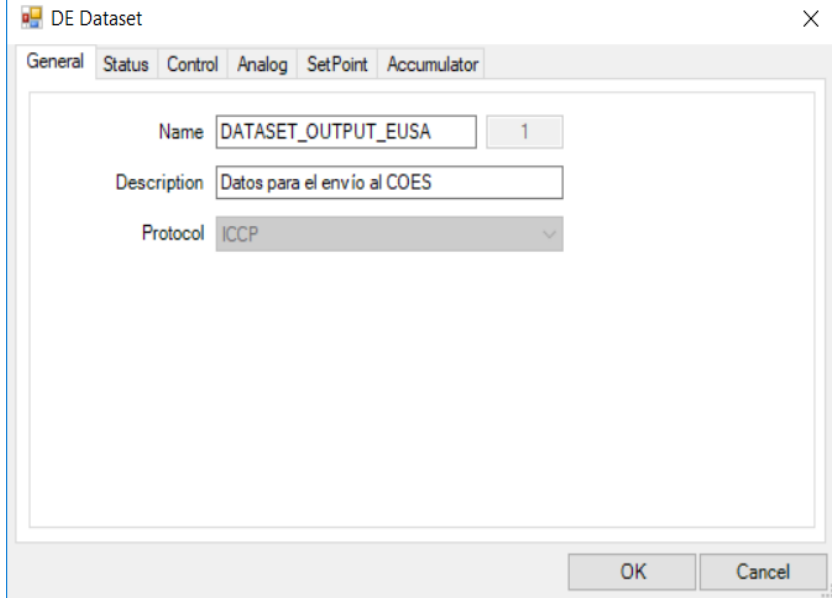

Fuente: Elaboración Propia

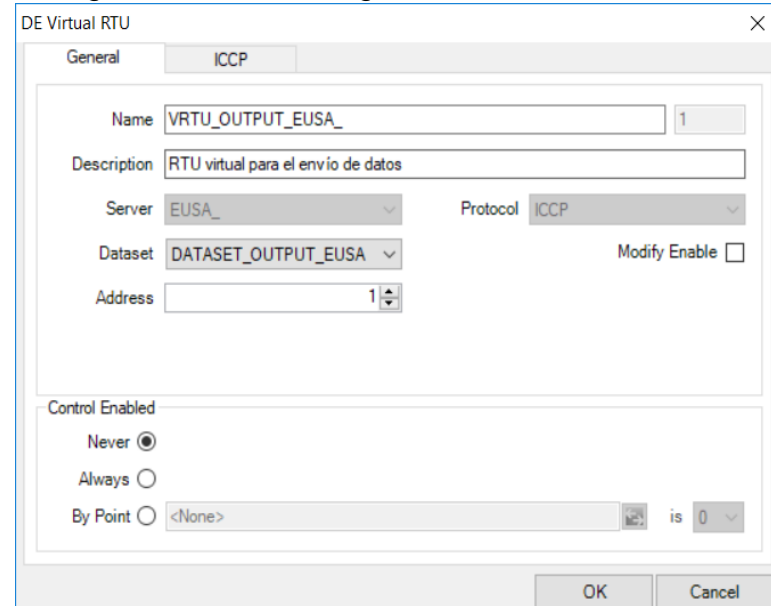

Figura Nº 4.36: Configuración de la Virtual RTU

Fuente: Elaboración Propia

Finalmente, se configuro los puntos discretos y analógicos que solicito el centro de control del COES. Para enviar un punto: primero se seleccionó que punto de la base de datos necesitamos para posteriormente colocarle un alias con el cual el COES lo distinguiría. Esto es tanto para puntos discretos como para puntos analógicos.

Figura Nº 4.37: Configuración de un punto discreto

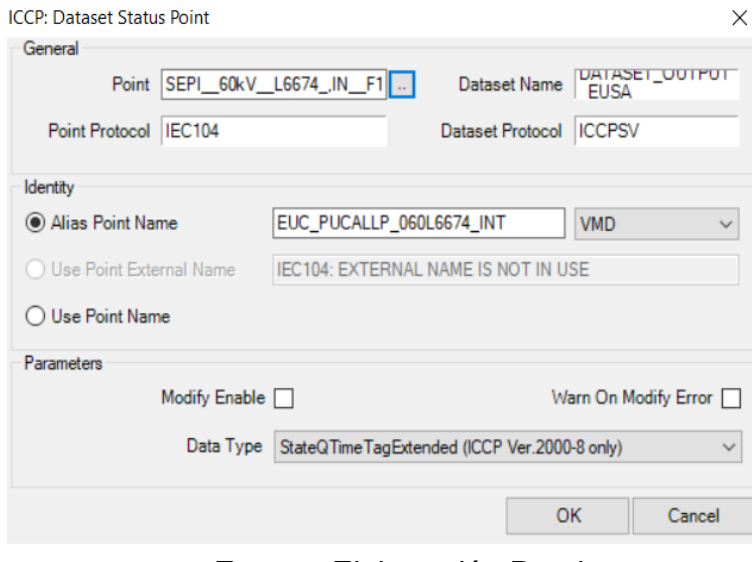

Fuente: Elaboración Propia

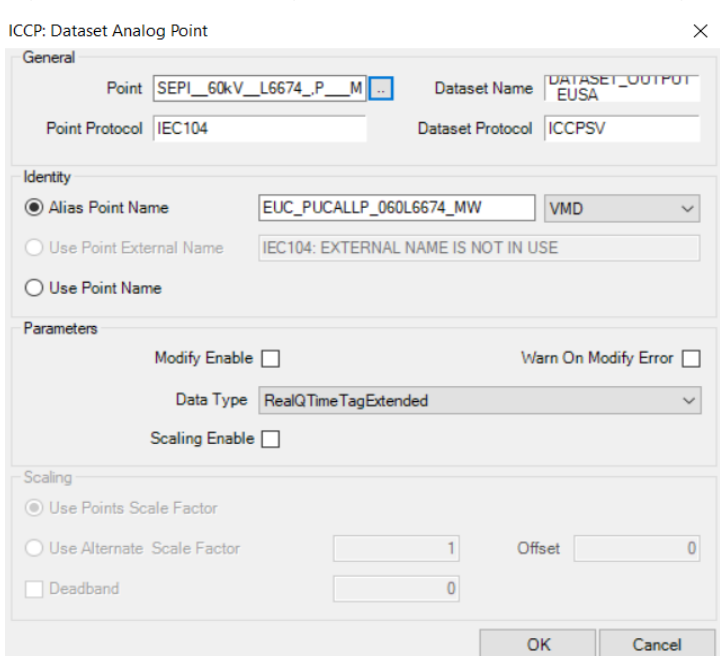

Figura Nº 4.38 Configuración de un punto analógico

Fuente: Elaboración Propia

En la siguiente tabla se muestran los nombres con los cuales son enviados los puntos del Sistema SCADA/ICCP al centro de control del COES utilizando el protocolo de comunicación ICCP.

Tabla Nº 4.18: Señales de estado y analógicas enviadas al COES

| <b>Ubicación</b> | <b>Nombre</b><br><b>Equipo</b> | <b>Unidad</b> | <b>Tensión</b><br>(kV) | Tipo<br><b>Señal</b> | <b>Código ICCP</b>        |
|------------------|--------------------------------|---------------|------------------------|----------------------|---------------------------|
| Pucallpa ISA     | <b>IN-F17Q0</b>                | <b>INT</b>    | 60                     | Estado               | EUC_PUCALLP_060L6674_INT  |
| Pucallpa ISA     | L-6674                         | <b>MW</b>     | 60                     | Analógica            | EUC PUCALLP 060L6674 MW   |
| Pucallpa ISA     | L-6674                         | <b>MVAR</b>   | 60                     | Analógica            | EUC PUCALLP 060L6674 MVAR |
| Pucallpa ISA     | L-6674                         | <b>AMP</b>    | 60                     | Analógica            | EUC PUCALLP 060L6674 AMP  |
| Pucallpa ISA     | L-6674                         | KV            | 60                     | Analógica            | EUC PUCALLP 060L6674 KV   |
| Parque           |                                |               |                        |                      |                           |
| Industrial       | <b>IN-F10Q0</b>                | <b>INT</b>    | 60                     | Estado               | EUC PINDUST 060TR4 INT    |
| Parque           |                                |               |                        |                      |                           |
| Industrial       | <b>TR-4</b>                    | <b>MW</b>     | 60                     | Analógica            | EUC PINDUST 060TR4 MW     |
| Parque           |                                |               |                        |                      |                           |
| Industrial       | TR-4                           | <b>MVAR</b>   | 60                     | Analógica            | EUC_PINDUST_060TR4_MVAR   |
| Parque           |                                |               |                        |                      |                           |
| Industrial       | <b>TR-4</b>                    | <b>AMP</b>    | 60                     | Analógica            | EUC_PINDUST_060TR4_AMP    |
| Parque           |                                |               |                        |                      |                           |
| Industrial       | <b>TR-4</b>                    | KV            | 60                     | Analógica            | EUC_PINDUST_060TR4_KV     |
| Parque           |                                |               |                        |                      |                           |
| Industrial       | <b>TR-4</b>                    | TAP           | 60<br>- 1              | Analógica            | EUC_PINDUST_060TR4_TAP    |

Fuente: Elaboración Propia

#### **4.3.Población y Muestra**

La población en estudio es la correspondiente a las tres subestaciones de potencia y el centro de control que posee actualmente la empresa de distribución eléctrica Electro Ucayali S.A, por lo tanto, la tesis representara un modelo de automatización de subestaciones de potencia mediante un sistema SCADA/ICCP para permitirle el monitoreo, control y envío de datos al centro de control del COES.

#### **4.4.Técnicas e instrumentos de recolección de datos**

Se proyecta utilizar inicialmente, técnicas documentales de recolección de datos basándonos en la búsqueda de información bibliográfica de artículos, libros y manuales relacionados a los sistemas SCADA/ICCP SURVALENT.

Se proyecta utilizar además la visita a las subestaciones eléctricas y al centro de control de la Empresa Distribuidora Electro Ucayali S.A., recopilando información concerniente al desarrollo de la tesis, la misma que será obtenida en la visita, teniéndose en cuenta las opiniones, actitudes o sugerencias del personal de la empresa. Con esta información se podrá desarrollar toda la ingeniería para posteriormente implementar un sistema SCADA/ICCP en la Empresa Distribuidora Electro Ucayali S.A., con el fin de automatizar las subestaciones de potencia y permitirle el monitoreo, control y envío de datos al centro de control COES.

Finalmente, se obtendrá datos e información proveniente de la Empresa Distribuidora Electro Ucayali S.A.

#### **4.5.Análisis e Interpretación de los Datos e Información**

En un inicio buscaremos interpretar y explicar la data bibliográfica recogida, para lo cual previamente deberemos captar la información teórica relacionada a la implementación del sistema SCADA/ICCP, las técnicas y filosofías del SCADA usuales y modernas. Buscaremos y analizaremos la información acerca de anteriores implementaciones de sistemas SCADA/ICCP en empresas de distribución, lo cual nos dará una idea previa de las filosofías y técnicas utilizadas.

Asimismo, también pretendemos analizar e interpretar la información recogida en las visitas a las subestaciones de potencia con el objetivo de afinar la ingeniería y posteriormente el desarrollo del sistema SCADA/ICCP.

Realizaremos el plan de tesis para que se implemente un sistema

SCADA/ICCP en la Empresa Distribuidora ELECTRO UCAYALI S.A., con el fin de automatizar las subestaciones de potencia y permitirle el monitoreo, control y envío de datos al centro de control COES.

# **V. RESULTADOS**

Se dimensiono los equipos necesarios para automatizar las subestaciones de potencia. Dimensionando las cantidades de equipos necesarios de insertar en las subestaciones y centro de control teniendo en cuenta las especificaciones técnicas de cada uno de ellos.

Posterior al dimensionamiento se diseñando una red de automatización y datos centralizada en el centro de control como se puede apreciar en la siguiente imagen:

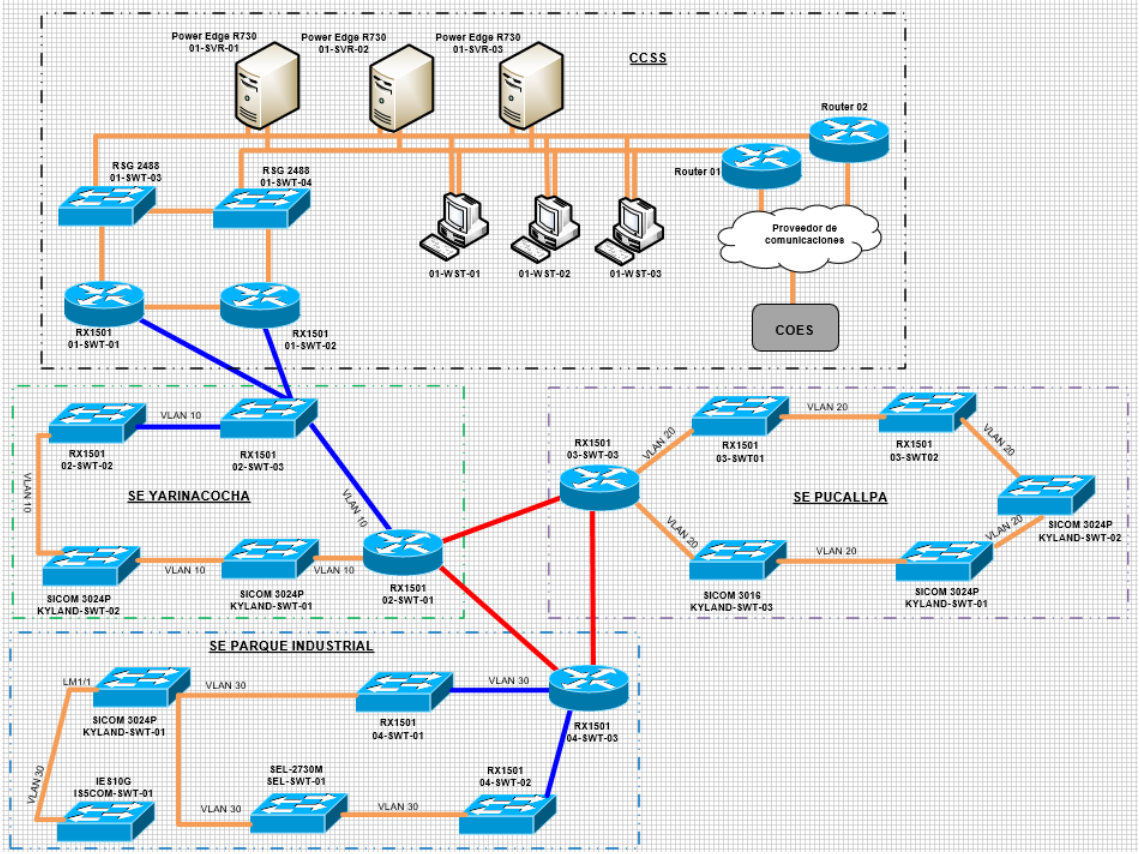

Figura Nº 5.1 Red de automatización y datos de Electro Ucayali

Fuente: Elaboración Propia

Internamente la red de automatización y datos consta de diferentes redes que se ve reflejado en diferentes segmentos de red, por ejemplo: 192.168.10.X/24 (red de SEYA), 192.168.20.X/24 (red de SEPU), etc. Partiendo que en todas las diferentes redes implementadas existe redundancia. Partimos por la red del centro de control, donde se logra la redundancia por la instalación de dos

switches de capa 2 (RSG 2488). Seguimos por las redes de cada subestación, donde se logra la redundancia por la topología tipo anillo entre los switches administrables. Finalmente, para lograr la centralización de datos en el centro de control se utilizó una topología tipo anillo entre cada router (RX1501) de cada subestación para posteriormente tener conexión con los routers (RX1501) del centro de control mediante la conexión de estos con un router de SEYA.

De esta manera se tiene una red de automatización y datos centralizada en un centro de control permitiendo el monitoreo y control de las tres subestaciones de potencia para su posterior envió de datos al centro de control del COES.

Se implemento un sistema SCADA/ICCP redundante, en el programa ADMS Manager se puede observar que servidor esta activo o en stand-by:

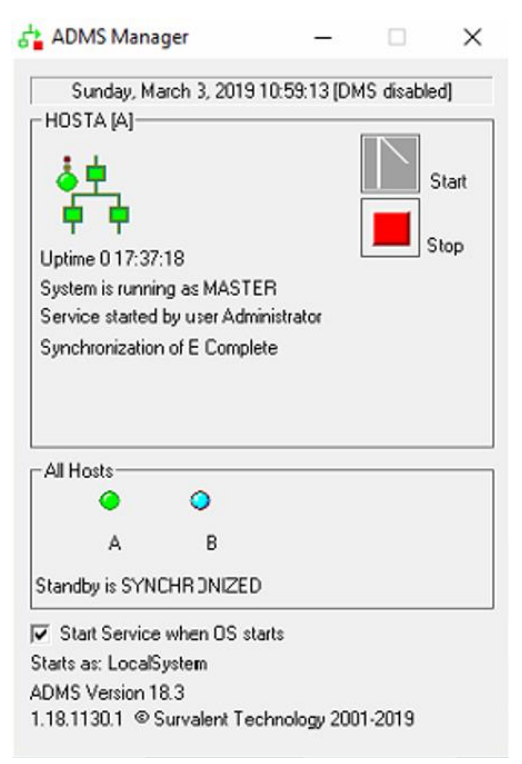

Figura Nº 5.2: ADMS Manager

Fuente: Elaboración Propia

Mediante el programa STC Explorer se tienen todas las bahías de las tres subestaciones de potencia, donde cada bahía puede estar conformado por cualquiera de los siguientes ítems: un alimentador, un transformador o una línea. Adicionalmente al STC Explorer el sistema SCADA/ICCP Survalent nos permite visualizar los puntos analógicos y discretos usando el Analog Point Viewer y el Status Point Viewer respectivamente.

Finalmente, se automatizo las subestaciones de potencia implementando un sistema SCADA/ICCP permitiendo los siguientes puntos:

 Monitoreo: se puede monitorear de manera general mediante la interfaz gráfica principal (véase la figura Nº 4.30, en la página 68) que consta de las tres subestaciones de potencia, por cada subestación o por cada bahía.

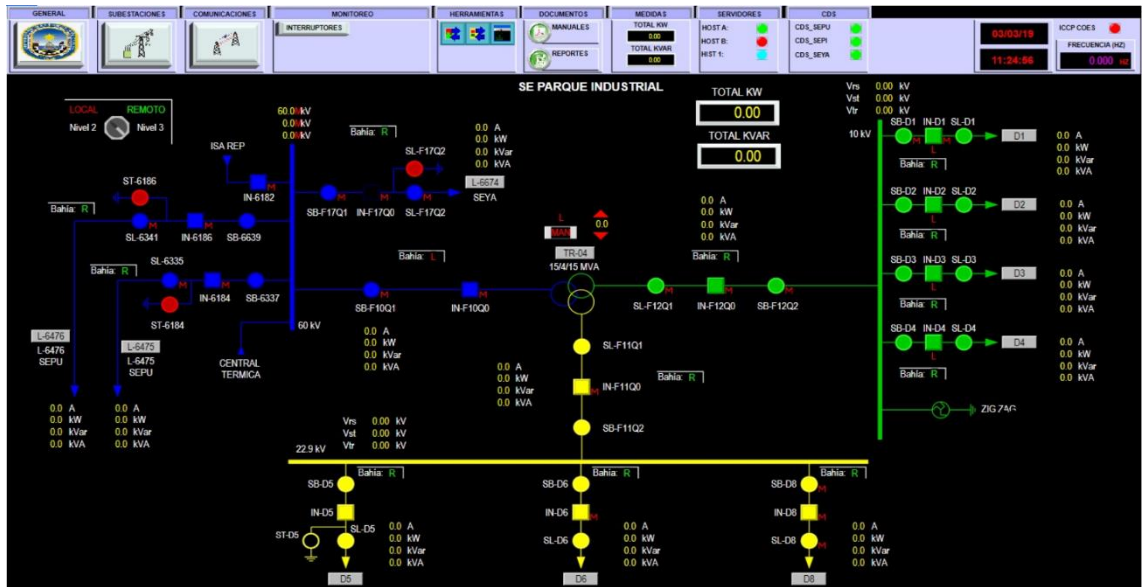

Figura Nº 5.3: Interfaz gráfica de la Subestación Parque Industrial

Fuente: Elaboración Propia

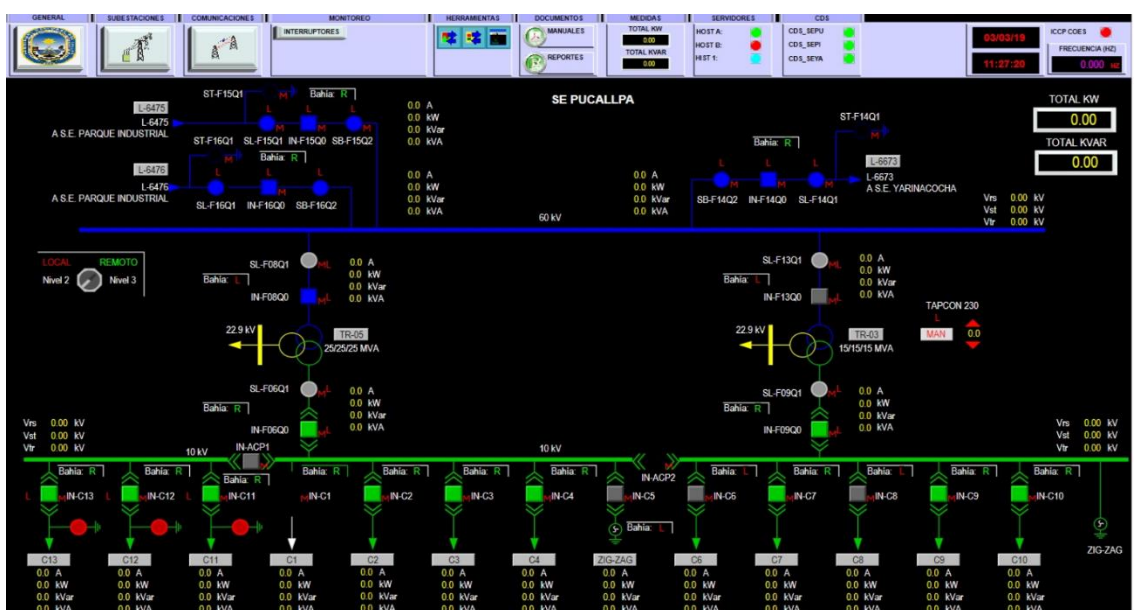

Figura Nº 5.4: Interfaz gráfica de la Subestación Pucallpa

Fuente: Elaboración Propia

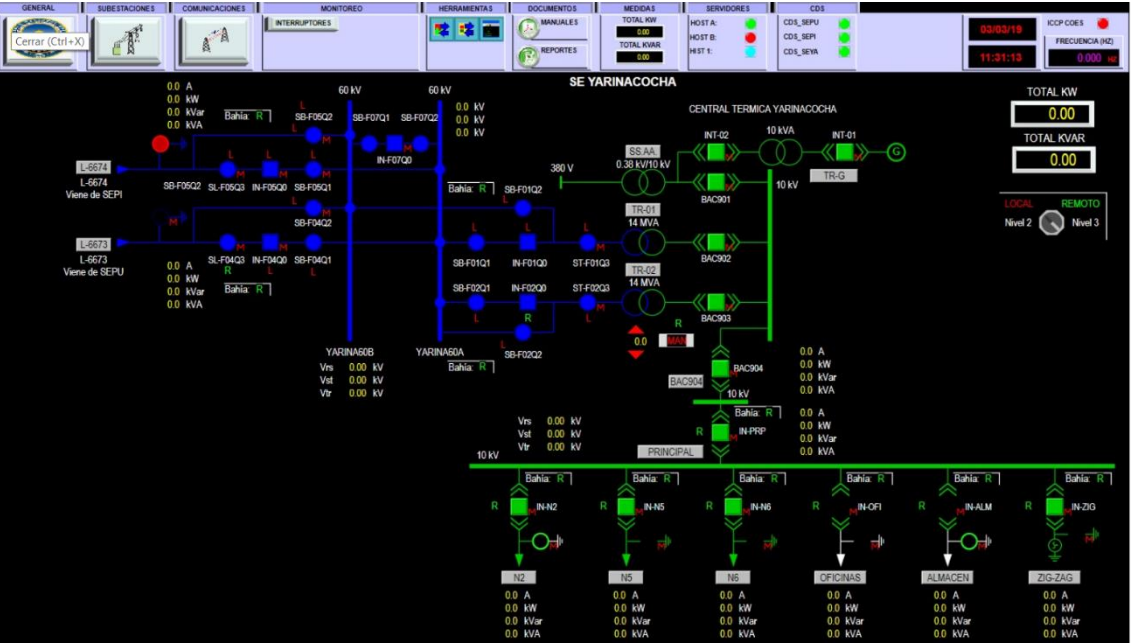

# Figura Nº 5.5: Interfaz gráfica de la Subestación Yarinacocha

Fuente: Elaboración Propia

#### **INTERRUPTO**  $\mathbb{R}^3$ **YARINACOCHA** Disparo<br>46<br>Etapa 1 **ION 7550 REF 630** Dispar<br>46<br>Etana Dispar<br>51N<br>Etapa Dispard<br>51N<br>Etapa CORRIENTES (A)  $\boxed{\sim}$   $\boxed{\sim}$ **CORRIENTES (A)** 10<sub>kV</sub> Dispard<br>51P<br>Etapa 1 Dispar<br>51P<br>Etapa Disparc<br>67N<br>Etapa 1 Dispare<br>67N  $\begin{array}{cc} 0.0 & A \\ 0.0 & A \\ 0.0 & A \end{array}$ Bahía: R  $0.0$ <br>0.0 Disparo<br>67P<br>Etapa 1 Disparc<br>67P<br>Etapa 2 Disparo<br>81R Dispard<br>81U  $IN-N2$ **REF 630 TENSIONES (kV)** TENSIONES (kV)  $\boxtimes$  $\bigcirc$ Vrs<br>Vst<br>Vtr Vst<br>Vtr kV<br>kV **POTENCIAS POTENCIAS** ALMACEN ZIG ZAG BAC904 TR-01 TR-02

Figura Nº 5.6: Interfaz gráfica de una bahía

Fuente: Elaboración Propia

 Control: se puede realizar el control (abrir o cerrar) un alimentador, una línea o un trasformador desde la interfaz gráfica. Cuando realizamos el control nos aparecerá una ventana desde la cual se realiza el control (véase la figura Nº 5.7, en la página 79).

# Figura Nº 5.7: Control de un interruptor

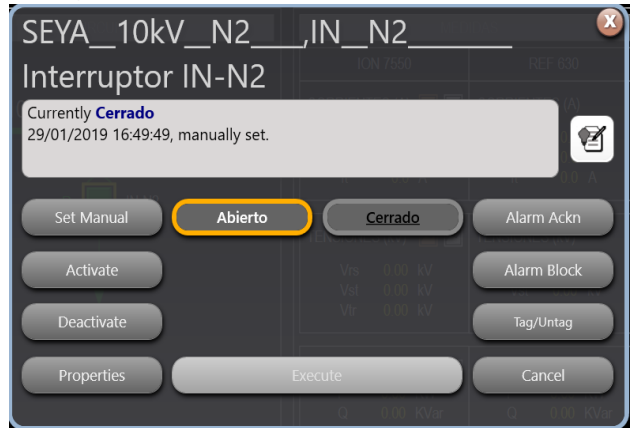

Fuente: Elaboración Propia

 Envió de datos al centro de control del COES: Se configuro en la parte de Data Exchange del programa STC Explorer los puntos discretos y analógicos solicitados por el COES (véase las figuras Nº 5.8 y 5.9).

|                                                                                                    | <b>I iguid IV O.O. I dinos Discretos para crivio di OOLO</b> |                               |                          |                 |                 |                          |           |                |
|----------------------------------------------------------------------------------------------------|--------------------------------------------------------------|-------------------------------|--------------------------|-----------------|-----------------|--------------------------|-----------|----------------|
| <b>DD</b> STC Explorer                                                                                                    |                                                              |                               |                          |                 |                 | $\overline{\phantom{a}}$ | $\Box$    | $\times$       |
| File View Help                                                                                                    |                                                              |                               |                          |                 |                 |                          |           |                |
| $P \times 190$                                                                                                    |                                                              |                               |                          |                 |                 |                          |           | ⋒              |
| ⊟ 5 <sup>1</sup> Stations<br>$\hat{\phantom{1}}$<br>⊕- <mark>ஃ com</mark> _                                                                                                    | Point                                                        | Description                   | Identity                 | Ident<br>Type   | <b>DataType</b> | Format                   | Modify    | ID             |
| <b>B</b> <sub>o</sub> b <sub>o</sub> EUSA                                                                                                    | SEPI_60kV_L6674_IN_F17Q0_PR                                  | Posición Interruptor IN-F17Q0 | EUC_PUCALLP_060L6674_INT | <alias></alias> | 5               |                          |           |                |
| B-80 SYSS<br>E Communication Lines                                                                                                    | SEPI_60kV_TR04_,IN_F10Q0_                                    | Interruptor IN-F10QQ0         | EUC_PINDUST_060TR4_INT   | <alias></alias> | 5               |                          | □         | $\overline{2}$ |
| <b>E</b> Rtus<br>由 <b>IE</b> Master IEDs<br>由 <mark>全</mark> Slave IEDs<br>Data Exchange<br>é~¥.<br>Servers<br>由<br><b>Company</b> Virtual Rtus<br>OF REVRTU_OUTPUT_EUSA_<br>Status<br>a<br>Analog<br>- Accumulator<br>Control<br>SetPoint<br><b>Datasets</b><br>$\checkmark$ |                                                              |                               |                          |                 |                 |                          |           |                |
| F1 - Help                                                                                                    |                                                              |                               |                          |                 | <b>SCADA</b>    |                          | localhost |                |
|                                                                                                    |                                                              |                               | . .                      |                 |                 |                          |           |                |

Figura Nº 5.8: Puntos Discretos para envió al COES

Fuente: Elaboración Propia

| Help<br>View<br>File                                                                 |                        |                       |                           |                 |                 |                |        |                |
|--------------------------------------------------------------------------------------|------------------------|-----------------------|---------------------------|-----------------|-----------------|----------------|--------|----------------|
| タヌ 1 腕                                                                               |                        |                       |                           |                 |                 |                |        | 2              |
| □ 6 Stations<br>$\sim$                                                               | Point                  | Description           | Identity                  | Ident Type      | <b>DataType</b> | Format         | Modify | ID             |
| $66$ COM<br>由                                                                        | SEPI_60kV_L6674_P__MP  | Potencia Activa (P)   | EUC_PUCALLP_060L6674_MW   | <alias></alias> | 9.              | $\Omega$       | П      |                |
| <b>EUSA</b><br>G SYSS                                                                | SEPI_60kV_L6674_Q_MP   | Potencia Reactiva (Q) | EUC_PUCALLP_060L6674_MVAR | <alias></alias> | $\overline{9}$  | $\circ$        | ┚      | $\overline{2}$ |
| w<br><b>Communication Lines</b>                                                      | SEPI_60kV_L6674_,IR_MP | Comente R             | EUC_PUCALLP_060L6674_AMP  | <alias></alias> | $\overline{9}$  | $\mathbf{0}$   | u      | 3              |
| <b>Rtus</b>                                                                          | SEPI_60kV_L6674_VRS_MP | Tension R-S           | EUC PUCALLP_060L6674_KV   | <alias></alias> | $\overline{9}$  | $\overline{0}$ |        | $\overline{4}$ |
| Master IEDs<br>Slave IEDs                                                            | SEPI 60kV TR04 P MP    | Potencia Activa P     | EUC_PINDUST_060TR4_MW     | $<$ Alias>      | 9               | $\mathbf{0}$   | ۰      | 5              |
| Data Exchange                                                                        | SEPI_60kV_TR04_Q_MP    | Potencia Reactiva Q   | EUC_PINDUST_060TR4_MVAR   | <alias></alias> | $\overline{9}$  | $\mathbf{0}$   | □      | 6              |
| Servers<br>由                                                                         | SEPI_60kV_TR04_IR_MP   | Comente Fase R        | EUC_PINDUST_060TR4_AMP    | <alias></alias> | 9               | $\mathbf 0$    |        | $\overline{7}$ |
| <b>Virtual Rtus</b><br>⊟<br>VRTU_OUTPUT_EUSA<br>$\Box$<br>▭<br>Status                | SEPI_60kV_TR04_VRS_MP  | Voltaje RS            | EUC_PINDUST_060TR4_KV     | <alias></alias> | $\overline{9}$  | $\theta$       |        | 8              |
|                                                                                      | SEPI_TRAFO_TR04_TAP_   | Posición TAP          | EUC_PINDUST_060TR4_TAP    | <alias></alias> | 9               | $\theta$       |        | $\overline{9}$ |
| Analog<br>Accumulator<br>Ħ<br>Control<br>SetPoint<br><b>Datasets</b><br>$\checkmark$ |                        |                       |                           |                 |                 |                |        |                |

Figura Nº 5.9: Puntos Analógicas para envió al COES

#### Fuente: Elaboración Propia

Teniendo en cuenta que el centro de control tiene tres estaciones de las cuales dos estaciones son de operación y una estación de ingeniería, donde estas estaciones son clientes de los servidores SCADA/ICCP. Estas estaciones son ocupadas por los operadores del centro de control, en la cual tendrán acceso al sistema SCADA/ICCP.

# **VI. CONCLUSIONES**

- **6.1.**Se logró dimensionar los equipos necesarios tales como: servidores, estaciones de trabajo, switches, GPS, Unidades Terminales Remotas (RTU), tarjeta de entradas y salidas. Estos equipos adicionales se acoplaron a los equipos encontrados inicialmente ayudando a la automatización de las subestaciones de potencia para permitirle el monitoreo, control y envío de datos al centro de control del COES.
- **6.2.**Se logró implementar con los equipos dimensionados una red de automatización y datos centralizada en el centro de control. Dentro de la red se utilizó principalmente la topología tipo anillo tanto dentro de las subestaciones de potencia como en la conexión entre estas subestaciones y también se utilizó una red de tipo estrella redundante en el centro de control ayudando a la automatización de las subestaciones de potencia para permitirle el monitoreo, control y envío de datos al centro de control del COES.
- **6.3.**Se logró implementar un sistema SCADA/ICCP, siendo este sistema redundante debido que cuenta con dos servidores. El sistema cuenta con diferentes programas configurados entre ellos el SmartVU, en el cual se diseñó la interfaz gráfica de las subestaciones de potencia. Adicional al programa anterior se utilizó el STC Explorer para configurar las estaciones madres, estaciones hijas, líneas de comunicación y envío de datos al centro de control del COES.

# **VII. RECOMENDACIONES**

**7.1.**Los operadores del centro de control solo tendrán las credenciales para acceder al SmartVU, con el cual pueden operar las subestaciones de potencia y solo los supervisores tendrán las credenciales para acceder a la base de datos del sistema. Esto es para evitar corromper la base de datos que está corriendo en tiempo real por personal no capacitado para realizar algún trabajo en la base de datos.

- **7.2.**Cada personal llámese operador o supervisor tendrá sus propias credenciales de acceso al sistema. Esto no solo permite restringir permisos, sino también ante algún cambio en el sistema por parte del supervisor u operación por parte del operador quedara grabada las credenciales de quien lo realizo.
- **7.3.**Los equipos cuentan con dos modos de operación: local y remoto, se recomienda colocarlos en modo remoto para permitir realizar mandos sobre estos desde el centro de control. Teniendo en cuenta que el modo de operación es indiferente para poder observar las medidas desde el centro de control.
- **7.4.**El sistema SCADA/ICCP Survalent permite extender la cantidad de señales discretas o analógicas, se recomienda mantener el modelo ya establecido tanto en la creación de estaciones madres, estaciones hijas, nombres de señales, etc. Esto nos servirá para tener un mayor orden y entendimiento de todo el personal que acede a ello.

#### **VIII. REFERENCIAS BIBLIOGRAFICAS**

- 1. Aquilino Rodríguez Penin (2012). Sistemas Scada 3a Edición.
- 2. Stuart A. Boyer (2010). "SCADA Supervisory Control And Data Acquisition 4th Edition".
- 3. SIEMENS AG (2009). Case study IEC61850 communications protocol. Alemania.
- 4. Mónica Cristina Liberatori (2018). Redes de Datos y sus Protocolos.
- 5. Survalent Techonology (2016). Windows SCADA Database Editing DB-400.
- 6. Survalent Techonology (2015). Windows SCADA Alarm Database Editing Guide DB-402.
- 7. Survalent Techonology (2016). Windows SCADA Historical Database Editing Guide DB 404.
- 8. Survalent Techonology (2015). SMARTVU SM-201.
- 9. COES SINAC (2013). Ingreso, modificación y retiro de instalaciones en el SEIN.
- 10.Esther Barrios (2014). Análisis de protocolos de comunicación para la automatización de subestaciones eléctricas (tesis de titulación). [UNAM.](https://www.unam.mx/)  [México.](https://www.unam.mx/)
- 11.Marco Toscano (2010). Automatización de una Subestación Eléctrica utilizando el Protocolo IEC 61850 y el ICCP para él envió de Datos (tesis de titulación). [URP. Lima.](https://www.unam.mx/)
- 12.Protocolo de comunicación IEC\_60870-5-104, disponible en: [https://es.wikipedia.org/wiki/IEC\\_60870-5-101.](https://es.wikipedia.org/wiki/IEC_60870-5-101)Consultado el 18 de febrero del 2019.
- 13.Protocolo de comunicación IEC\_61850, disponible en: [https://es.wikipedia.org/wiki/IEC\\_61850.](https://es.wikipedia.org/wiki/IEC_61850) Consultado el 18 de febrero del 2019.
- 14.Protocolo de comunicación Modbus, disponible en: [http://www.ni.com/white-paper/52134/es/.](http://www.ni.com/white-paper/52134/es/) Consultado el 18 de febrero del 2019.
- 15.Víctor Salazar (2015). Propuesta de automatización de una subestación eléctrica utilizando el protocolo IEC-61850 (tesis de titulación). USAC. Guatemala.
- 16. Medidores de energía, disponible en: [https://likinormas.micodensa.com/Norma/acometidas\\_medidores/medido](https://likinormas.micodensa.com/Norma/acometidas_medidores/medidores_energia_electrica/generalidades_7_4_medidores_energia_electrica?fbclid=IwAR3BSWb7zib52A_U0iZsWaV5eBJHAVEFjJ3HCV9GYjciQ8kFFvFE1gi_Q-c) res energia electrica/generalidades 7 4 medidores energia electrica? [fbclid=IwAR3BSWb7zib52A\\_U0iZsWaV5eBJHAVEFjJ3HCV9GYjciQ8kF](https://likinormas.micodensa.com/Norma/acometidas_medidores/medidores_energia_electrica/generalidades_7_4_medidores_energia_electrica?fbclid=IwAR3BSWb7zib52A_U0iZsWaV5eBJHAVEFjJ3HCV9GYjciQ8kFFvFE1gi_Q-c) [FvFE1gi\\_Q-c.](https://likinormas.micodensa.com/Norma/acometidas_medidores/medidores_energia_electrica/generalidades_7_4_medidores_energia_electrica?fbclid=IwAR3BSWb7zib52A_U0iZsWaV5eBJHAVEFjJ3HCV9GYjciQ8kFFvFE1gi_Q-c) Consultado el 25 de febrero del 2019.
- 17.Survalent Techonology (2011). Windows SCADA IEC 870-5-104 Scan Task.
- 18.Survalent Techonology (2009). ICCP Scan Task.
- 19.Novatech (2018). DNP3 Master for Orion.
- 20.Novatech (2015). IEC 61850 Client for OrionLX.
- 21.Novatech (2012). IEC 60870-5-101/104 Slave for Orion.
- 22.Novatech (2019). Modbus Master for Orion.

# **ANEXOS**

# **Anexo Nº1**

# **MATRIZ DE CONSISTENCIA**

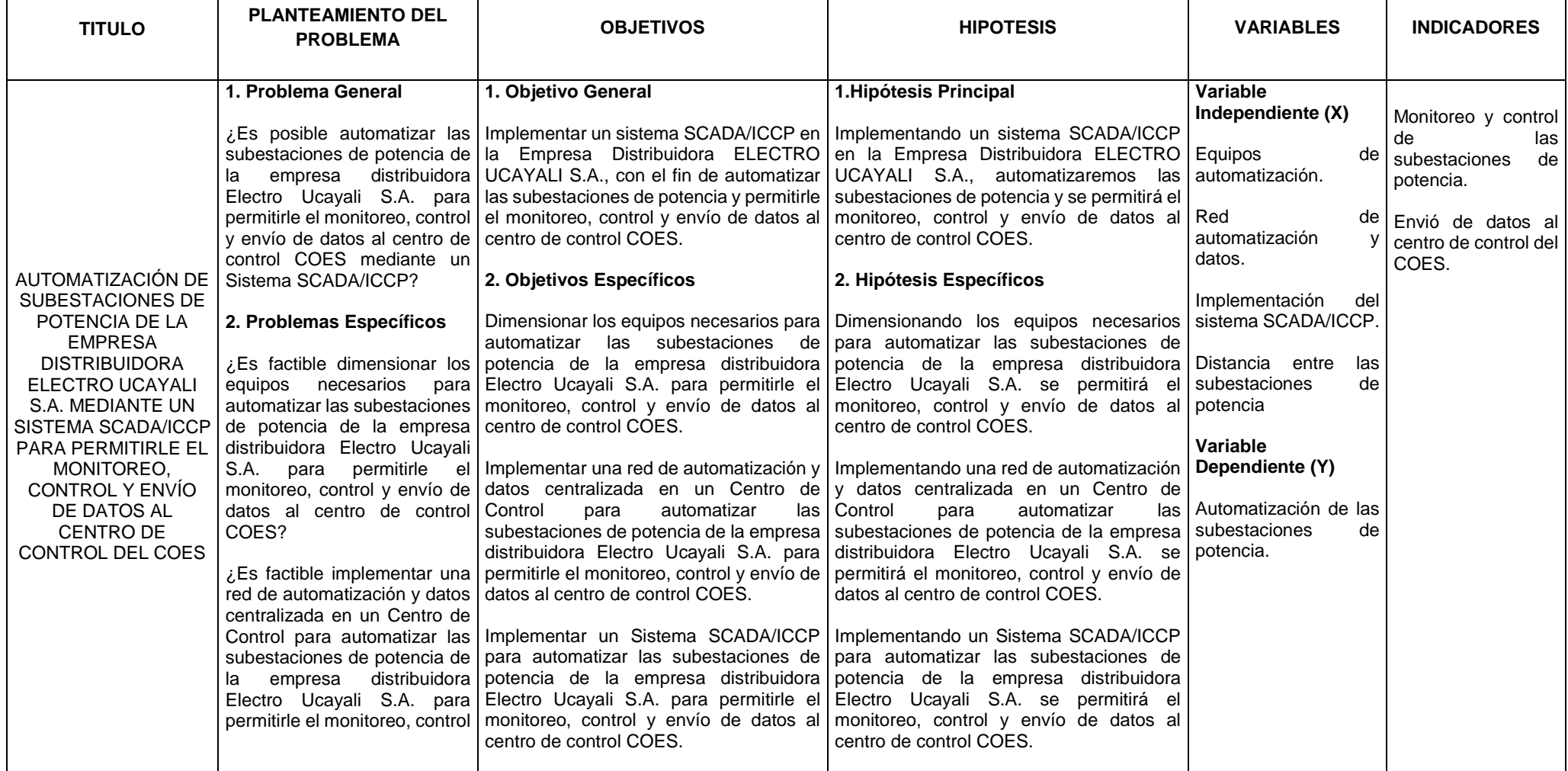

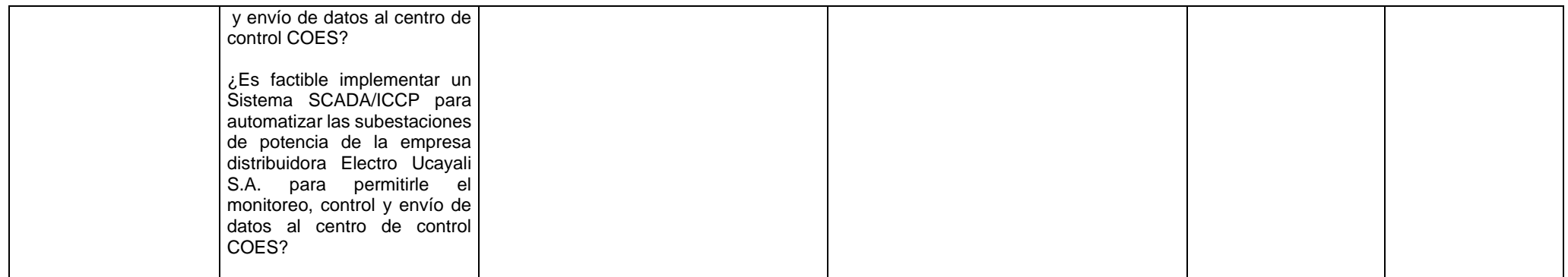

# **Anexo Nº2 UBICACIÓN GEOGRAFICA DE LAS SUBESTACIONES DE POTENCIA**

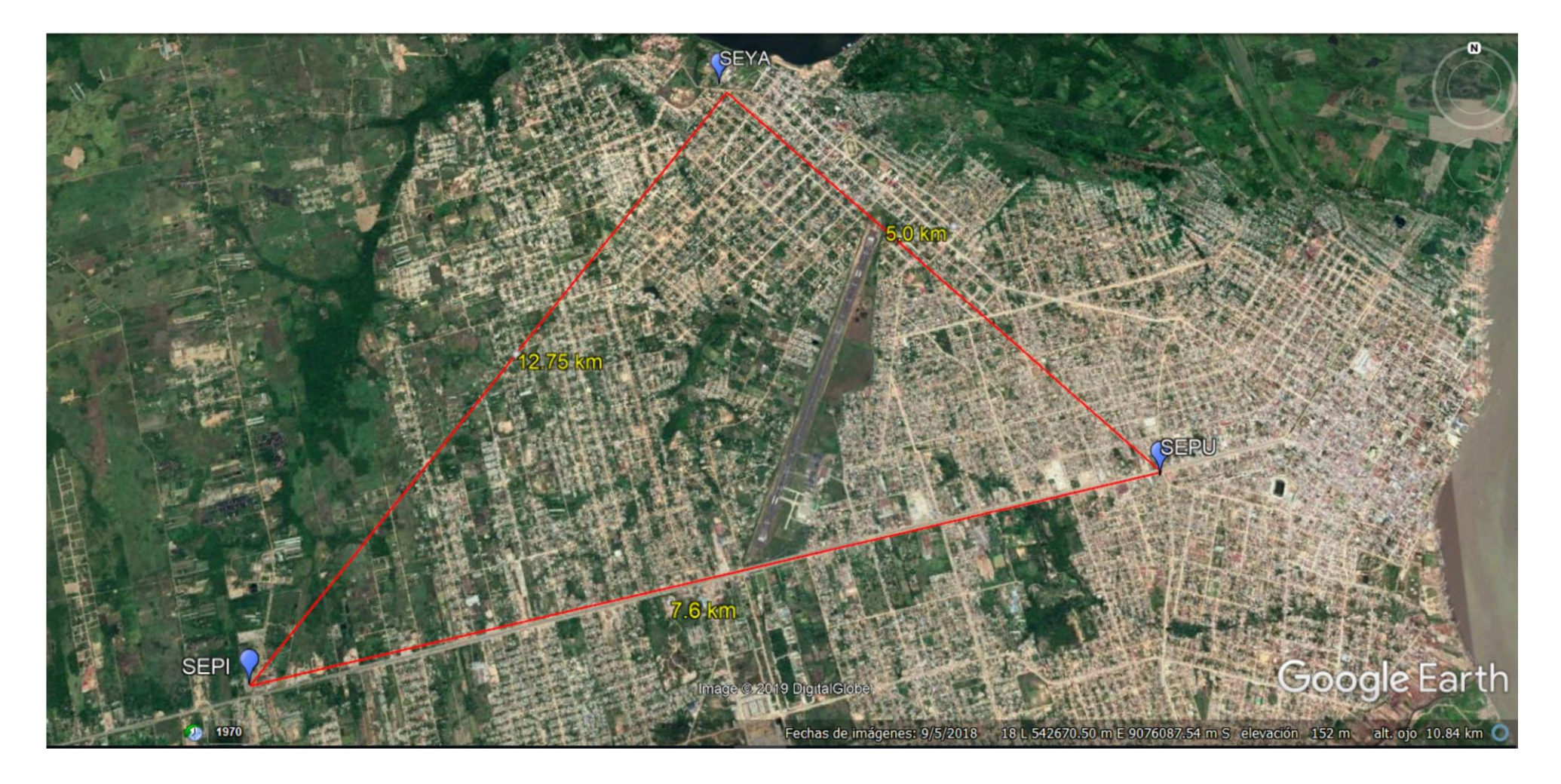

#### **Anexo Nº3**

#### **DIAGRAMA UNIFILAR DE LA EMPRESA ELECTRO UCAYALI S.A.**

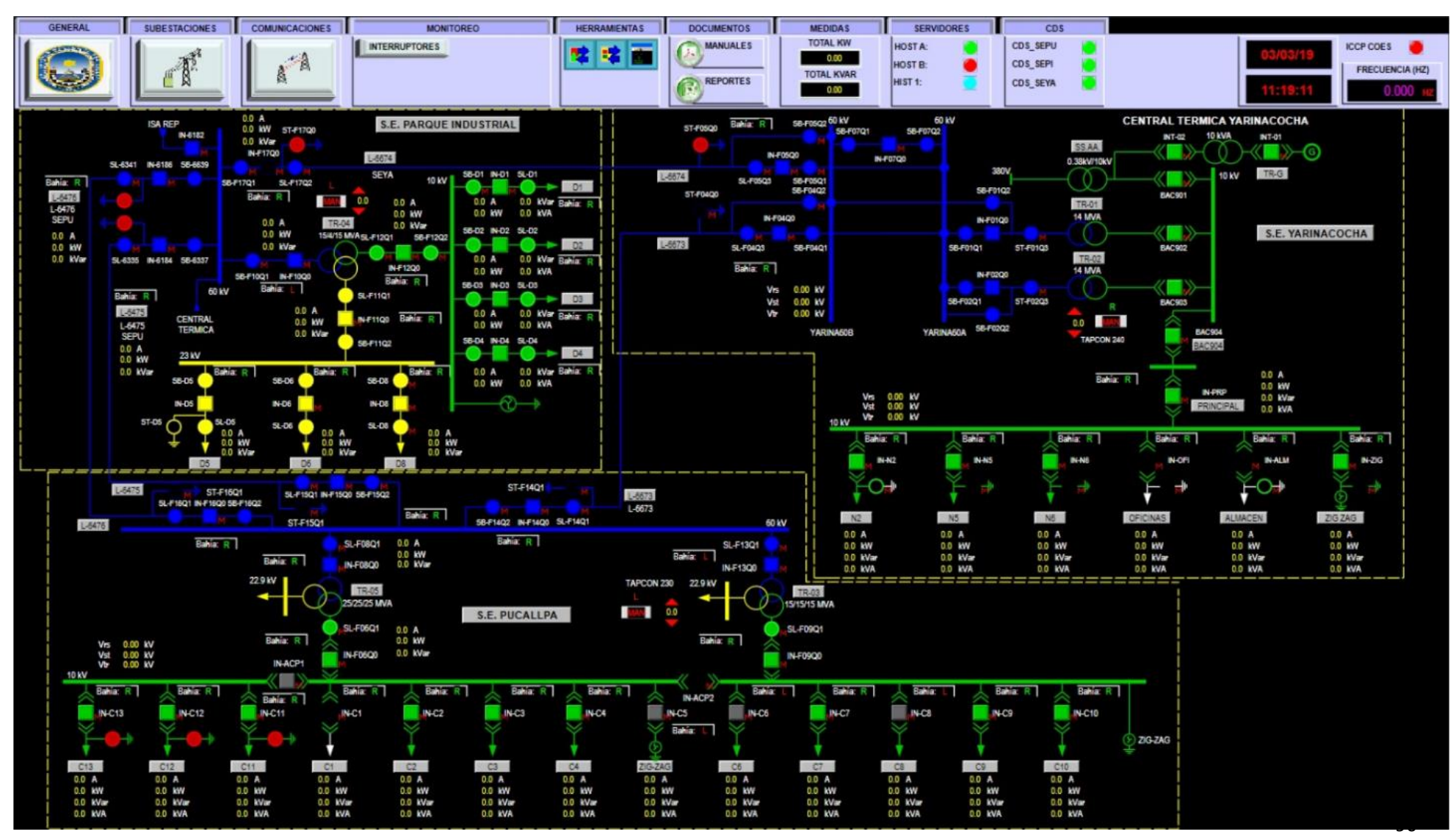